## **ANNEXE A**

# Caractéristiques granulométriques et morphologiques des particules

Nous présentons dans cette annexe les analyses granulométriques et morphologiques réalisées sur les différentes particules utilisées lors des expériences.

#### **1 Billes de verre**

Les distributions granulométriques présentées correspondent aux résultats obtenus par analyse d'image à l'aide de VISILOG sur 100 à 200 particules. Ces analyses tenant compte de la morphologie des grains (pas nécessairement sphériques), les calculs ont été faits en considérant le diamètre équivalent des particules. Une répartition gaussienne des tailles de particules est attendue. Le logiciel Kaleidagraph nous a permis de superposer une gaussienne aux mesures.

L'équation générale d'une Gaussienne s'écrit :

$$
\frac{dF}{dx} = \frac{1}{\sigma\sqrt{2\pi}} \exp\left[-\frac{\left(x-\overline{x}\right)^2}{2\sigma^2}\right]
$$

L'écart type est noté ®, la moyenne ξ*.*

Le tableau 1 résume les caractéristiques granulométriques, fournies par VISILOG, des particules analysées.

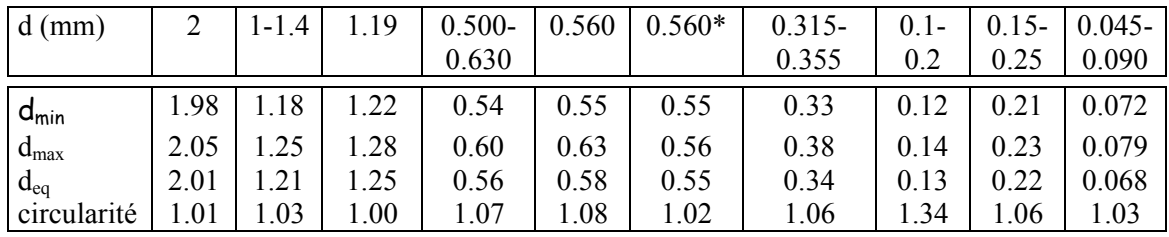

*\*: particules triées par taille et par forme* 

*Tableau 1 Paramètres morphologiques et granulomètriques des billes de verre utilisées dans les expériences.*

Le diamètre minimum *dmin* ou maximum *dmax* correspond à la distance (maximale ou minimale) qui sépare deux droites parallèles tangentes aux bords de la particule. Le diamètre équivalent *deq* est le diamètre d'une particule circulaire qui aurait la même surface que le grain analysé. La circularité est définie comme le carré du périmètre de la particule divisée par quatre fois sa surface, elle est de 1 pour un cercle.

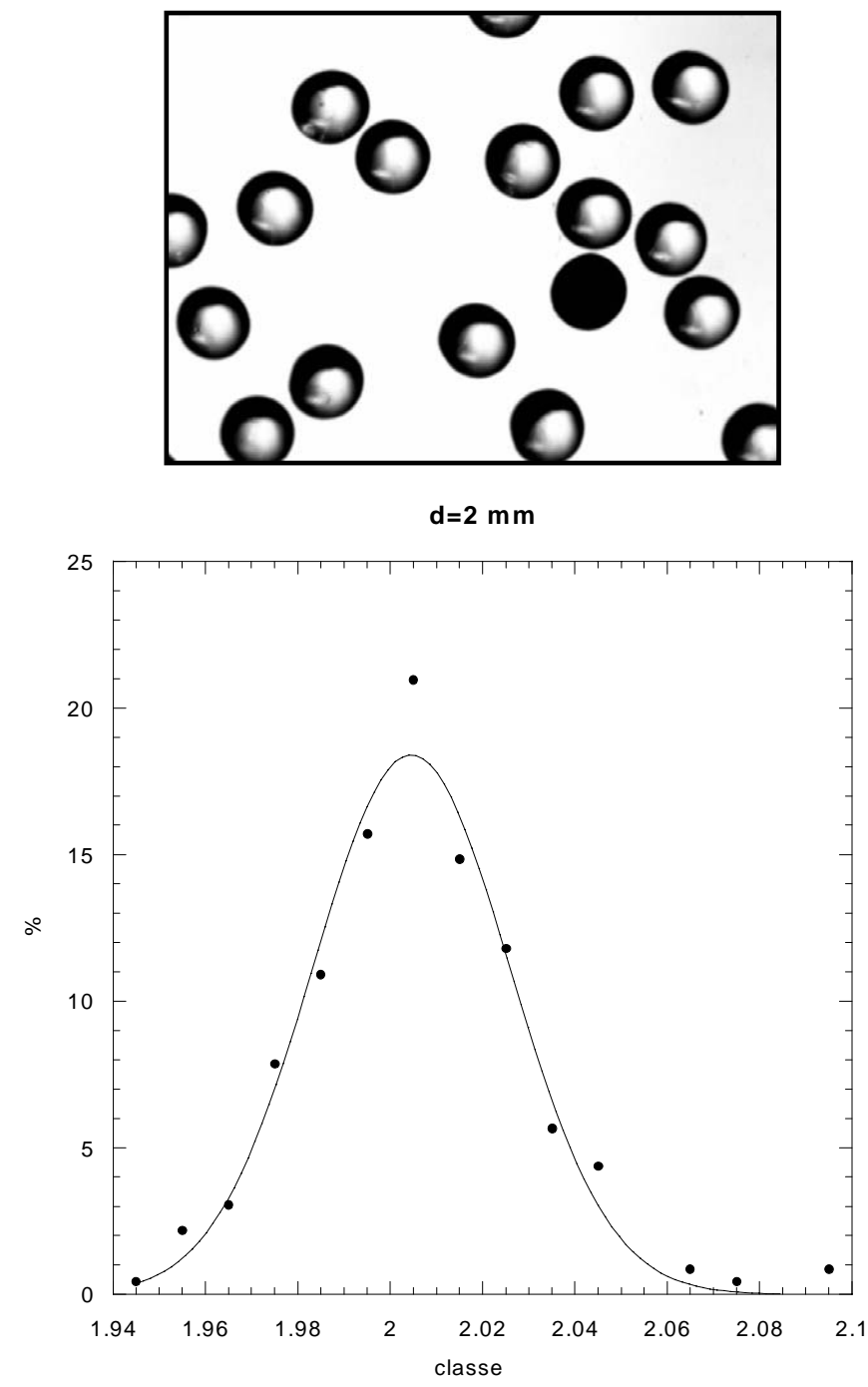

**Billes 1-1.4 mm** 

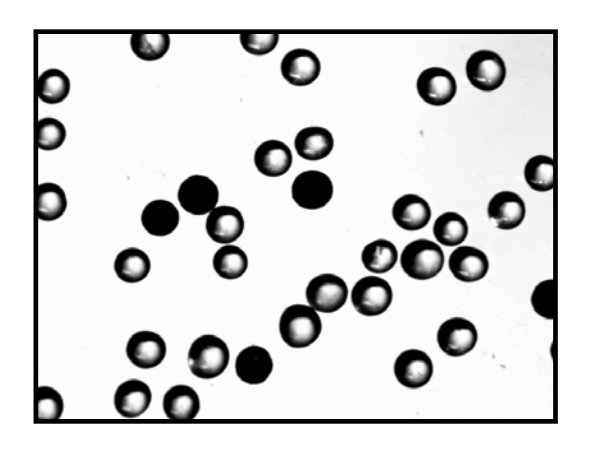

**d=1-1.4mm**

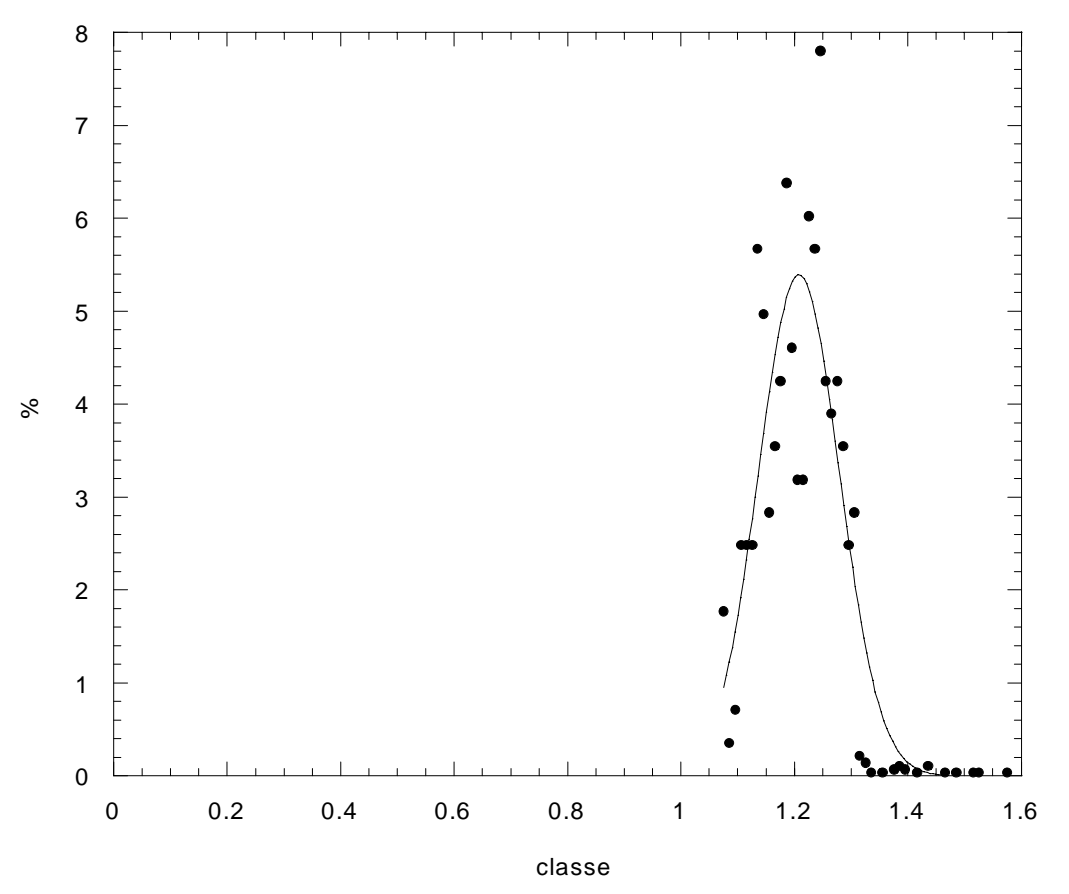

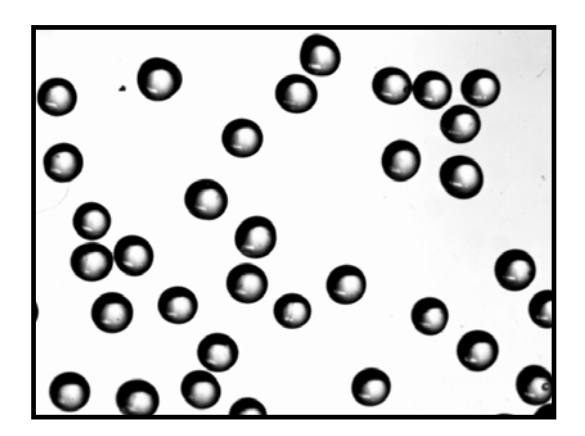

**d=1.19 mm**

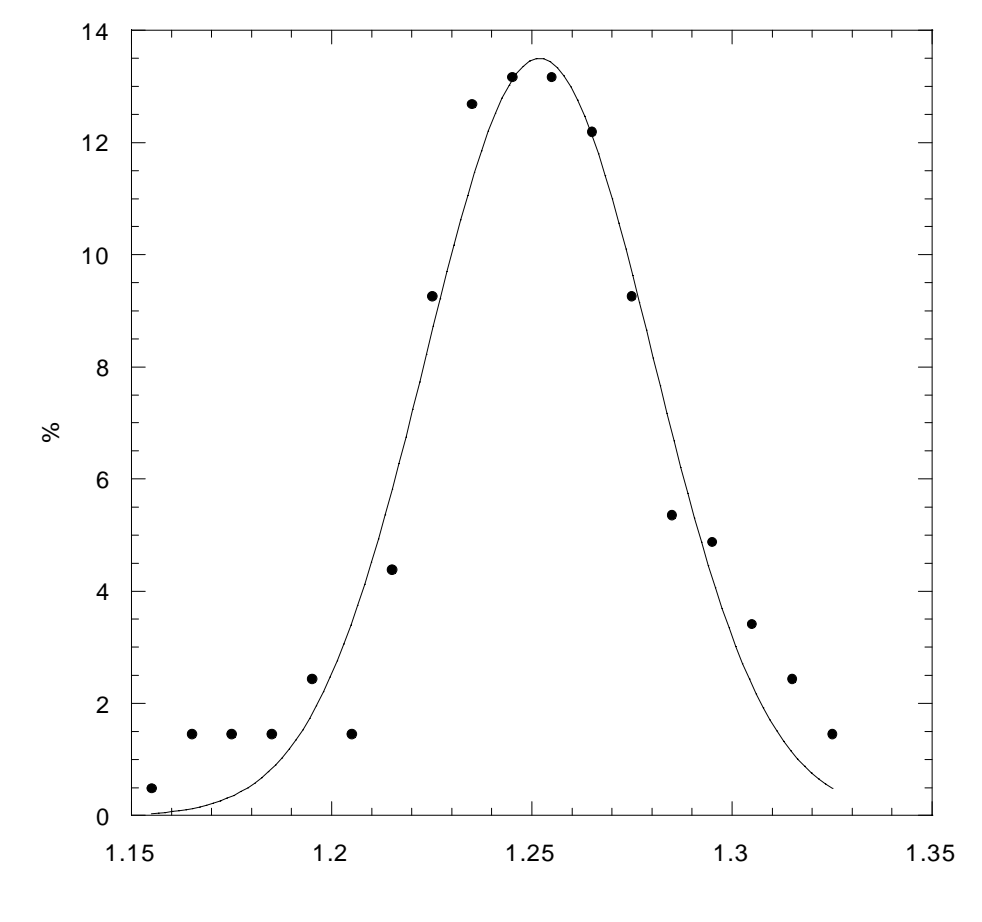

classe

**Billes 500-630 µm** 

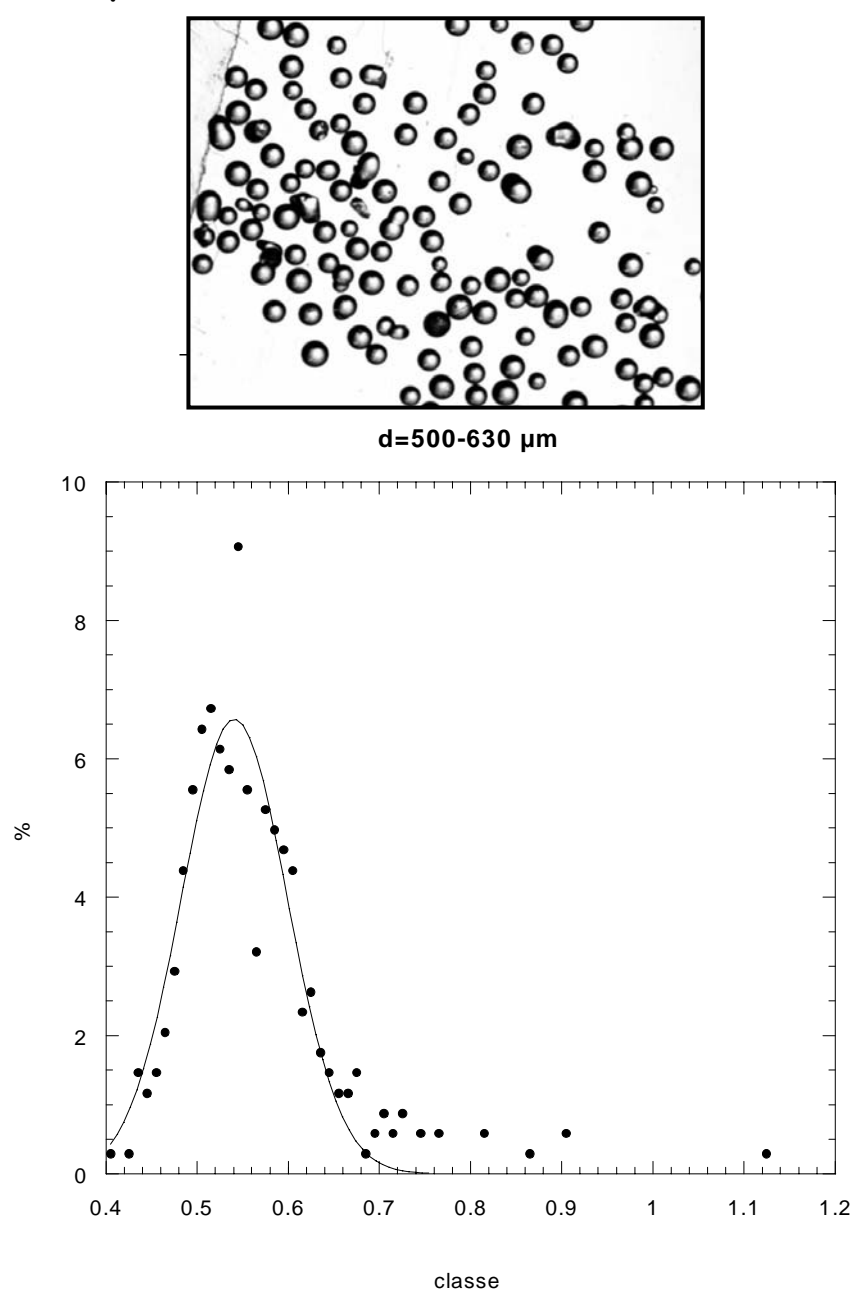

Types de défauts rencontrés :

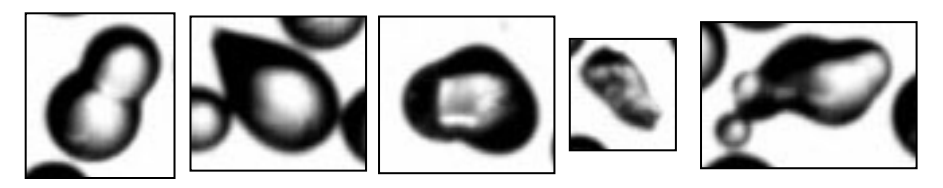

## **Billes 560 µm monodisperses**

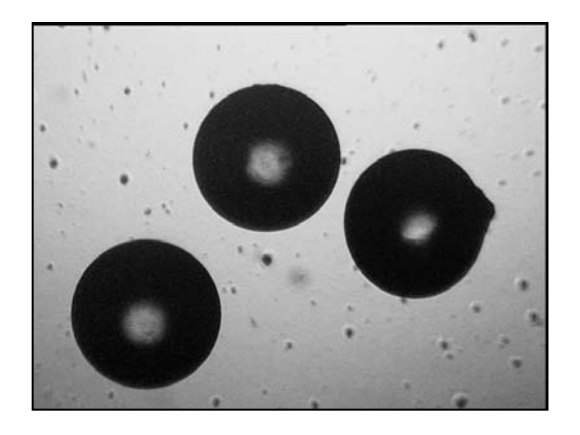

**d= 560 µm monodisperses**

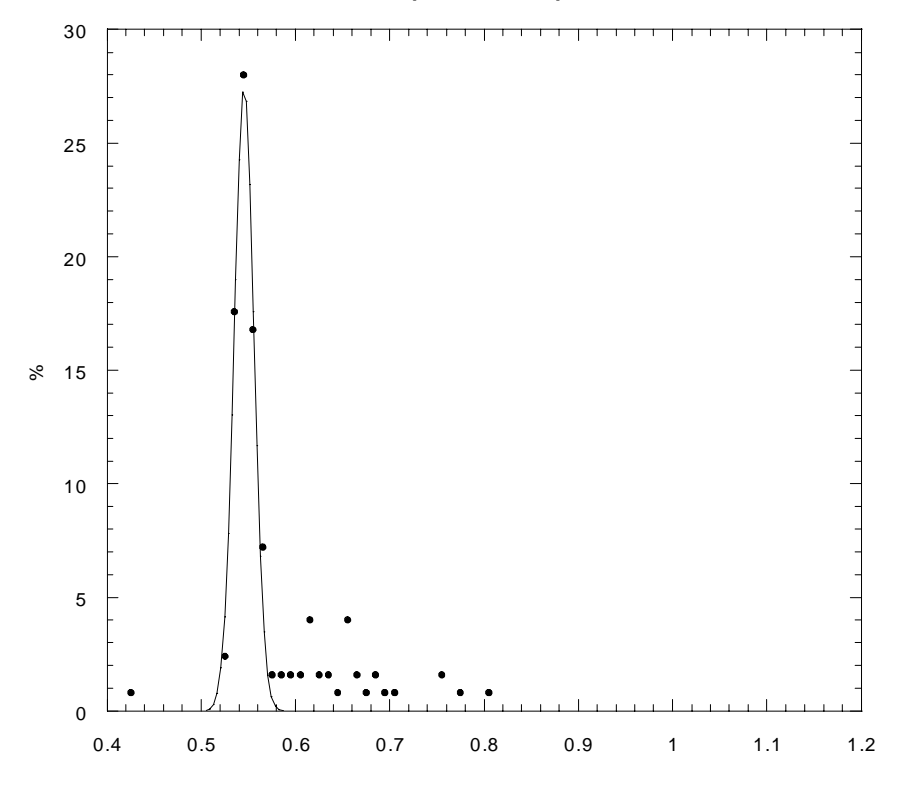

classe

## **Billes 560\* triées par forme**

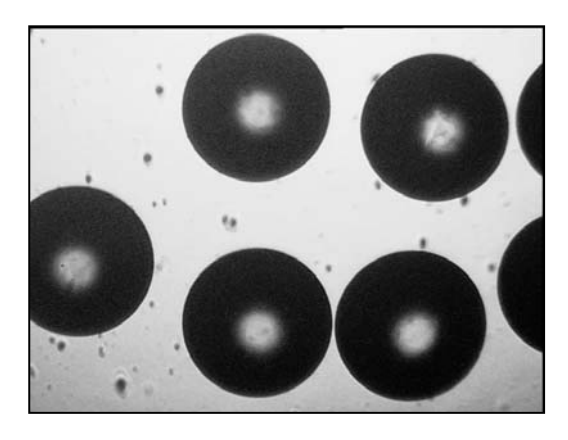

**d=560 µm monodisperse trié par forme**

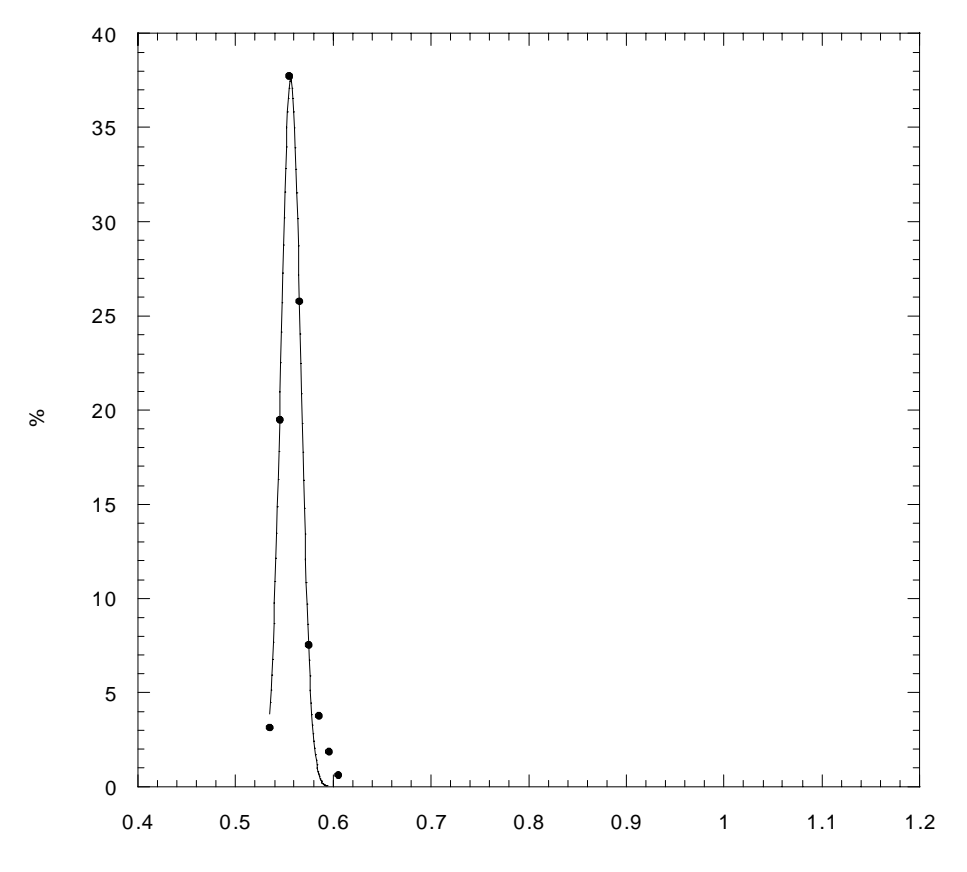

classe moy

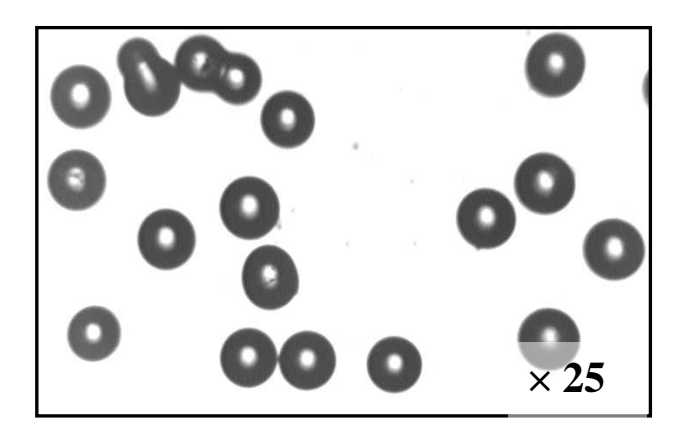

**d=315-355 µm**

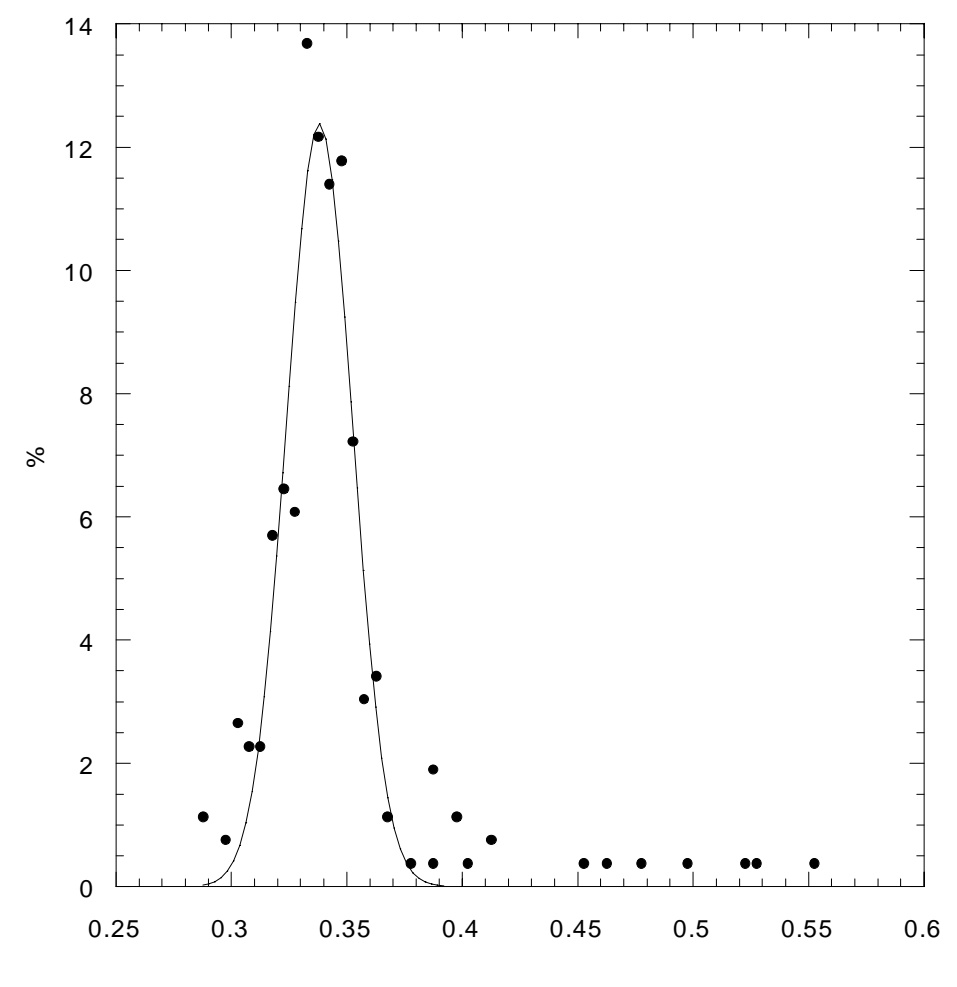

classe

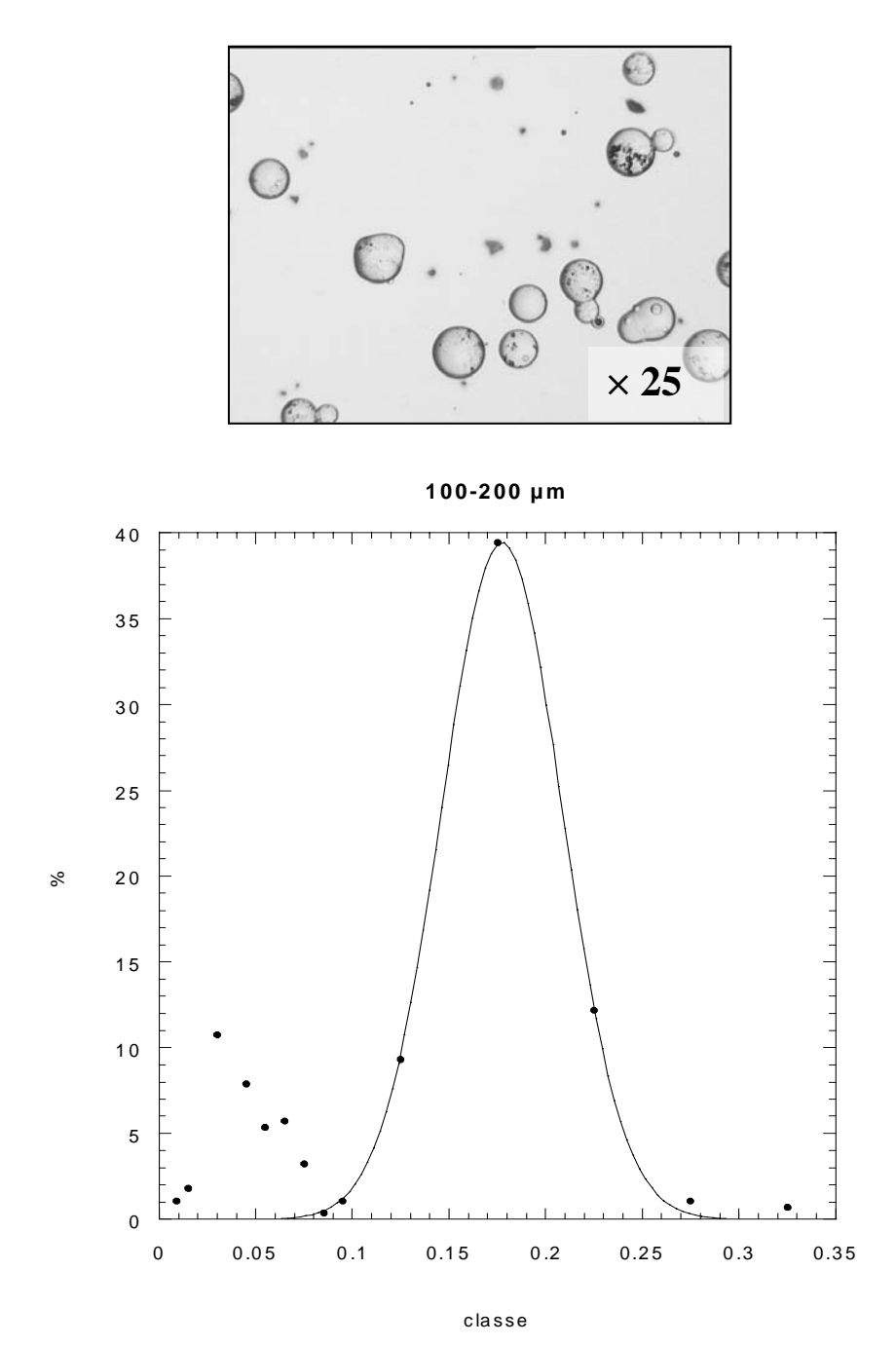

**Type de défauts rencontrés** 

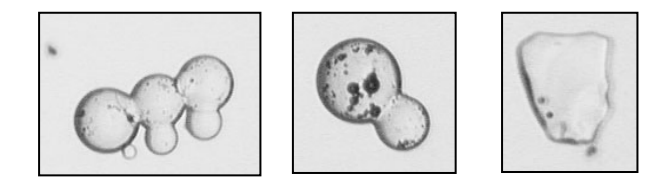

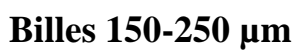

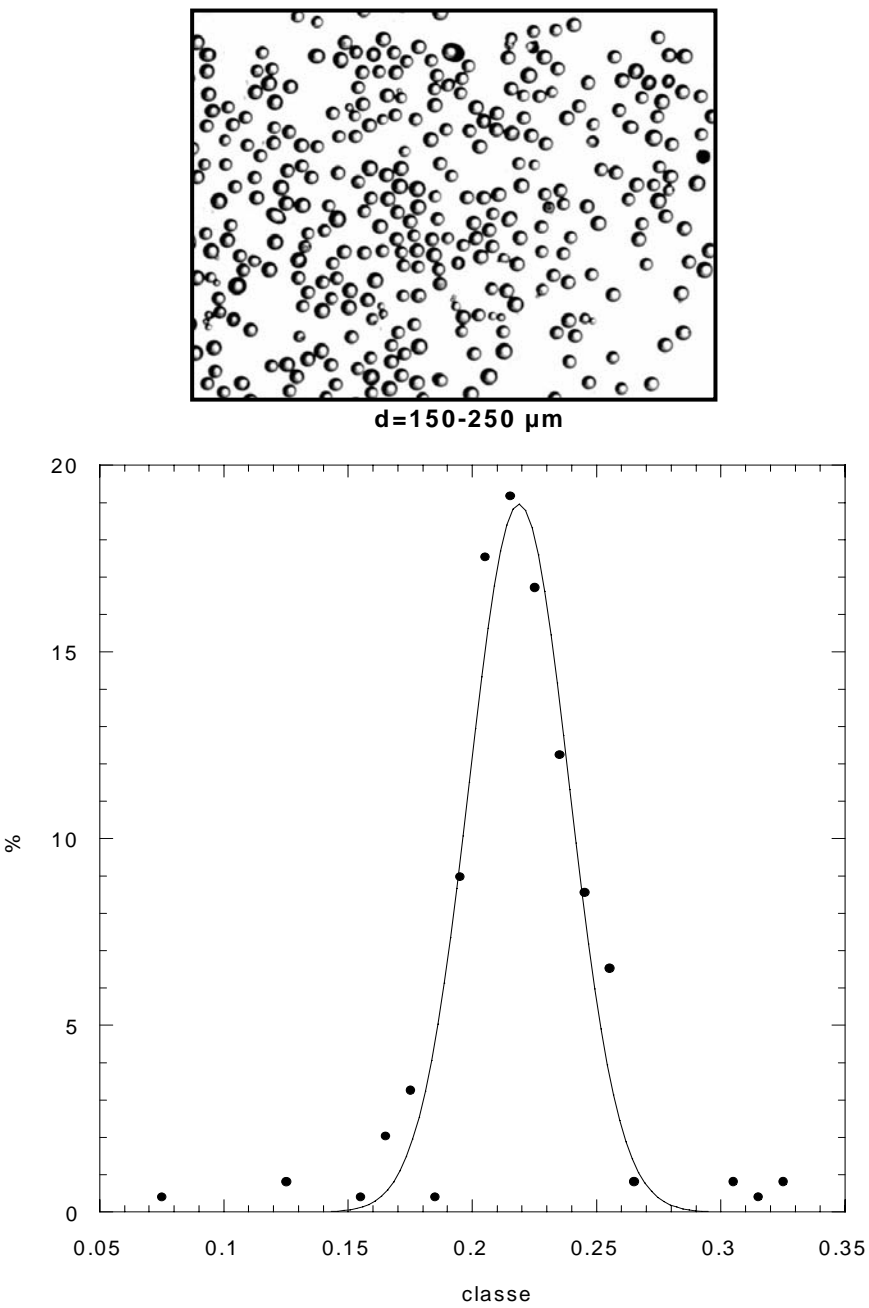

**Défauts** 

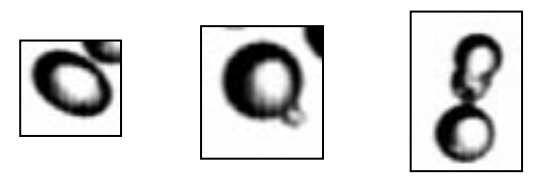

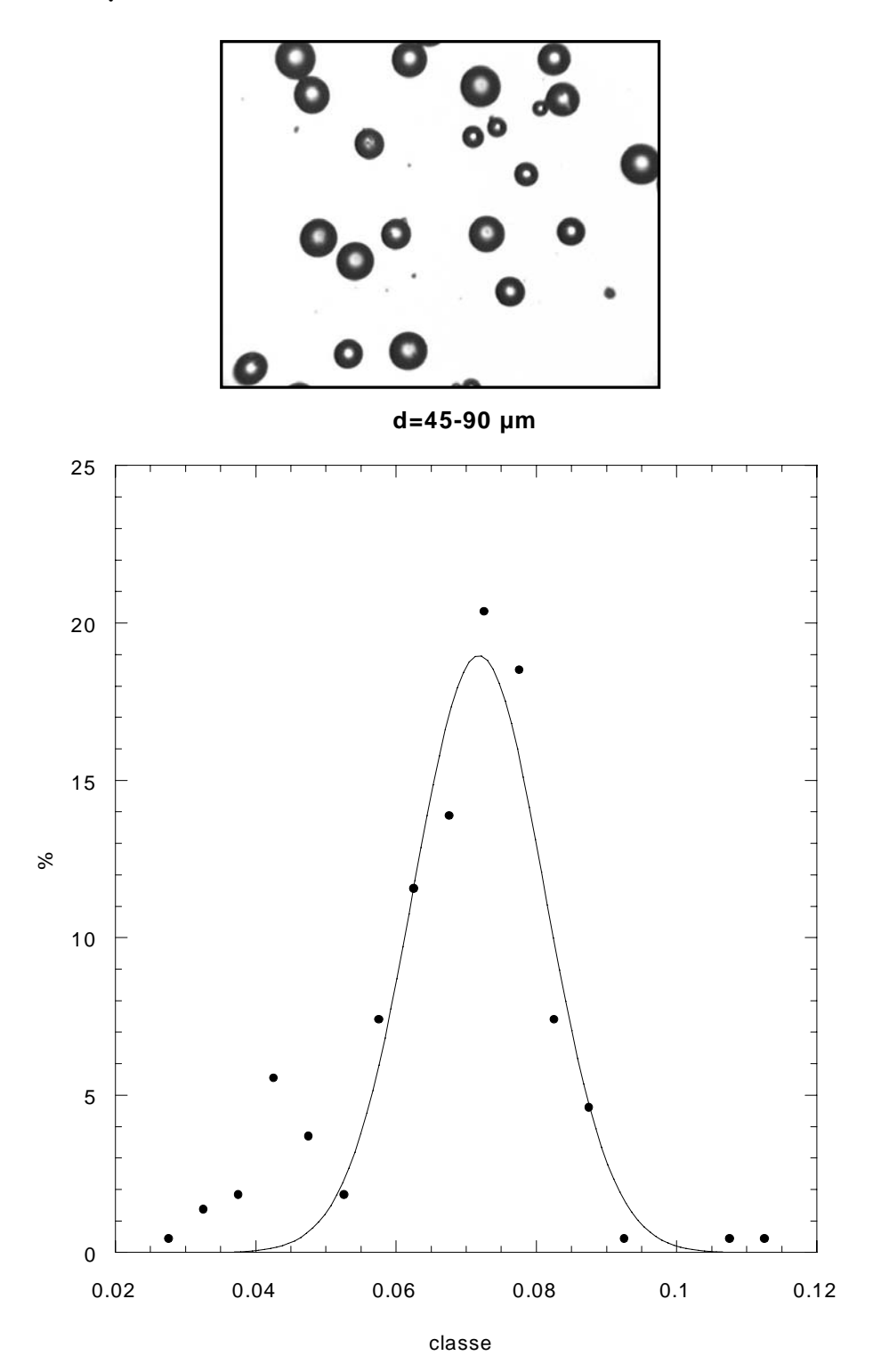

## **Particules de polymethylmethacrylate (Diakon)**

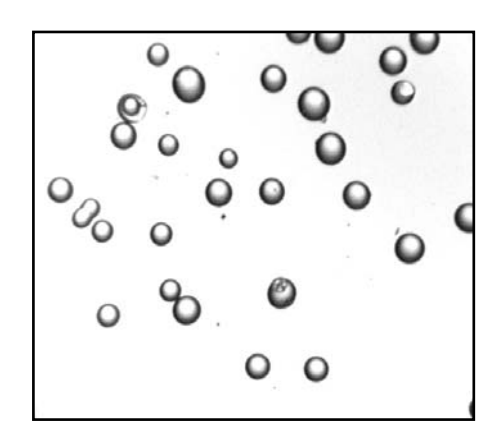

**diakon : d=250 µm\***

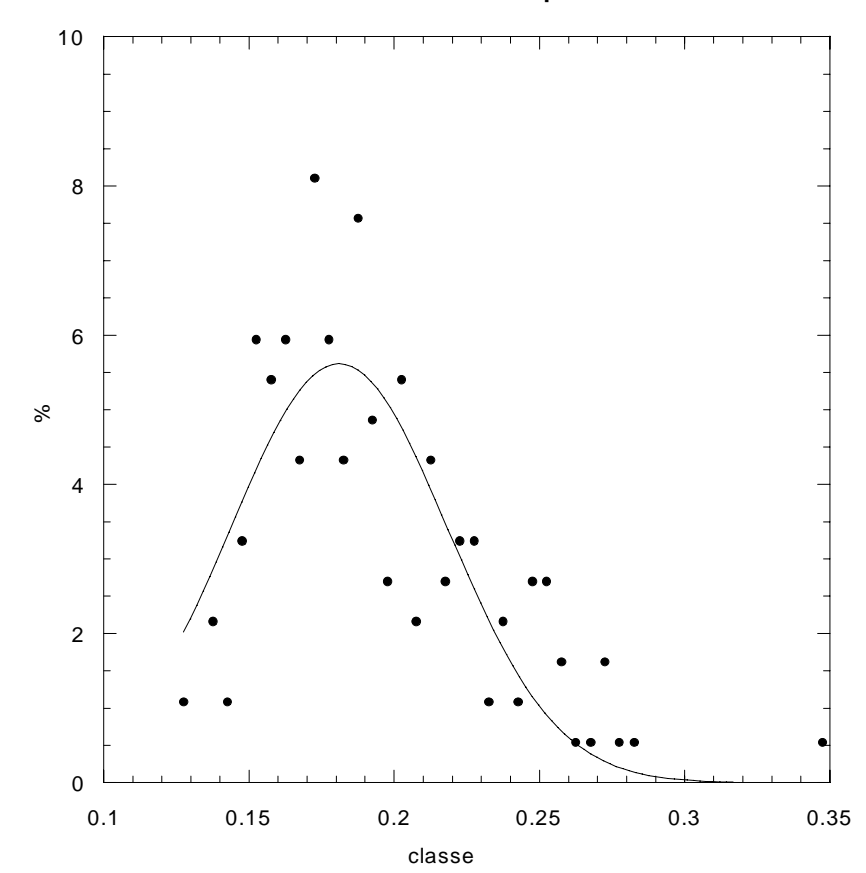

Le Diakon® est un polymère de type polymethylmethacrylate. Les particules sont amorphes et transparentes. Il est généralement utilisé dans des procédés faisant appel à l'extrusion ou l'injection. Sa densité est de l'ordre de 1.19.

## **2 Agents d'écoulement**

Deux agents d'écoulement ont été utilisés : le Sunsil et l'Aérosil. Ces poudres fines de silice ont été observées au Microscope Electronique à Balayage et l'Aérosil a fait l'objet d'une analyse de surface spécifique. Nous présentons tour à tour les caractéristiques de ces deux agents d'écoulement.

## **Sunsil130**®

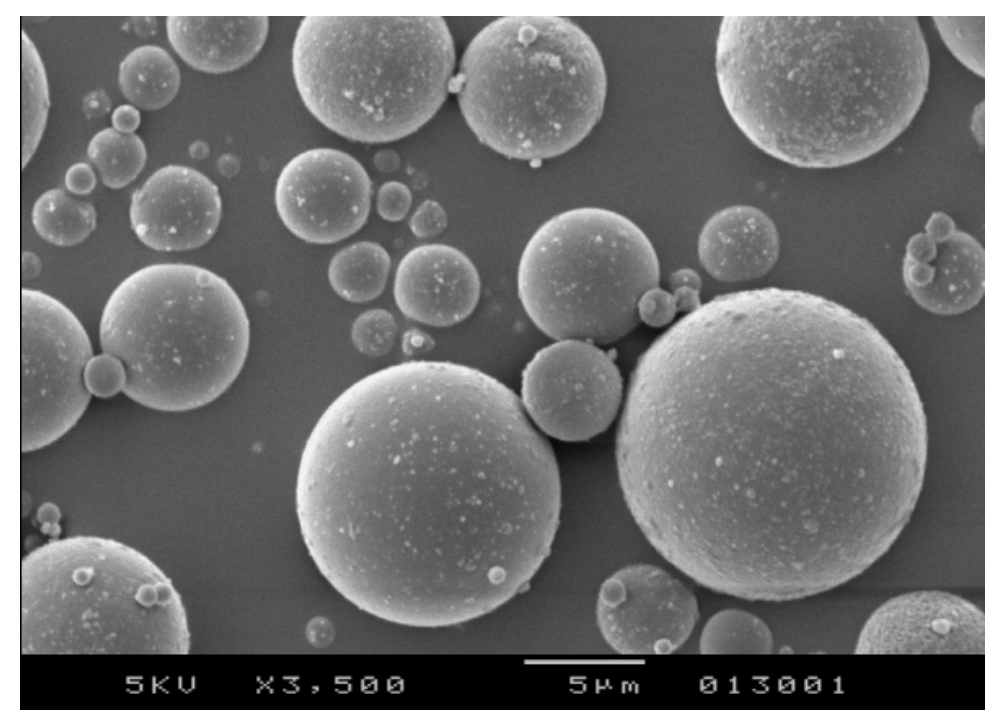

*Figure 1 Image obtenue par microscopie électronique à balayage.* 

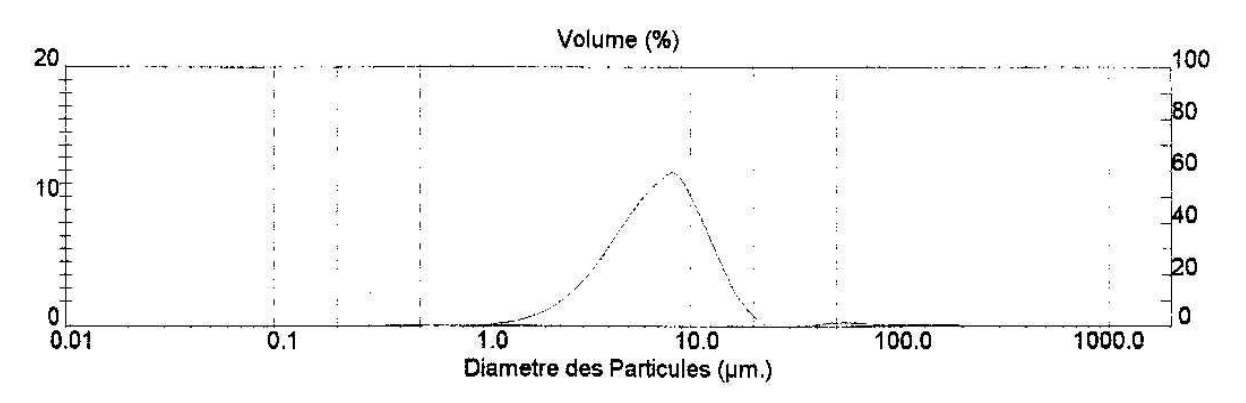

*Figure 2 Distribution granulométrique laser du Sunsil.*

## **Aérosil**®

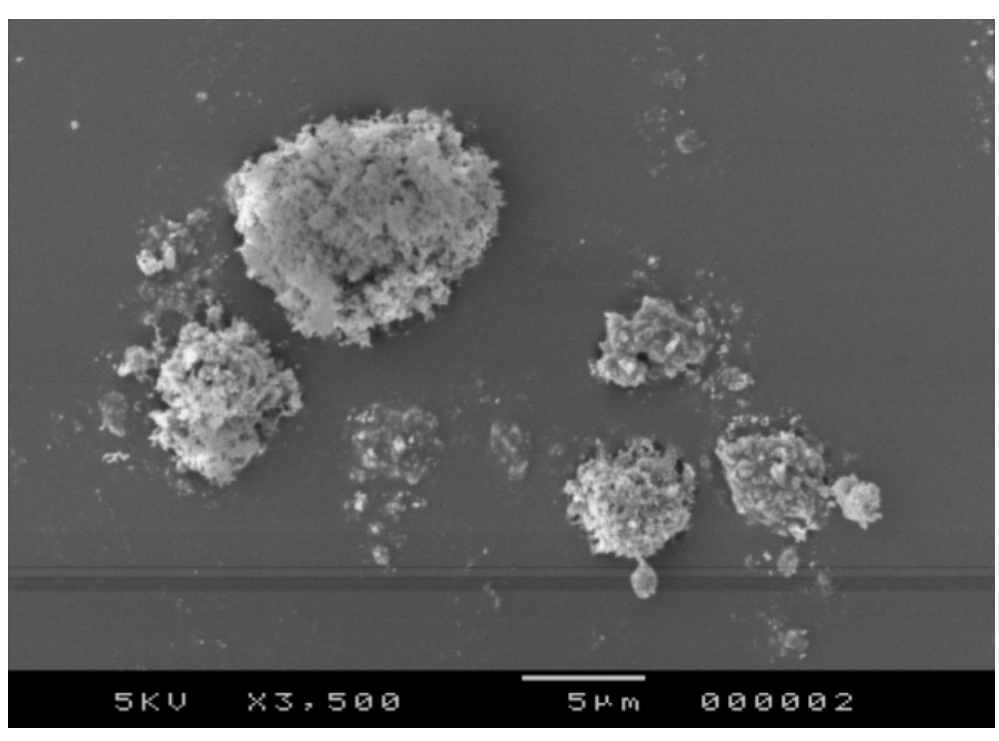

*Figure 3 Image d'Aérosil obtenue par Microscopie Electronique à Balayage.* 

L'aérosil est du dioxyde de silice qui se présente sous la forme de particules sphériques dont les dimensions varient entre 40 nm et 7 nm suivant le type d'aérosil. Elle se présente le plus souvent sous forme d'agrégats. Certaines de ces poudres sont traitées de façon à être hydrophobes ou hydrophyles. Elle est très largement utilisée dans le domaine industriel (pharmacie, agroalimentaire, cosmétique…), on peut citer les exemples suivants (http://www.creanovainc.com) :

- Epaississant et thixotrope dans les liquides

- Amélioration des suspensions et redispersion des solides dans un système liquide
- Renforcement des élastomères
- Amélioration des écoulements et de la stabilité des poudres stockées
- Contrôle des effets électrostatiques dans les poudres
- Absorbant de gaz, liquides et solides

L'aérosil dont nous disposons est hydrophobe et utilisée pour favoriser les écoulements de solides. Elle est du type R812 ou R812S (nous ne connaissons pas précisément ses références). Elle contient plus de 99.8 % de  $SiO<sub>2</sub>$  (densité de l'ordre de 2.5).

• L'évolution des courbes granulométriques obtenues par granulométrie laser en fonction de la durée des ultra sons (*t*) de puissance constante appliqués à la poudre est donnée sur les graphes ci-dessous :

 $t=0$  s

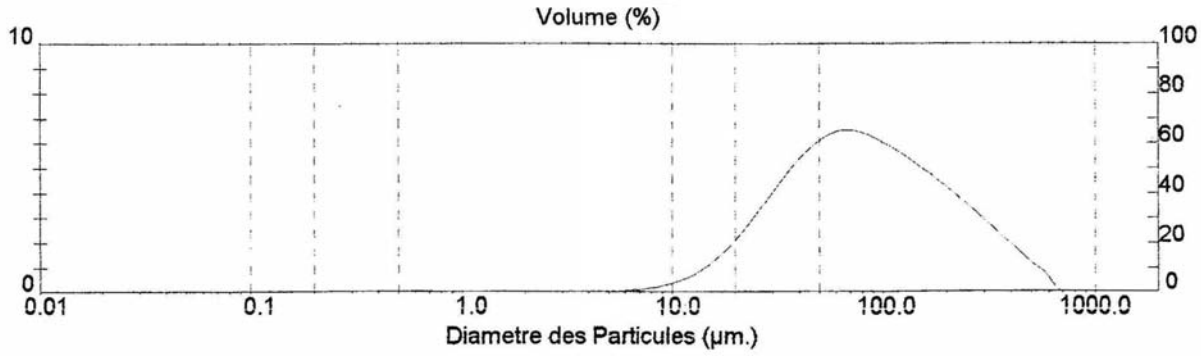

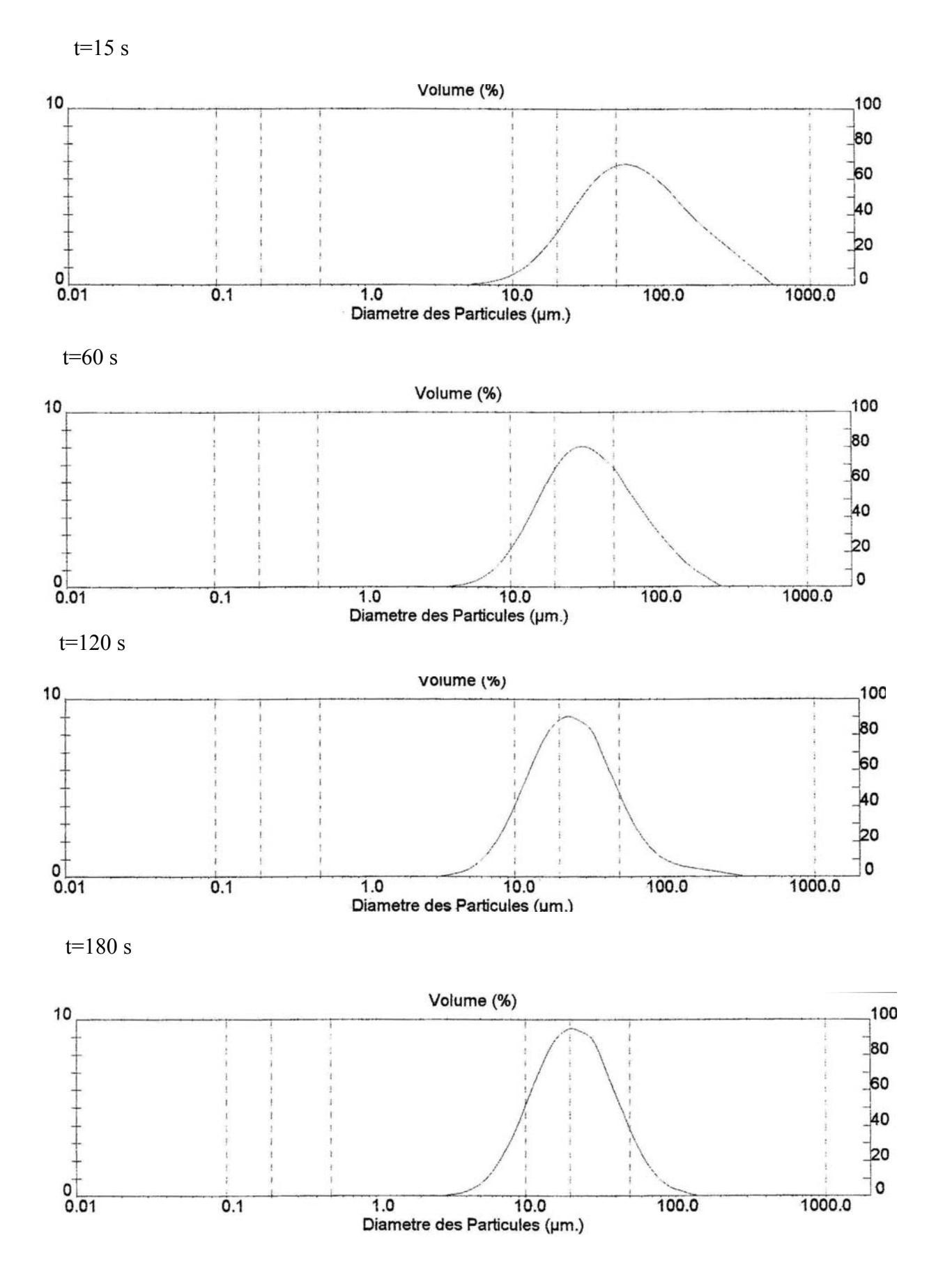

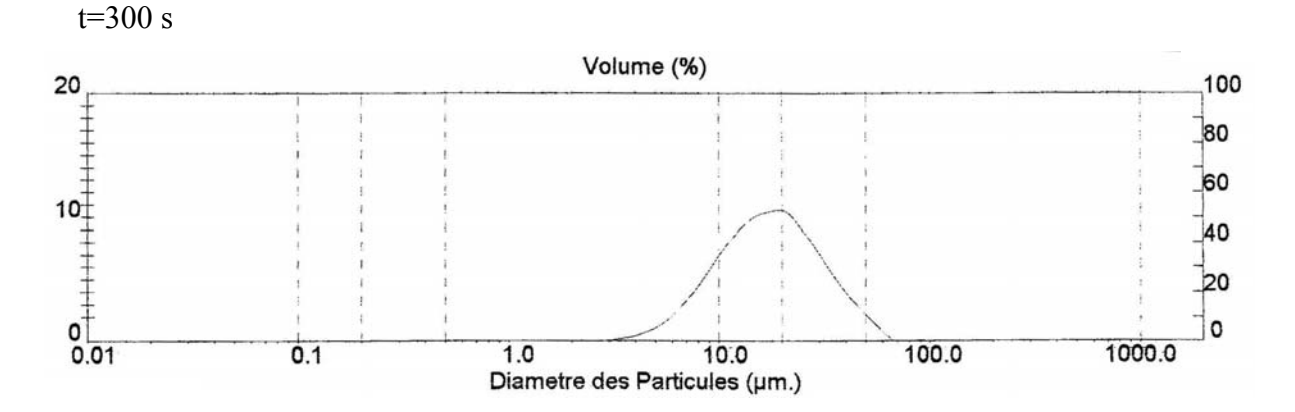

En revanche, si la puissance des ultrasons est augmentée, les particules d'Aérosil se regroupent sous forme d'amas d'un diamètre moyen de l'ordre de 700 µm.

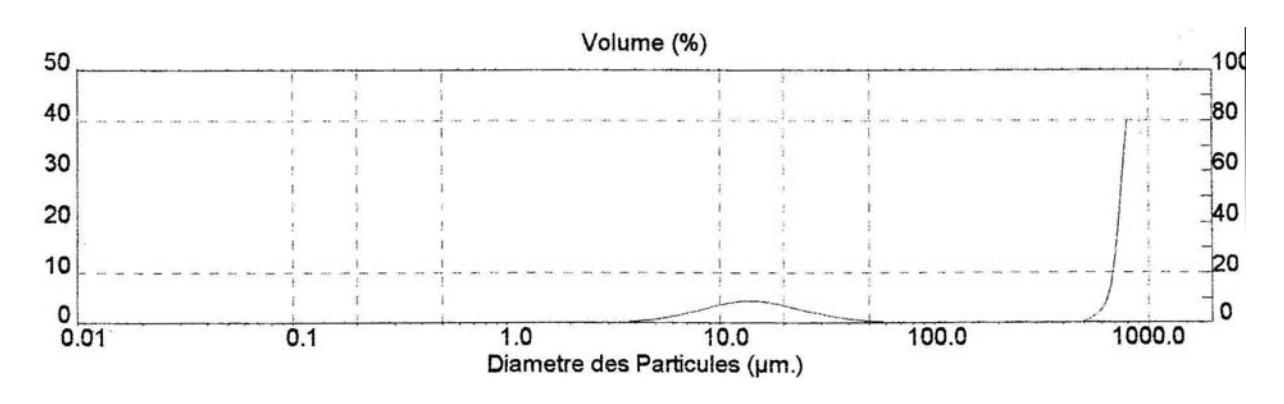

• La surface spécifique de cette poudre a été mesurée par adsorption d'azote au Laboratoire Environnement et Minéralurgie (*LEM*) de Nancy. Le principe général de la méthode est le suivant :

- La surface de la poudre à analyser est nettoyée en dégazant l'échantillon pendant 24 heures à une température de 110°C.

- Une masse connue de poudre est placée dans l'appareil de mesure.

- Un volume connu de gaz adsorbé (azote) est également placé dans l'appareil de mesure.

- Pour des conditions de pression et de température fixées, la quantité de gaz adsorbée est déduite de la variation de volume de gaz.

- Un certain nombre de paramètres sont déduits de la courbe d'évolution de la quantité de gaz adsorbée, à température fixée, en fonction de la pression (méthode point par point).

- L'injection des paramètres définis par la mesure dans des équations (BET : **B**runauer, **E**mmet, **T**eller) permettent de calculer la surface spécifique de la poudre analysée.

L'Aérosil a une surface spécifique *S* de  $\frac{160.566 \text{ m}^2/\text{g}}{2}$ .

En considérant que l'échantillon de poudre est constitué de *n* particules sphériques de rayon *r* de densité 2.5 empilée de façon aléatoire (compacité 0.6) :

$$
S = \frac{surface \; des \; particules}{masse \; de \; l'\'echantillon} = \frac{n \times 4\pi r^2}{0.6 \times n \times (4/3)\pi r^3 \times 2500}
$$

On déduit de ce calcul un rayon moyen des particules d'Aérosil de 12.4 nm.

# **ANNEXE B**

## *Estimation des erreurs induites par le caméscope*

Nous présentons dans cette annexe des estimations des erreurs induites par le mode d'acquisition du caméscope ou par son mauvais positionnement par rapport à l'expérience (erreur de parallaxe).

#### **1 Erreur induite par le mode d'acquisition des images**

Une image est constituée 576 lignes contenant chacune 720 pixels. En mode entrelacé, à 25 images par seconde, les lignes paires sont balayées en 1/50 de seconde et les lignes impaires en 1/50 de seconde. Le temps de balayage d'une ligne horizontale est donc de ((1/50)/(576/2)) soit 6.9  $10^{-5}$  seconde. Ce qui revient à un pixel horizontal balayé en  $(6.9 \t10^{-5}/720)=9.6 \t10^{-8}$ seconde (Figure 1).

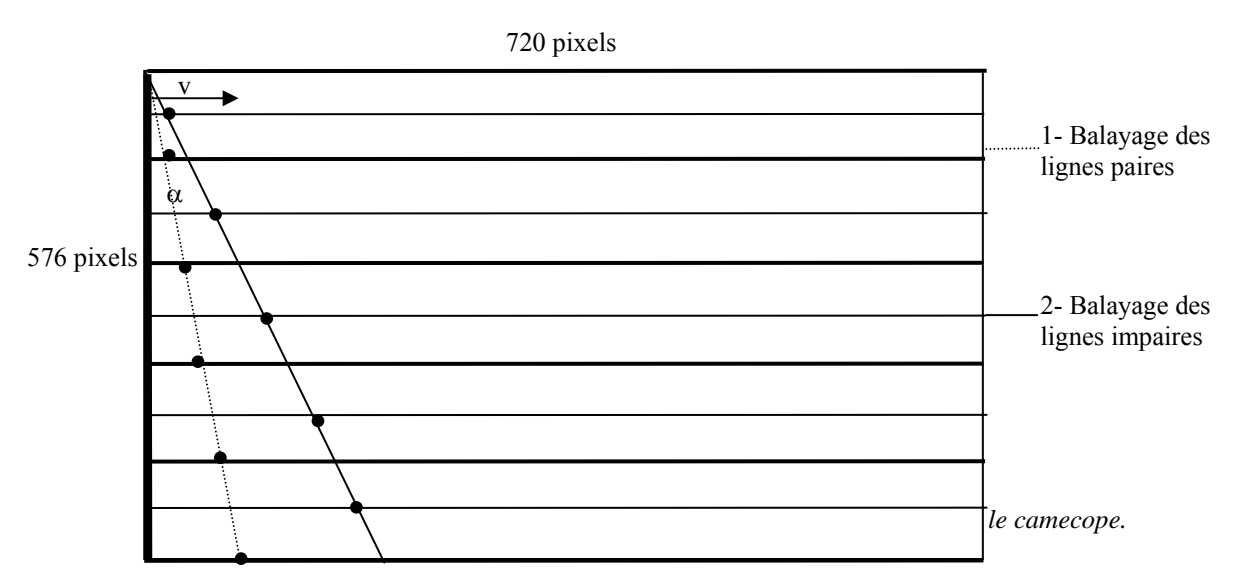

On considère un objet vertical se déplaçant à une vitesse v (pixels/s). Le pixel en haut à gauche de l'image est saisi à un instant  $t_0=0$ . Le pixel correspondant au bas de l'objet, en faisant l'hypothèse que cet objet fait 576 pixels de haut, serait capturé à un instant  $t<sub>l</sub>$  s'il était resté immobile:

$$
t_1=6.9 \, 10^{-5} \times 575 = 0.034
$$
 seconde

En réalité, pendant cet intervalle de temps, l'objet s'est déplacé d'une certaine distance D :

$$
D=v \times 0.034 pixel
$$

L'objet apparaît donc comme incliné sur l'image, on peut estimer l'angle d'inclinaison  $\alpha$  de l'objet :

$$
\alpha = \text{Arctan}(0.034\sqrt{576})
$$

Ainsi, si on considère un objet se déplaçant à la vitesse de 20 pixels par seconde,  $\alpha$  est de 0.06 degrés. Un objet se déplaçant à la vitesse de 600 pixels par seconde est incliné d'un angle de 2 degrés environ. Dans la réalité, les objets suivis ont une taille très inférieure (quelques

pixels) à celle utilisée pour ce calcul. Les distorsions sont donc bien inférieures à celles calculées dans ces exemples.

Si on considère des particules se déplaçant sur des lignes horizontales, leur vitesse sera identique, qu'elle se trouve en haut ou en bas de l'image : la vitesse est calculée comme la distance parcourue entre deux images successives. Par contre, si les particules ont un mouvement vertical non négligeable, alors, des corrections devront être appliquées aux vitesses calculées.

### **2 Erreur de parallaxe**

Le caméscope n'est pas toujours positionné de façon idéale par rapport au tambour. Les différents cas envisageables sont représentés sur la Figure 2.

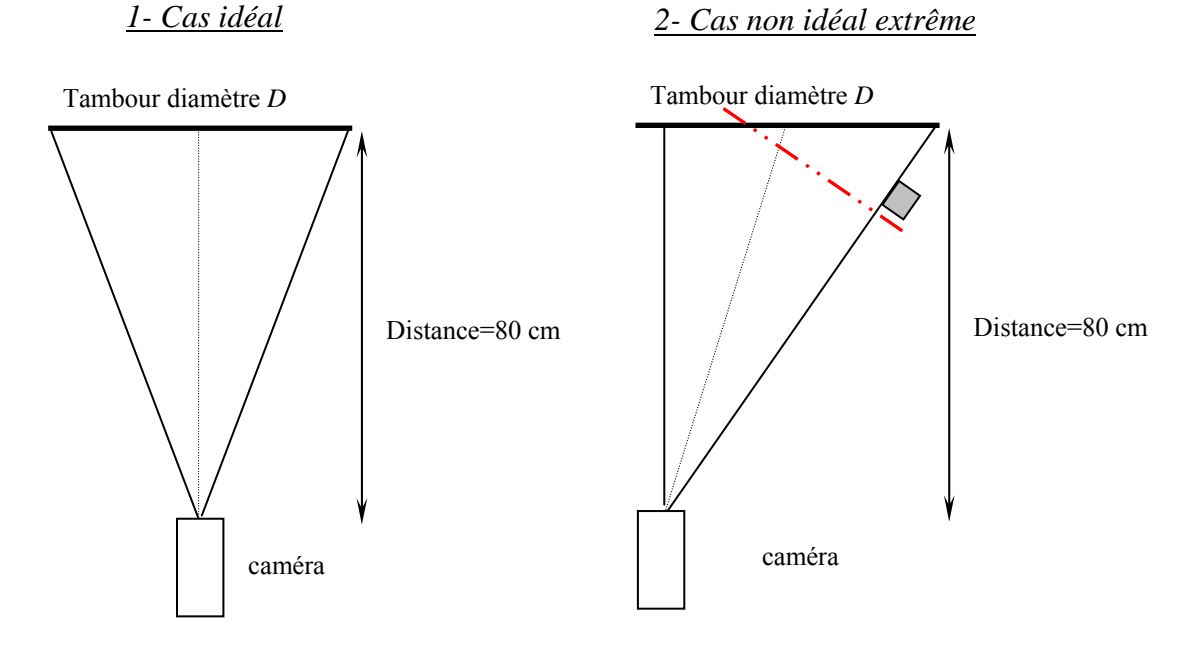

*Figure 2 Représentation schématique de l'agencement vu de dessus.* 

Le schéma de positionnement du caméscope par rapport au dispositif expérimental est identique à la figure 2 dans le plan vertical. Nous estimons qu'une erreur latérale et verticale de 5 cm au maximum peut être faite sans que l'œil ne le détecte lors de la mise en place du caméscope.

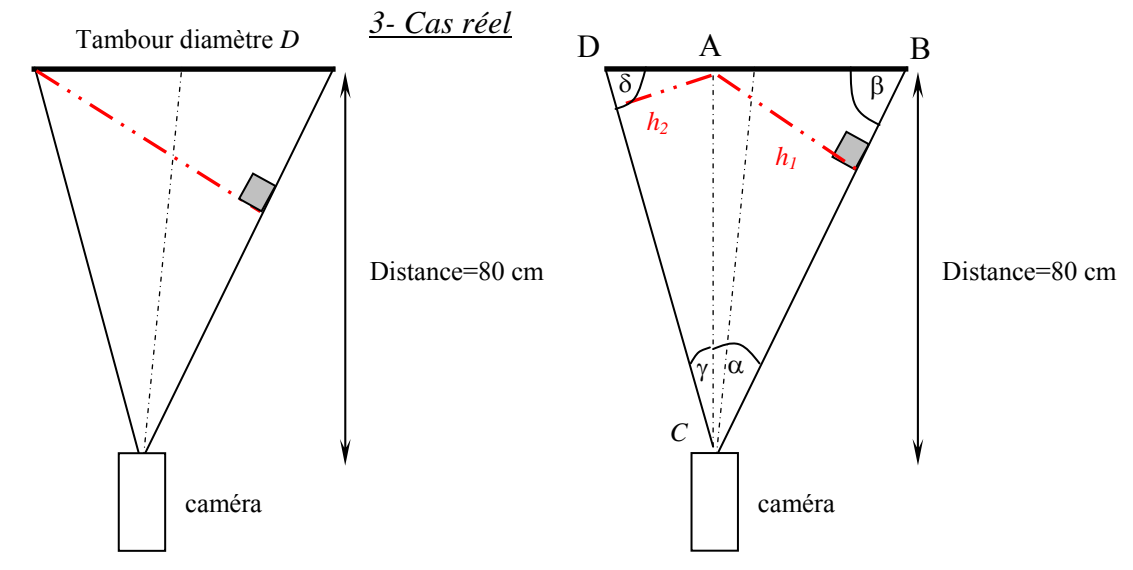

*Figure 3 Estimation des erreurs maximales réelles induites par un mauvais positionnement du camecope.* 

• *Dans le triangle ABC* 

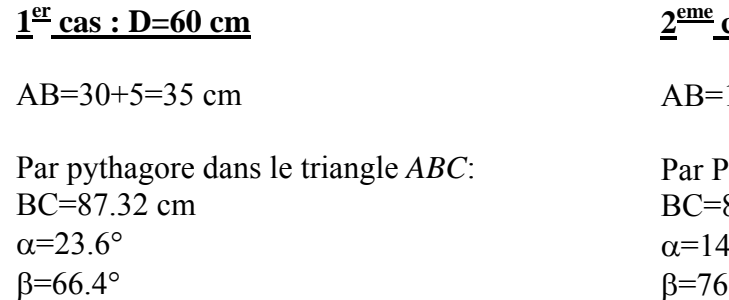

d'où  $h_1$ =32.07cm

Soit une réduction de la taille de l'objet de : 2.93/35=**8.3%**

• *Dans le triangle ACD*

#### $1^{\frac{er}{}}$  cas : D=60 cm

AD=30-5=25 cm

Par pythagore dans le triangle *ACD* BC=83.81 cm  $γ=17.3°$ δ=72.7° d'où  $h_2 = 23.8$  cm

#### **cas : D=30 cm**

 $15+5=20$  cm

Pythagore dans le triangle *ABC*:  $82.46$  cm  $\alpha$ =14°  $β=76°$ d'où  $h_1$ =19.40 cm

Soit une réduction de la taille de l'objet de : 0.6/20=**3%**

#### $2^{\text{eme}}$  cas : D=30 cm

AD=15-5=10 cm

Par pythagore dans le triangle *ACD* BC=80.62cm  $γ=7.12°$ δ=82.8° d'où  $h_2 = 9.92$  cm

Soit une réduction de la taille de l'objet de : 1.2/25=**1.2%**

Soit une réduction de la taille de l'objet de : 0.08/10=**0.8%**

Dans le cas de l'utilisation d'un tambour de 30 cm de diamètre, les déformations sont de l'ordre de 2 %. Pour un tambour de 60 cm de diamètre, la déformation maximale peut atteindre 8 %, ce qui reste tout de même acceptable.

## **ANNEXE C**

# Mesure de l'épaisseur de la zone d'écoulement dans le référentiel du tambour

Les mesures d'épaisseur de zone d'écoulement ont été réalisées au centre du tambour dans le référentiel du laboratoire. Etant donné que le tambour tourne, la base de la zone d'écoulement observée remonte par rapport à la base que l'on observerait dans le référentiel du tambour. En revanche le centre de rotation, c'est à dire le centre du tambour, ne bouge pas. Cette annexe présente les détails des calculs de la correction à appliquer aux mesures expérimentales.

La Figure 1 illustre l'erreur de mesure *y* induite par la rotation du tambour (vitesse de rotation *w* en tour par minute et  $\Omega$  en radians par seconde) :

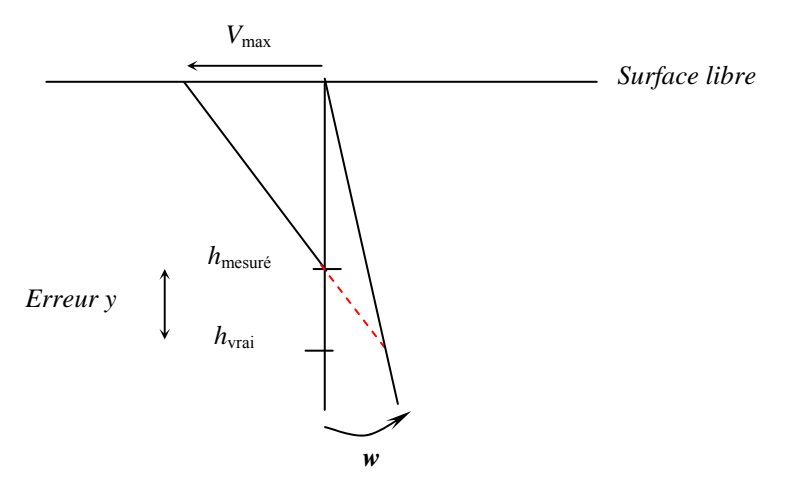

*Figure 1 Représentation schématique de l'erreur sur l'épaisseur de la zone d'écoulement induite par la rotation du tambour.* 

• On suppose que la vitesse maximale *V*max mesurée à la surface n'est pas modifiée (donc le gradient de vitesse est modifié), et que le profil de vitesse est linéaire dans tous les systèmes étudiés :

Les relations géométriques dans les triangles rectangles donnent :

$$
\frac{y}{\Omega h_{\text{vrai}}} = \frac{h_{\text{mesuré}}}{V_{\text{max}}}
$$

$$
V_{\text{max}} = 2Q/h_{\text{vrai}} = \frac{\Omega R^2}{h_{\text{vrai}}}
$$

d'où

$$
\frac{R^2}{h_{\text{vrai}}^2} = \frac{h_{\text{mesuré}}}{h_{\text{vrai}} - h_{\text{mesuré}}}
$$

on obtient :

$$
h_{\text{mesuré}}h_{\text{vrai}}^2 - h_{\text{vrai}}R^2 + R^2h_{\text{mesuré}} = 0
$$

En divisant tout par  $h_{\text{mesuré}}$ :

$$
h_{\text{vrai}}^2 - h_{\text{vrai}} \frac{R^2}{h_{\text{mesuré}}} + R^2 = 0
$$

On obtient un polynome de degré 2 de la forme :

$$
ax^2 + bx + c = 0
$$

Dans notre cas :

$$
a = 1
$$
  

$$
b = -\frac{R^2}{h_{\text{mesuré}}}
$$
  

$$
c = R^2
$$

Le déterminant de cette équation s'écrit :

$$
\Delta = \left( -\frac{R^2}{h_{\text{mesuré}}} \right)^2 - 4R^2
$$

*h*mesuré est petit devant *R* donc le déterminant est toujours positif. Les solutions s'écrivent :

$$
h_{\text{vrai}} = \frac{R^2}{\frac{h_{\text{mesuré}}}{2}}
$$

# **ANNEXE D**

## Barres d'erreurs

Les mesures expérimentales représentées sont des valeurs moyennes auxquelles sont associées des barres d'erreurs correspondant à un intervalle de confiance de 95 %. Le calcul des barres d'erreur se fait en deux étapes successives :

- Vérification de la distribution normale des mesures à l'aide de la construction des droites de Henry
- Application du test de Student si la condition précédente est vérifiée

#### **1 Droite de Henry**

Nous présentons le détail des étapes de construction des droites de Henry :

- On construit la distribution des données expérimentales en les regroupant tout d'abord par classes *xi* et en déterminant leur fréquence de réalisation *fi*. *(Etape 1)*
- On construit la courbe de fréquences cumulées *Fi*. *(Etape 2)*
- La représentation de  $F_i$  en fonction de  $x_i$  sur un support gausso-arithmétique donne une droite, signature d'une distribution normale. Ceci au même titre que la représentation d'une loi de puissance dans une graphique Log donne une droite. *(Etape 3).*

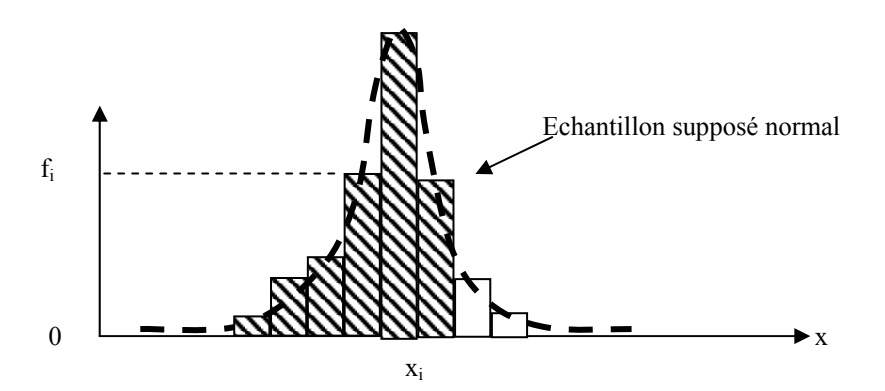

Etape 1 : construction de la loi de distribution des mesures expérimentales

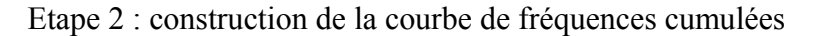

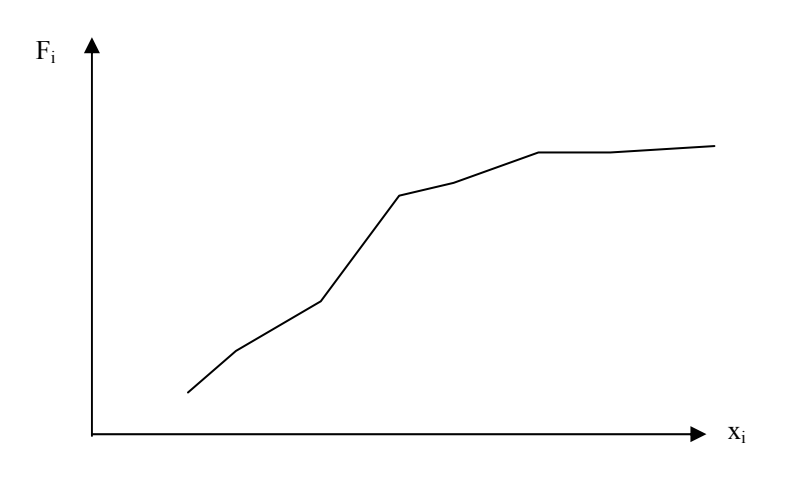

Etape 3 : construction de la droite de Henry sur un support gausso-arithmétique

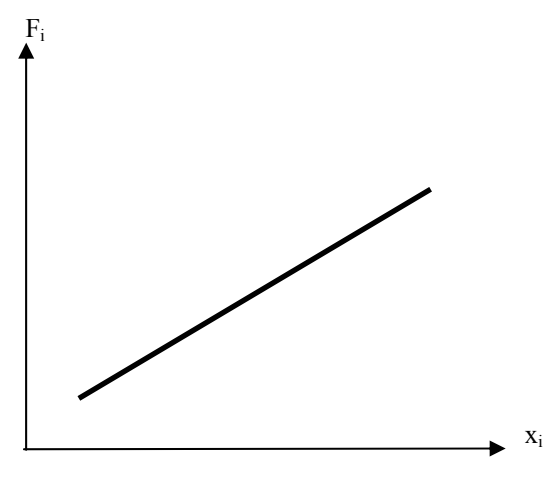

*Figure 1 Succession des étapes nécessaires à la construction des droites de Henry.* 

### **2 Loi de Student (Protassov 1999)**

La table de Student permet de déterminer la valeur de *t*, utilisé dans les calculs pour un nombre de degrés de liberté et une probabilité *P* fixés. Par exemple, on se fixe un intervalle de confiance *P* de 95 %. Pour 10 mesures, le nombre de degrés de liberté est de 9, ce qui conduit à *t*α*/2* =2.262 d'après la table.

| $\mathcal{P}$      | 0,2   | 0,4   | 0,5   | 0,6   | 0,7   | 0, 8  | 0,9   | 0,95   | 0,99   |
|--------------------|-------|-------|-------|-------|-------|-------|-------|--------|--------|
| $\boldsymbol{\nu}$ |       |       |       |       |       |       |       |        |        |
| $\mathbf{1}$       | 0,325 | 0,727 | 1,000 | 1,376 | 1,963 | 3,078 | 6,314 | 12,706 | 63,657 |
| $\overline{2}$     | 0,289 | 0,617 | 0,816 | 1,061 | 1,386 | 1,886 | 2,920 | 4,303  | 9,925  |
| $\boldsymbol{3}$   | 0,277 | 0,584 | 0,765 | 0,978 | 1,250 | 1,638 | 2,353 | 3,182  | 5,841  |
| $\overline{4}$     | 0,271 | 0,569 | 0,741 | 0,941 | 1,190 | 1,533 | 2,132 | 2,776  | 4,604  |
| $\overline{5}$     | 0,267 | 0,559 | 0,727 | 0,920 | 1,156 | 1,476 | 2,015 | 2,571  | 4,032  |
| 6                  | 0,265 | 0,553 | 0,718 | 0,906 | 1,134 | 1,440 | 1,943 | 2,447  | 3,707  |
| 7                  | 0,263 | 0.549 | 0,711 | 0,896 | 1,119 | 1,415 | 1,895 | 2,365  | 3,499  |
| 8                  | 0,262 | 0,546 | 0,706 | 0.889 | 1,108 | 1,397 | 1,860 | 2,306  | 3,355  |
| 9                  | 0,261 | 0,543 | 0,703 | 0,883 | 1,100 | 1,383 | 1,836 | 2,262  | 3,250  |
| 10                 | 0,260 | 0,542 | 0,700 | 0,879 | 1,093 | 1,372 | 1,812 | 2,228  | 3,169  |
| 11                 | 0,260 | 0,540 | 0,697 | 0,876 | 1,088 | 1,363 | 1,796 | 2,201  | 3,106  |
| 12                 | 0,259 | 0,539 | 0,695 | 0,873 | 1,083 | 1,356 | 1,782 | 2,179  | 3,055  |
| 13                 | 0,259 | 0,538 | 0,694 | 0,870 | 1,079 | 1,350 | 1,771 | 2,160  | 3,012  |
| 14                 | 0.258 | 0,537 | 0,692 | 0,868 | 1,076 | 1,345 | 1,761 | 2,145  | 2,977  |
| 15                 | 0.258 | 0.536 | 0,691 | 0,866 | 1,074 | 1,341 | 1,753 | 2,132  | 2,947  |
| 16                 | 0,258 | 0,535 | 0,690 | 0,865 | 1,071 | 1,337 | 1,746 | 2,120  | 2,921  |
| 17                 | 0,257 | 0,534 | 0,689 | 0,863 | 1,069 | 1,333 | 1,740 | 2,110  | 2,898  |
| 18                 | 0,257 | 0,534 | 0,688 | 0.862 | 1,067 | 1,330 | 1,734 | 2,101  | 2,878  |
| 19                 | 0,257 | 0,533 | 0,688 | 0,861 | 1,066 | 1,328 | 1,729 | 2,093  | 2,861  |
| 20                 | 0,257 | 0,533 | 0,687 | 0,860 | 1,064 | 1,325 | 1,725 | 2,086  | 2,845  |
| 30                 | 0,256 | 0,530 | 0,683 | 0,854 | 1,055 | 1,311 | 1,699 | 2,045  | 2,756  |
| $\infty$           | 0,253 | 0,524 | 0,674 | 0,842 | 1,036 | 1,282 | 1,645 | 1,960  | 2,576  |

*Tableau 1 Table de Student permettant de connaître t*α*/2 en fonction de* ν *(c'est à dire du nombre du mesures) et P (niveau de confiance choisi).*

# **ANNEXE E**

# Mesures d'angles en régime intermittent

Cette annexe donne l'ensemble des mesures expérimentales d'angles d'avalanche et de repos réalisées dans le cadre des expériences en régime d'écoulement intermittent. Dans un premier temps, les résultats concernant l'influence des agents d'écoulement sur le régime intermittent sont donnés. Enfin, les angles d'avalanche et de repos de billes de verre placées dans des tambours de différentes dimensions sont fournis.

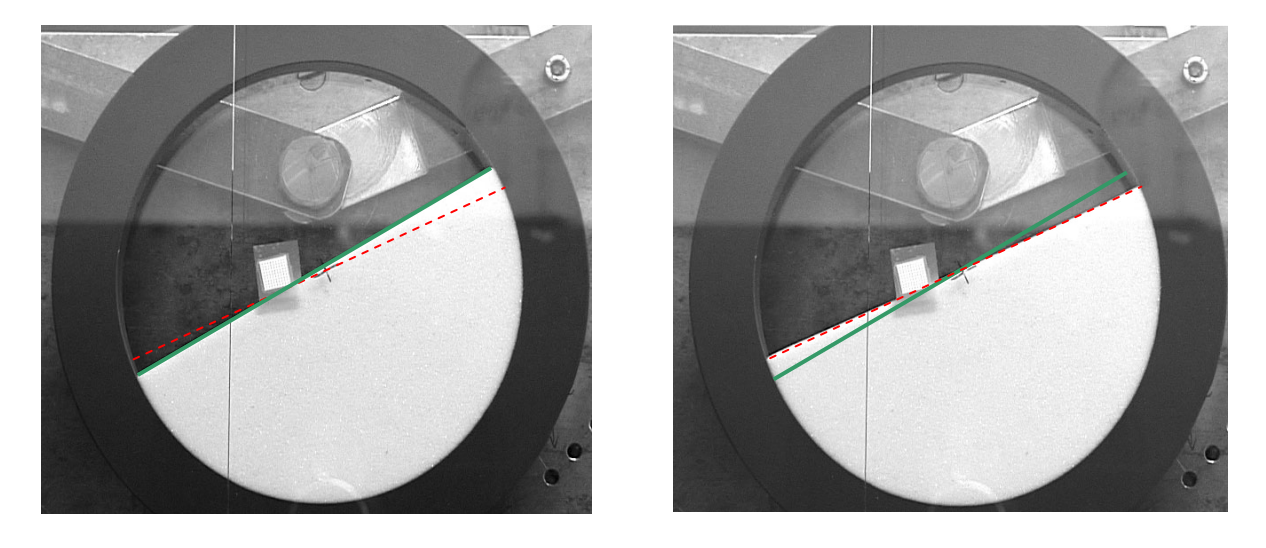

*Figure 2 Angles d'avalanche (trait continu) et de repos (trait en pointillés).*

### **1 Régime intermittent en présence d'agent d'écoulement**

Les tableaux suivants regroupent l'ensemble des mesures d'angle d'avalanche et de repos effectuées. Les notations suivantes sont adoptées :

- *d* : diamètre des billes
- *D* : diamètre du tambour
- *l* : largeur du tambour

Les mesures données sont des valeurs moyennes calculées sur 20 déclenchements d'avalanches. Les barres d'erreur associées correspondent à un intervalle de confiance de 95 %. Les expériences ont été réalisées pour un taux de remplissage du tambour de 50 %. L'utilisation de taux de remplissage différents est spécifiée à coté du diamètre de particules utilisé. Une astérisque est reportée dans le cas de lots de particules triées par forme (éléments anguleux enlevés).

## **Tambour D=5.6 cm l=1.1 cm**

Aérosil et billes de verre d=150-250  $\mu$ m

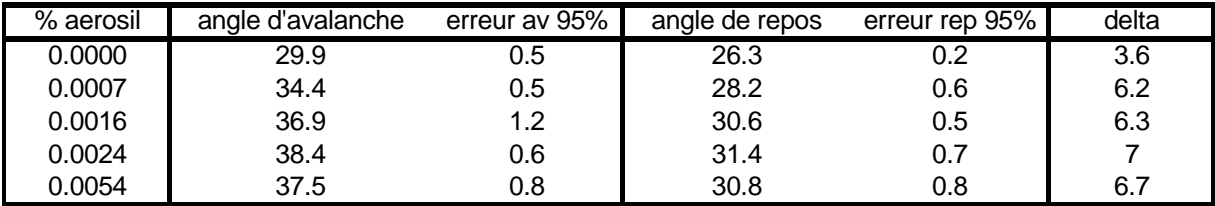

Sunsil et billes de verre d=150-250

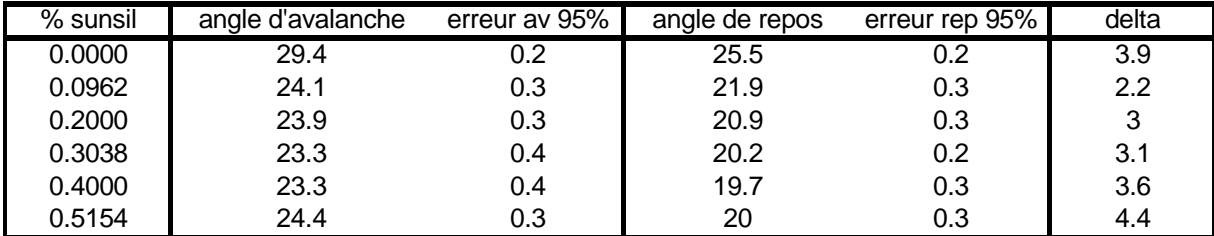

Aérosil et Diakon d<250 µm

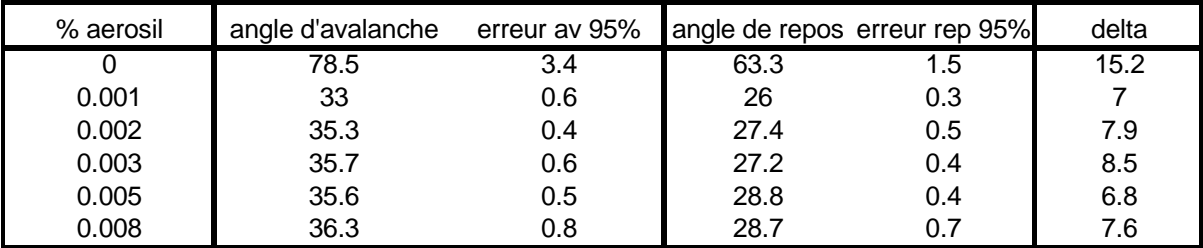

## **Tambour D=12 cm l=2.4 cm**

Aérosil et billes de verre d=1-1.4 mm

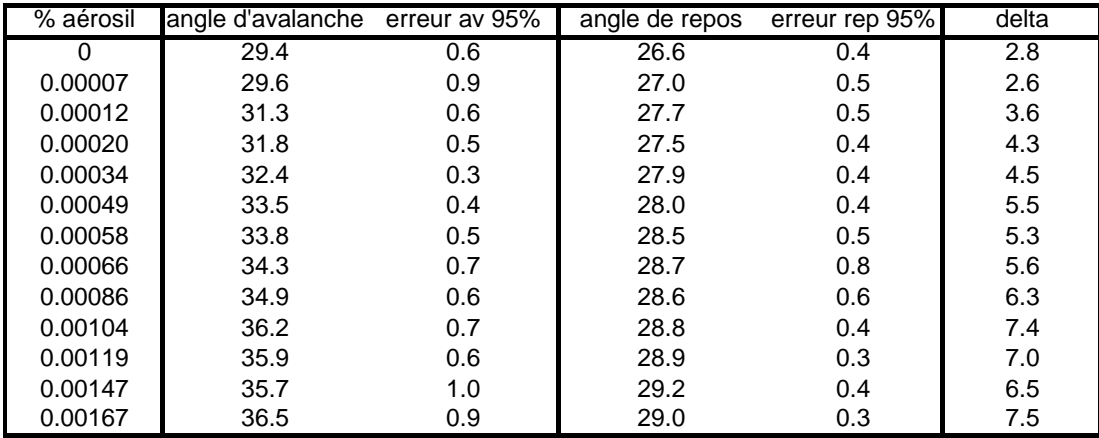

## Sunsil et billes de verre d=1-1.4 mm

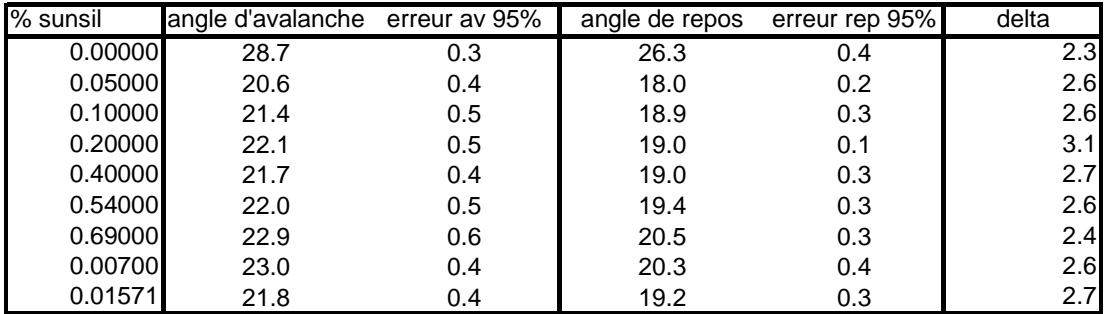

## **2 Régime intermittent sans ajout d'agent d'écoulement**

L'ensemble des résultats est donné dans les tableaux suivants.

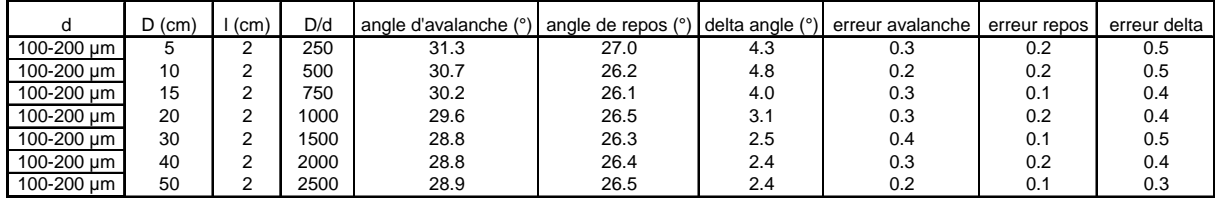

*Angles d'avalanche et de repos mesurés en fonction du diamètre du tambour. Le taux d'humidité est de 50 %. D=100-200 µm.*

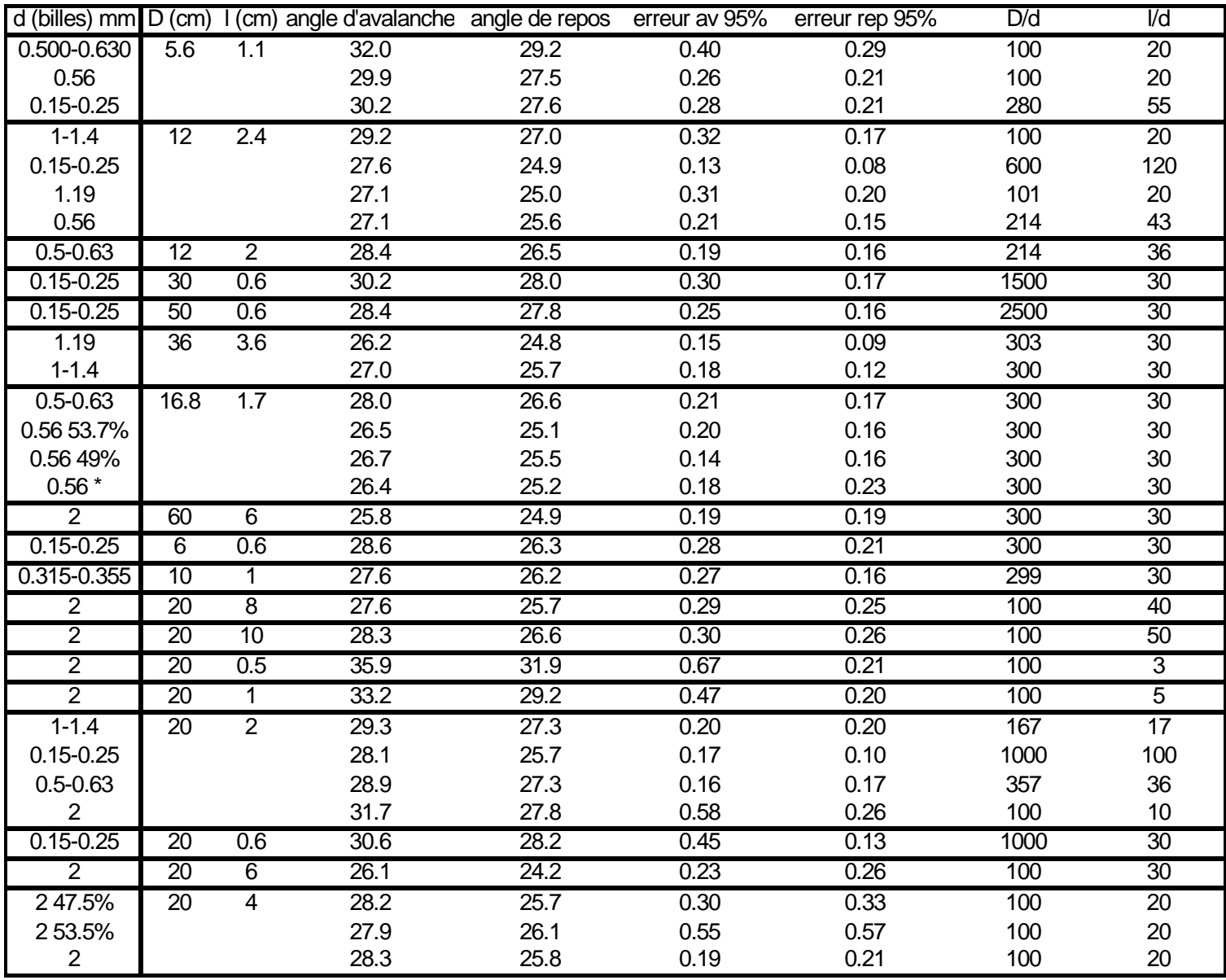

*Angles d'avalanche et de repos mesurés en tambour tournant sans ajout d'agent d'écoulement.* 

## **3 Avalanches en régime intermittent en fonction de la taille du tambour**

Dans le régime intermittent, les avalanches semblent se propager de façon différente suivant la taille de tambour considérée. Les photographies illustrent les deux principaux types de comportement rencontrés pour des billes de verre de 100-200 µm placées dans un tambour de 2 cm de large rempli à 50% de son volume. Le diamètre du tambour varie de 5 à 50 cm.

La déstabilisation de la surface libre entraîne l'apparition d'une avalanche qui s'écoule sur la surface libre. On distingue visuellement le front de cet écoulement de surface. L'avalanche se heurte à la paroi aval du tambour, une onde d'arrêt se propage alors vers l'amont.

<sup>⇒</sup> *Avalanche* 

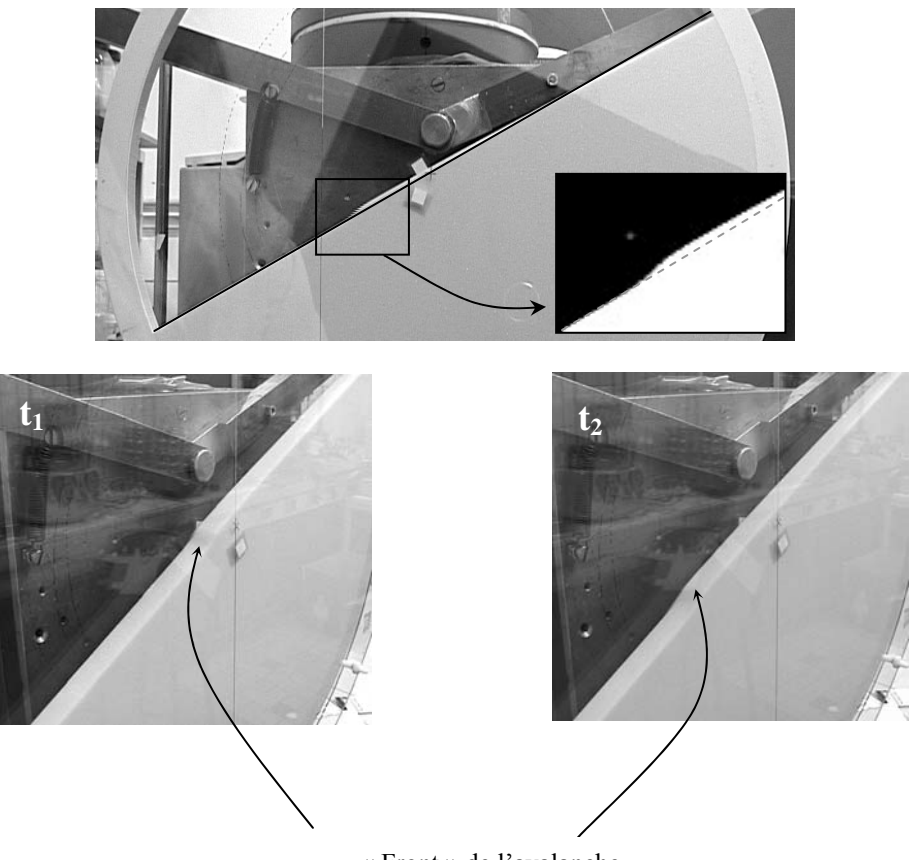

« Front » de l'avalanche

<sup>⇒</sup> *Remontée de l'onde d'arrêt* 

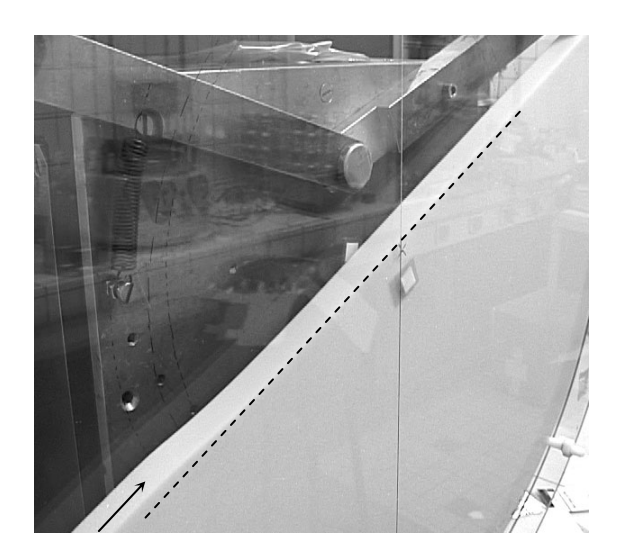

## **Utilisation de petits tambours**

Il est difficile visuellement de suivre le front de l'avalanche et l'onde d'arrêt comme illustré sur les photographies ci dessous.

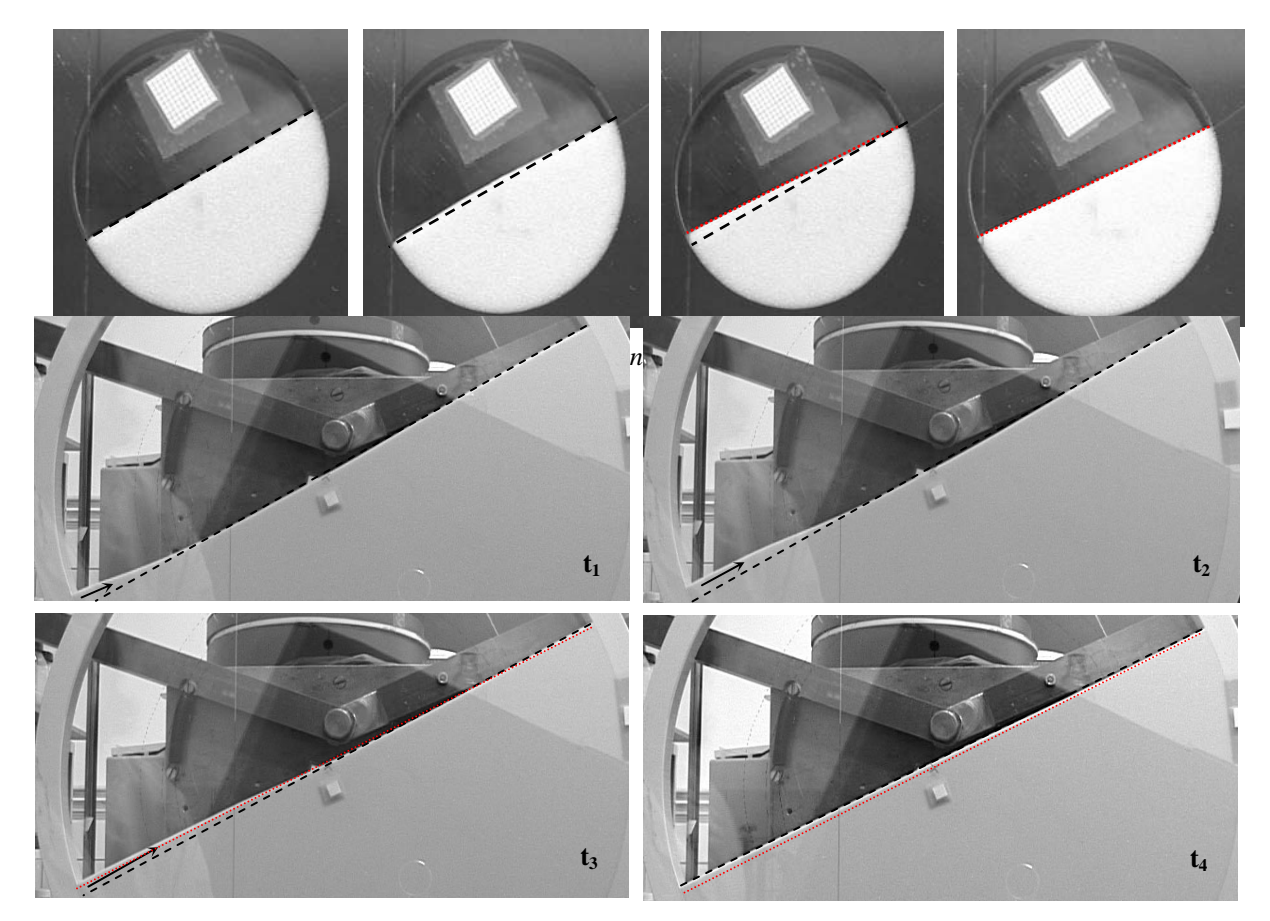

# **ANNEXE F**

## *Calculs de recouvrement de grosses particules par des particules fines*

Dans cette annexe, un calcul de recouvrement de grosses particules par des agents d'écoulement est présenté.

### **1 Présentation du calcul**

Si on considère un système bidisperse constitué de grosses et de petites particules, trois configurations géométriques peuvent être observées (Figure 1). La fraction 1 correspond au pourcentage massique critique pour lequel on passe d'une prédominance des contacts bille/bille (A) à une prédominance des contacts bille/agent d'écoulement (B). La fraction 2 correspond au passage de contacts agent d'écoulement /bille aux contacts agent d'écoulement/agent d'écoulement (C). Deux agents d'écoulement ont été étudiés : Aérosil et Sunsil130.

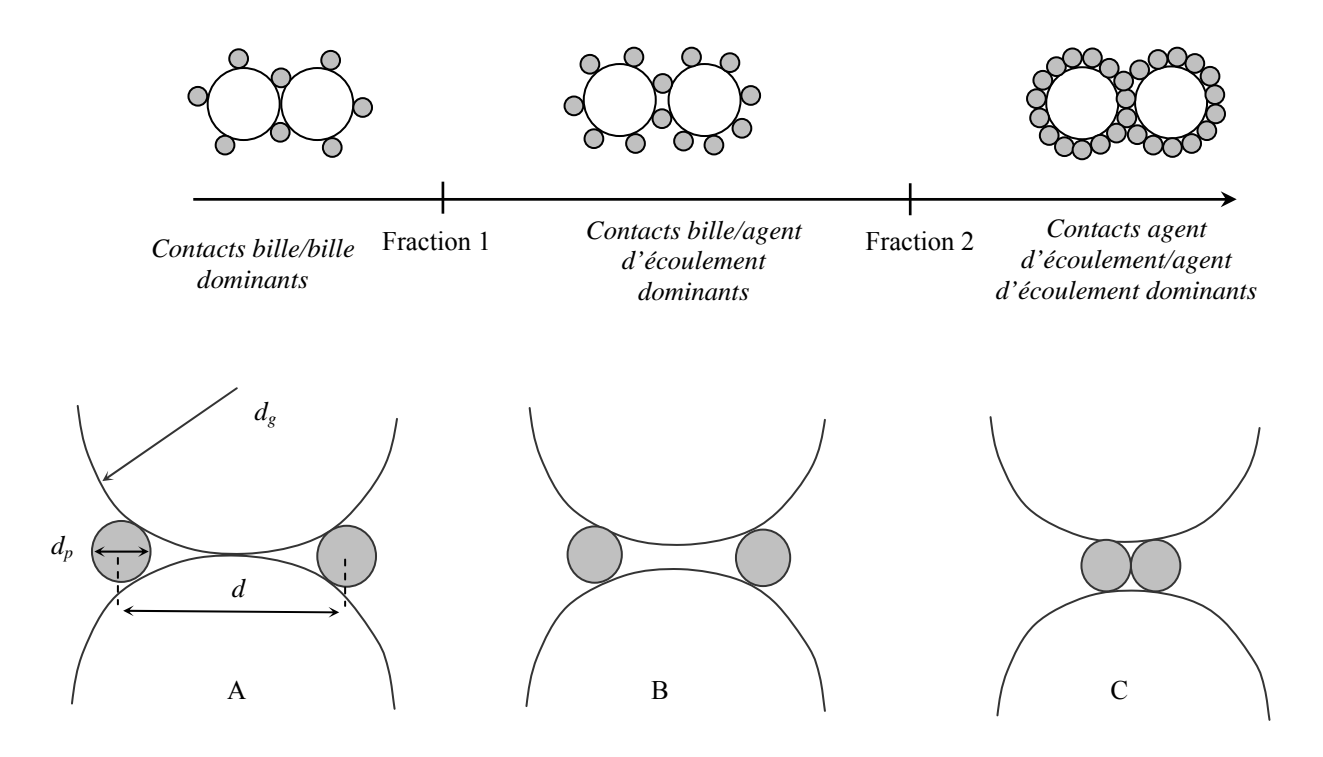

*Figure 1 Représentation schématique des trois configurations rencontrées dans un assemblage bidisperse de billes.* 

Nous utilisons dans ce calcul un agencement carré des petites particules. La Figure 2 représente la géométrie considérée en deux dimensions et les notations utilisées dans les calculs.

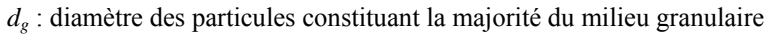

- *dp* : diamètre des amas constituant l'agent d'écoulement
- *ds* : diamètre des particules individuelles constituant les amas
- *d* : distance qui sépare deux petites particules
- *n* : nombre de petites particules par grosse bille

*%* : pourcentage massique de poudre à ajouter pour se trouver dans la

configuration décrite (fraction 1 ou fraction 2).

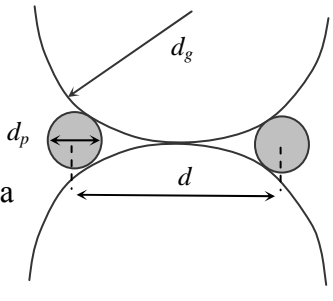

*Figure 2 Notations utilisées.* 

#### **Fraction 1 : Contacts bille/bille dominants (Valverde** *et al* **1998)**

*dp* est le diamètre des agrégats de petites particules constituant l'agent d'écoulement. Ces agrégats sont constitués d'un regroupement de particules individuelles de diamètre *ds* agencées avec une compacité de 0.6.  $d_g$  (=2 $R_g$ ) est le diamètre moyen donné par l'analyse granulométrique des grosses particules, *d* est la distance qui sépare deux particules fines ou deux agrégats de fines. L'ensemble des résultats des calculs tenant compte de la polydispersité des billes est présenté à la fin de cette annexe.

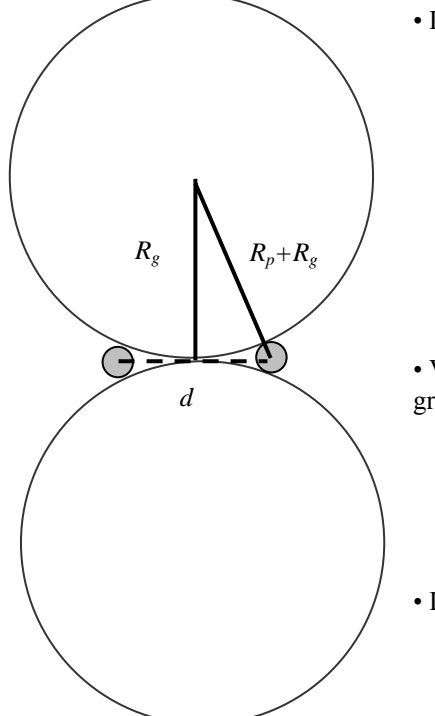

• D'un point de vu géométrique : dans un triangle rectangle

Par Pythagore :

$$
(d/2)^{2} = 2R_{g}R_{p} + R_{p}^{2}
$$

$$
d^{2} = 2d_{g}d_{p} + d_{p}^{2} \approx 2d_{g}d_{p}
$$

• Valverde *et al*. (1998) expriment le nombre de particules fines par grosse sphère :

$$
n = \pi \frac{d_s^2}{4d^2}
$$

• Le pourcentage massique de fines correspondant s'écrit :

$$
\frac{\text{masse totale de fines}}{\text{masse d'une grosse particule}} = \frac{0.6\pi d_p^2 \rho_s}{8d_s^2 \rho_s}
$$

*Figure 3 Schéma illustrant le calcul de recouvrement des particules par la poudre.* 

On fait ici l'hypothèse que les grosses particules et les particules individuelles constituant l'agent d'écoulement ont approximativement la même densité ( $\rho_z = \rho_q$ ). La compacité intervient dans l'expression quand l'agent d'écoulement se trouve sous forme d'agrégats de fines particules agencées suivant un empilement aléatoire de compacité 0.6.

#### **Fraction 2 : prédominance des contacts fine/fine :**

Par le même raisonnement que précédemment, on obtient une distance entre deux particules fines égale à *dp*, on obtient donc :

$$
n = \pi \frac{d_s^2}{4d_p^2}
$$
  
% massique =  $0.6 \frac{\pi}{4} \frac{d_p}{d_s} \frac{\rho_s}{\rho_s} \times 100$ 

Pour l'Aérosil la compacité de 0.6 intervient dans le calcul quand on considère que l'agent d'écoulement se trouve sous forme d'amas, ce n'est pas le cas pour le Sunsil130 qui est constitué de particules individuelles.

### **2 Tableaux de résultats**

### **Ajout d'Aérosil**

**Billes 1-1.4 mm**

**aérosil agrégée 79.74 µm**

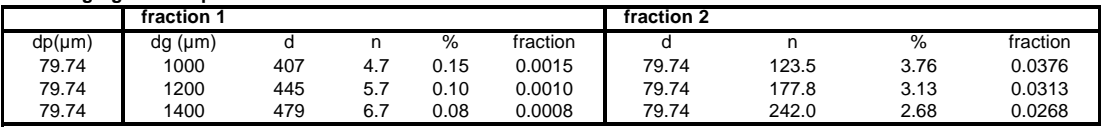

**Billes 1-1.4 mm**

**aérosil non agrégée 12.45 nm**

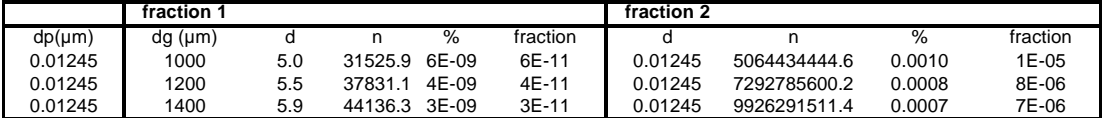

**Billes 150-250 µm**

**aérosil agrégée 79.74 µm**

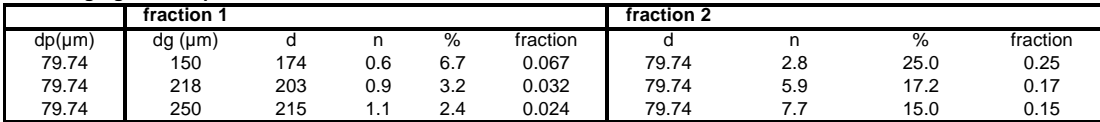

**Billes 150-250 µm**

**aérosil non agrégée 12.45 nm**

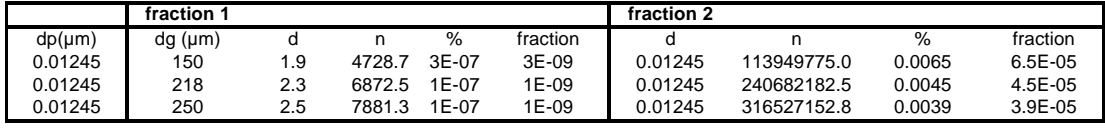

**diakon 180 µm**

**aérosil agrégée 79.74 µm**

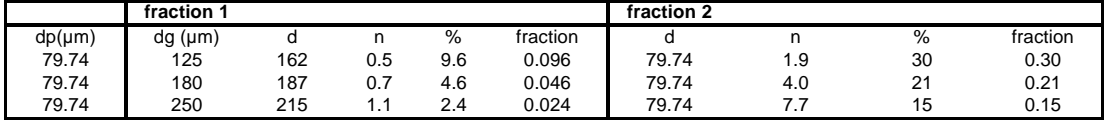

#### **diakon 180 µm**

**aérosil non agrégée 12.45 nm**

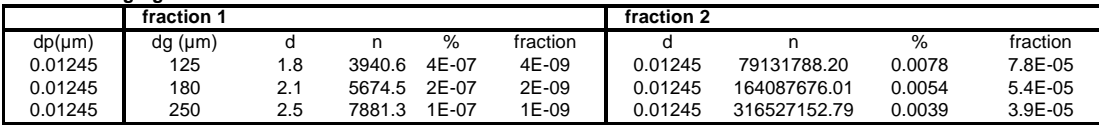

#### **Ajout de Sunsil**

**Billes 1-1.4 mm sunsil 7.1 µm**

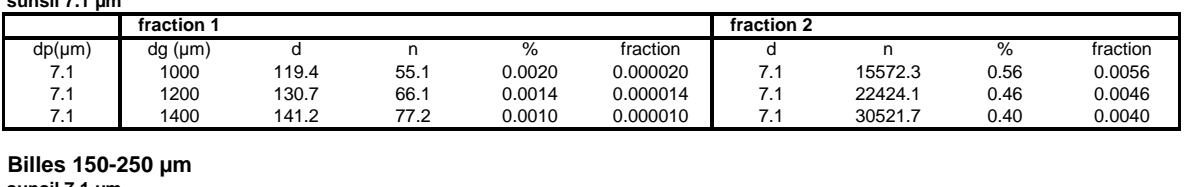

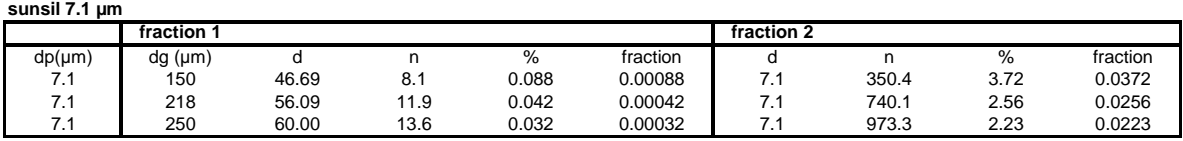

Les tableaux de calcul montrent que le nombre *n* de particules fines à ajouter sur une grosse billes peut atteindre l'ordre de 5-0.5 particules fines. Bien sûr, quand des valeurs aussi faibles sont atteintes, nous pouvons considérer que les hypothèses du calcul ne sont plus valables, notamment quand la taille de la particule fine n'est plus négligeable devant la taille de la grosse particule considérée. Toutefois, nous avons laissé ces résultats à titre indicatif et afin d'avoir une idée de l'ordre de grandeur de la quantité d'agent d'écoulement à ajouter. Les résultats obtenus en considérant que l'Aérosil se trouve sous forme d'amas de 79.74 µm sont donc à considérer avec précaution.

# **ANNEXE G**

## *Mesures d'angles en régime continu*

Cette annexe regroupe l'ensemble des données de mesures des angles d'écoulement en régime continu à surface plane et à surface incurvée (S) en fonction de la vitesse de rotation. Les erreurs associées aux mesures correspondent à un intervalle de confiance de 95 %. Les tirets indiquent des valeurs identiques des angles 1 et 2 définis sur la Figure 1.

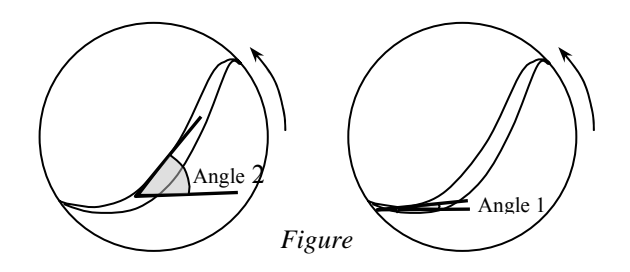

*1 Définition des angles 1 et 2.* 

### **1 Tableaux de résultats**

#### **Tambour D=20 cm l=4 cm**

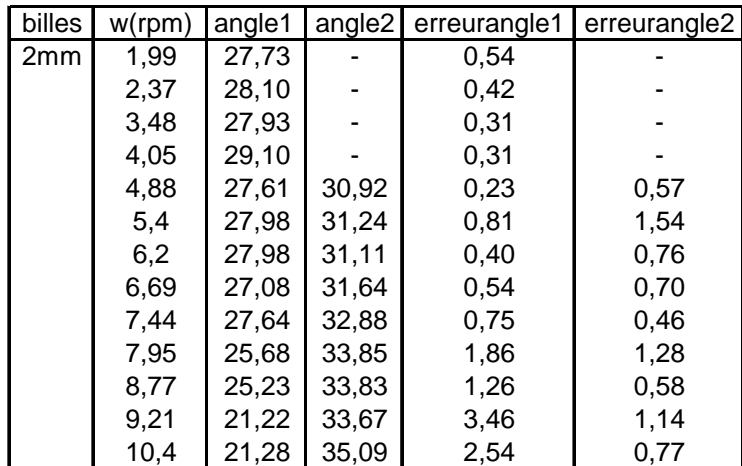

**Tambour D=20 cm l=2 cm** 

| billes    | W              | angle 1 | angle 2 | erreur angle1 | erreur angle2 |
|-----------|----------------|---------|---------|---------------|---------------|
| 2 mm      | $\overline{2}$ | 30,47   |         | 0,43          |               |
|           | 2,37           | 30,39   |         | 0,25          |               |
|           | 3,48           | 30,17   | 32,88   | 1,37          | 2,60          |
|           | 4,05           | 30,15   | 33,53   | 1,19          | 1,82          |
|           | 4,88           | 28,61   | 34,67   | 1,17          | 0,87          |
|           | 5,4            | 26,27   | 34,00   | 1,19          | 0,78          |
|           | 6,2            | 25,82   | 35,07   | 2,41          | 1,21          |
|           | 6,69           | 25,93   | 35,72   | 0,82          | 0,81          |
|           | 7,44           | 23,75   | 35,69   | 2,63          | 0,54          |
|           | 7,95           | 24,95   | 36,69   | 2,03          | 0,84          |
|           | 8,77           | 22,66   | 38,00   | 2,26          | 1,09          |
|           | 9,21           | 17,20   | 38,61   | 1,82          | 1,22          |
| $1-1.4mm$ | 2              | 30,28   |         | 0,40          |               |
|           | 2,37           | 30,92   |         | 0,67          |               |
|           | 4,05           | 31,25   |         | 0,36          |               |
|           | 5,4            | 28,67   | 35,98   | 0,73          | 1,66          |
|           | 6,69           | 25,87   | 37,09   | 0,83          | 1,10          |
|           | 7,95           | 24,09   | 38,22   | 0,70          | 0,49          |
|           | 3,48           | 31,47   |         | 0,27          |               |
|           | 4,88           | 30,49   | 34,02   | 1,65          | 0,68          |
|           | 6,2            | 29,88   | 34,32   | 0,81          | 1,99          |
|           | 7,44           | 30,10   | 34,61   | 0,96          | 1,80          |
| 500-630µm | 2,37           | 28,86   |         | 0,27          |               |
|           | 3,48           | 26,22   | 31,50   | 1,02          | 1,96          |
|           | 4,05           | 24,93   | 32,88   | 1,08          | 0,29          |
|           | 5,4            | 21,01   | 35,46   | 0,58          | 0,99          |
|           | 6,2            | 18,75   | 37,52   | 1,24          | 1,20          |
|           | 6,69           | 18,04   | 38,39   | 1,04          | 1,08          |
|           | 7,44           | 15,64   | 39,21   | 0,93          | 0,56          |
|           | 7,95           | 14,77   | 40,63   | 1,23          | 0,62          |
|           | 9,21           | 11,70   | 43,25   | 1,20          | 1,20          |
| 150-250µm | 2              | 24,79   | 29,85   | 1,85          | 1,01          |
|           | 2,37           | 23,23   | 30,05   | 0,84          | 1,09          |
|           | 3,48           | 19,88   | 33,38   | 1,51          | 0,47          |
|           | 4,05           | 18,66   | 34,40   | 1,22          | 1,03          |
|           | 4,88           | 15,38   | 37,40   | 1,24          | 1,16          |
|           | 5,4            | 13,23   | 38,86   | 0,96          | 0,67          |
|           | 6,2            | 11,14   | 40,49   | 0,62          | 0,54          |
|           | 6,69           | 9,49    | 41,77   | 0,72          | 0,64          |
|           | 7,95           | 5,41    | 44,55   | 1,46          | 0,66          |
|           | 0,27           | 26,33   |         | 0,37          |               |
|           | 0,82           | 26,12   | 26,68   | 0,23          | 0,60          |
|           | 1,68           | 24,38   | 29,13   | 1,44          | 1,61          |

## **Tambour D=20 cm l=6 cm**

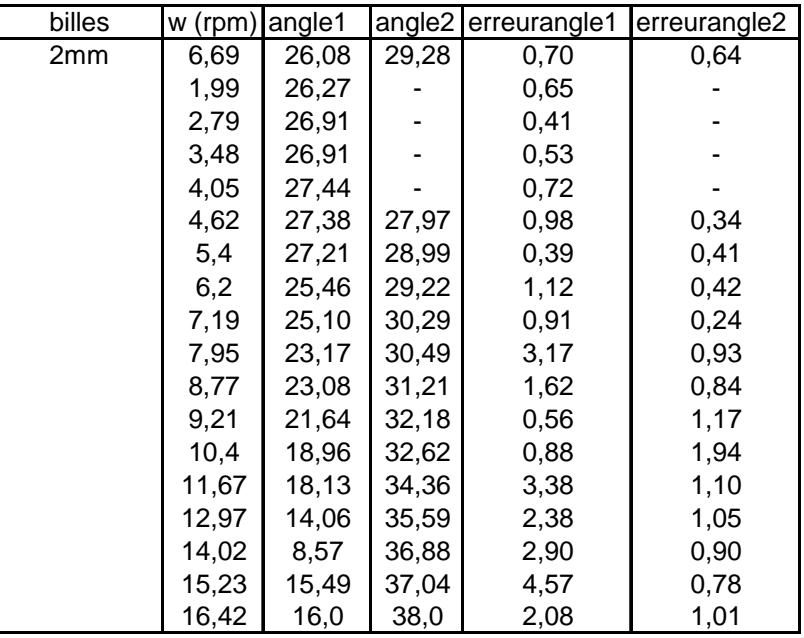

## **Tambour D=20 cm l=1 cm**

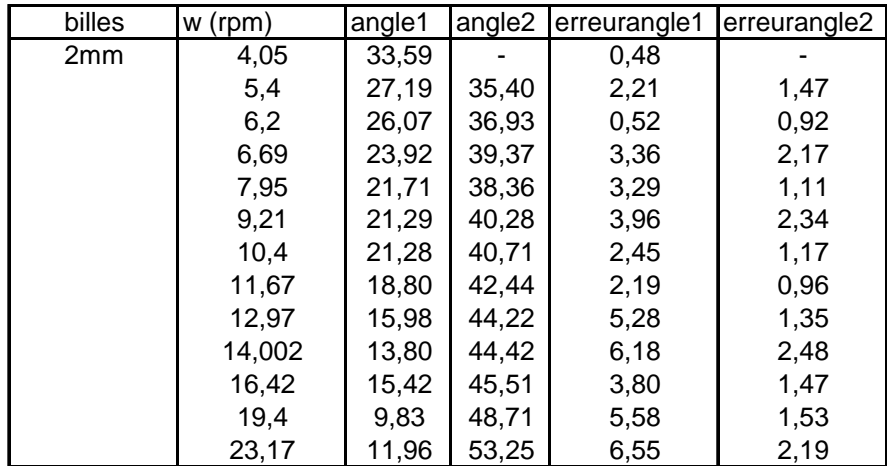

## **Tambour D=5.6 cm l=1.1 cm**

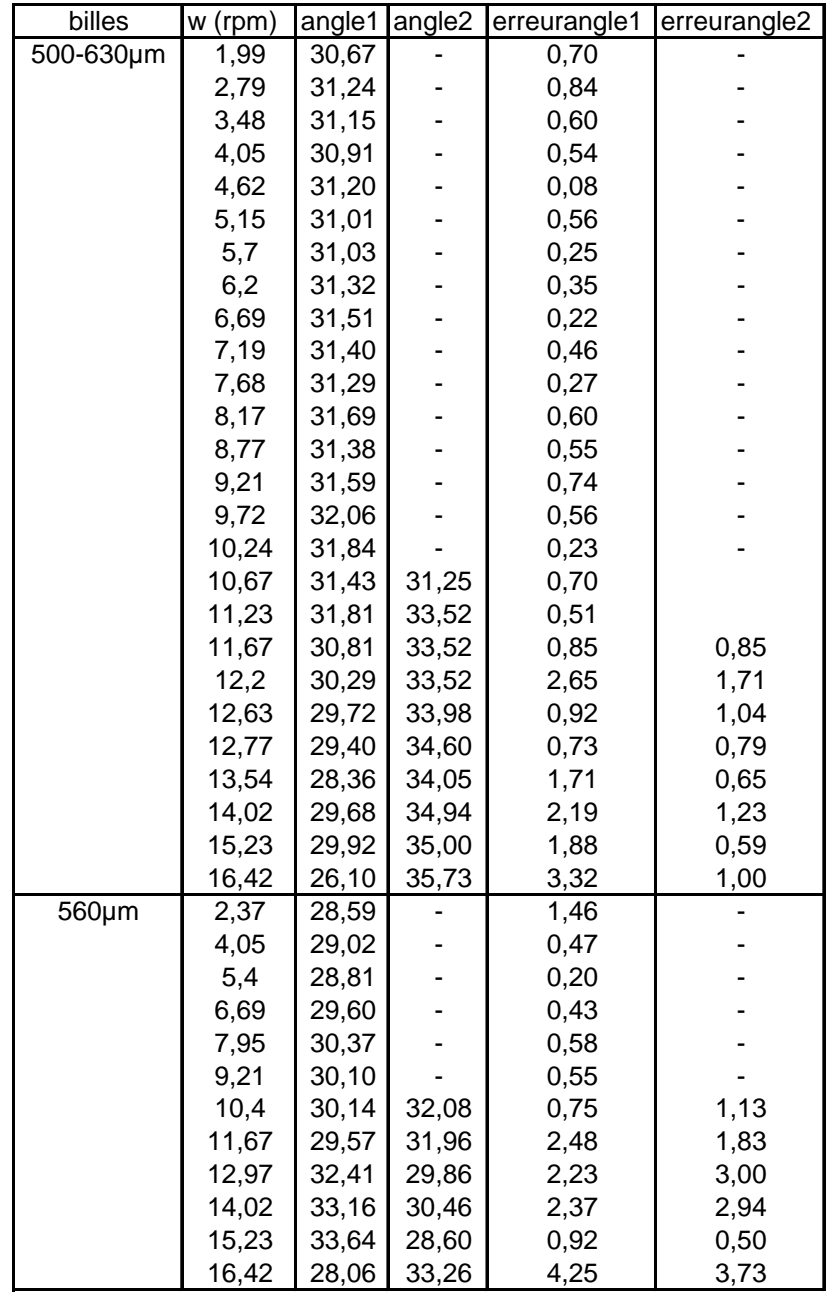

## **Tambour D=12 cm l=2.4 cm**

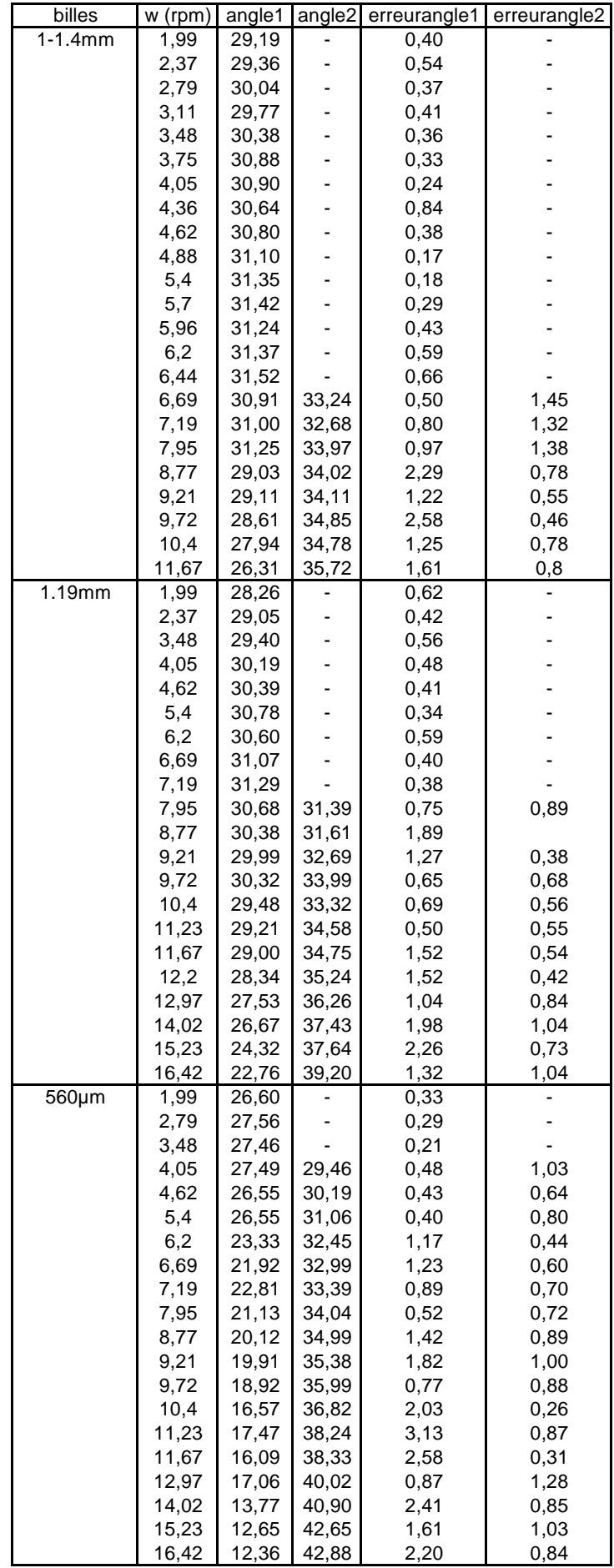

### **Tambour D=30 cm l=1 cm**

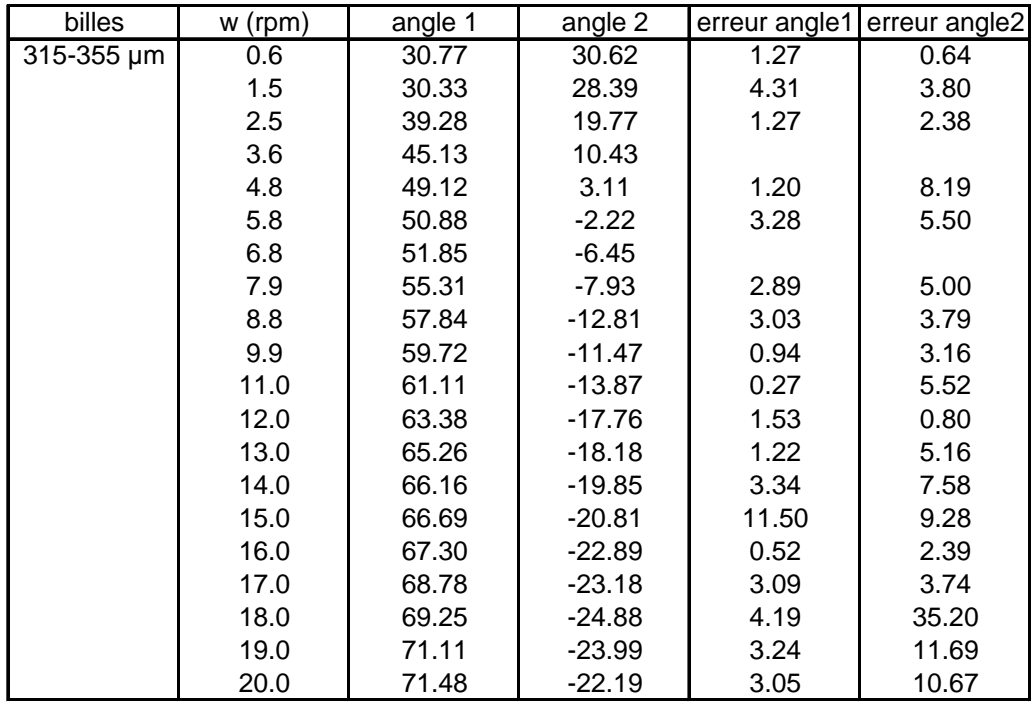

Les valeurs de l'angle 2 sont négatives. Ceci reflète l'orientation de la surface libre comme représenté sur la Figure 2.

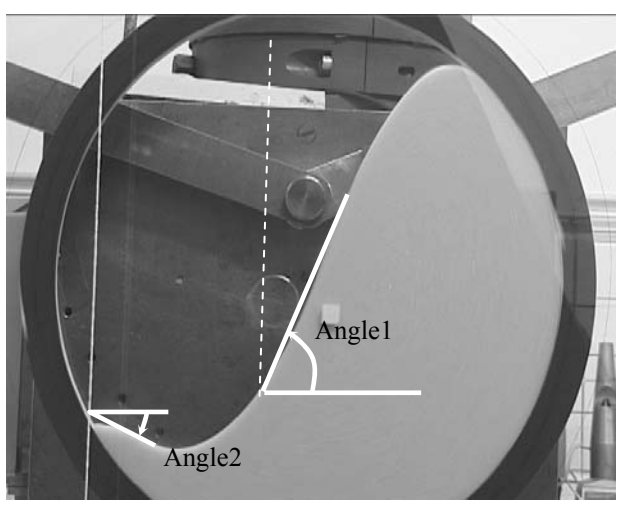

*Figure 2 Surface libre en S à forte vitesse de rotation.* 

Les barres d'erreur associées aux valeurs moyennes des angles sont importantes car peu de mesures ont été réalisées. Quand aucune barre d'erreur ne figure, ceci signifie qu'une seule mesure a été faite.

## **Tambour D=30 cm l=0.6 cm**

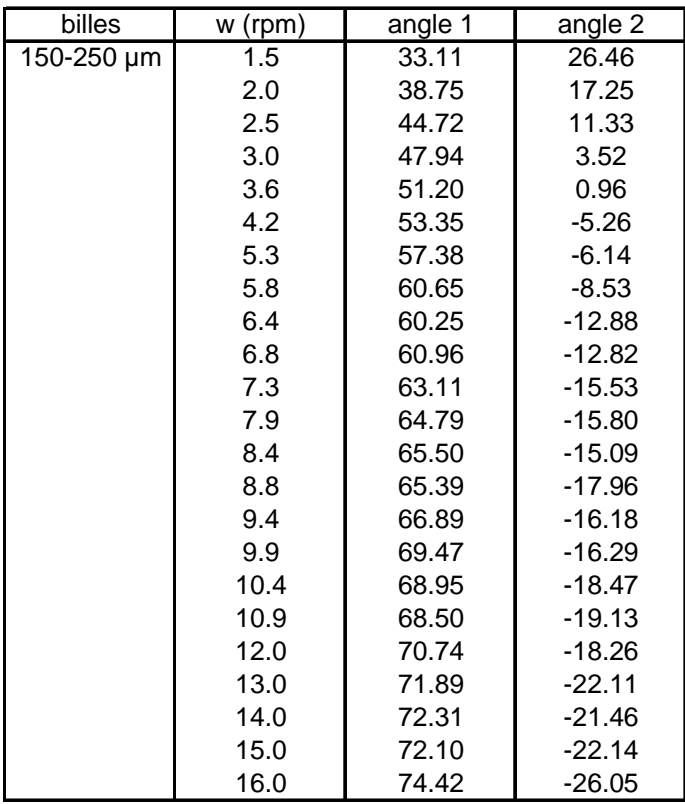

## **Tambour D=50 cm l=0.6 cm**

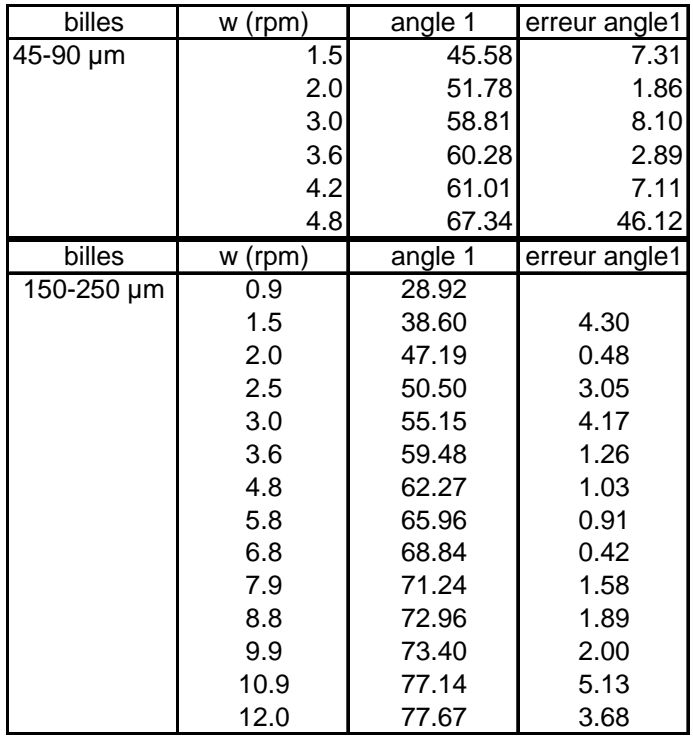

### **Transition vers le régime d'écoulement en S**

Le tableau suivant présente une estimation de la vitesse de rotation critique à laquelle la surface d'écoulement se déforme. *w1* est la gamme de vitesse de rotation déduite des tableaux présentés précédemment. *w2* est la vitesse de rotation déduite de régressions linéaires appliquées aux graphiques représentant le delta angle en fonction de *w*. Les points *delta=0* n'entrent pas en jeu dans la régression. Un exemple de régression obtenue est présentée sur la figure 3.

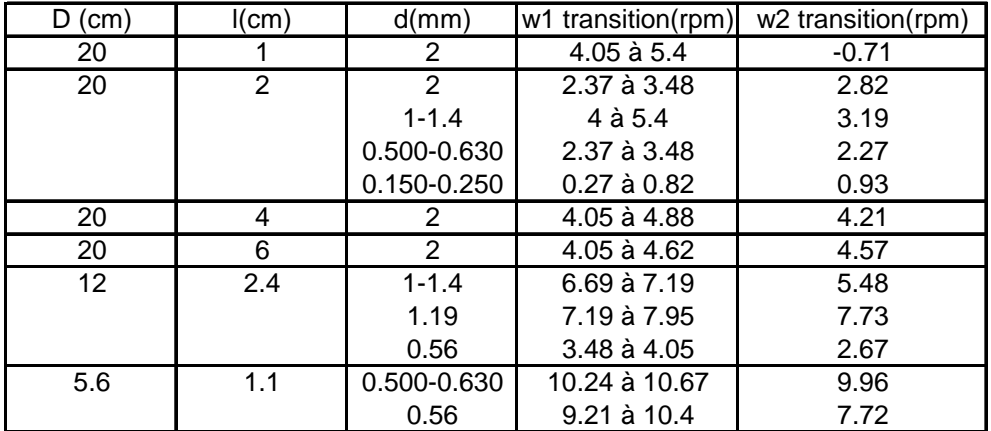

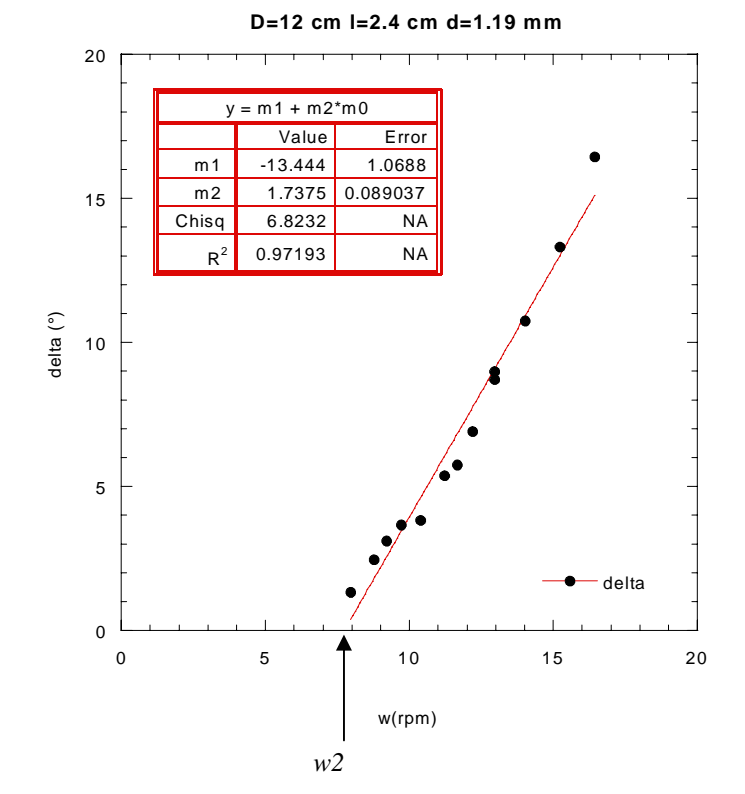

*Figure 3 Exemple de régression linéaire réalisée sur les graphiques représentant l'évolution de delta angle en fonction de la vitesse de rotation.* 

Une série de photographies réalisées à des vitesses de rotation croissantes illustre l'apparition d'un régime d'écoulement en S (Figure 4). On considère dans cet exemple un tambour de 30 cm de diamètre et 1 cm de large rempli à 50 % de son volume de billes de verre 315-355 µm.

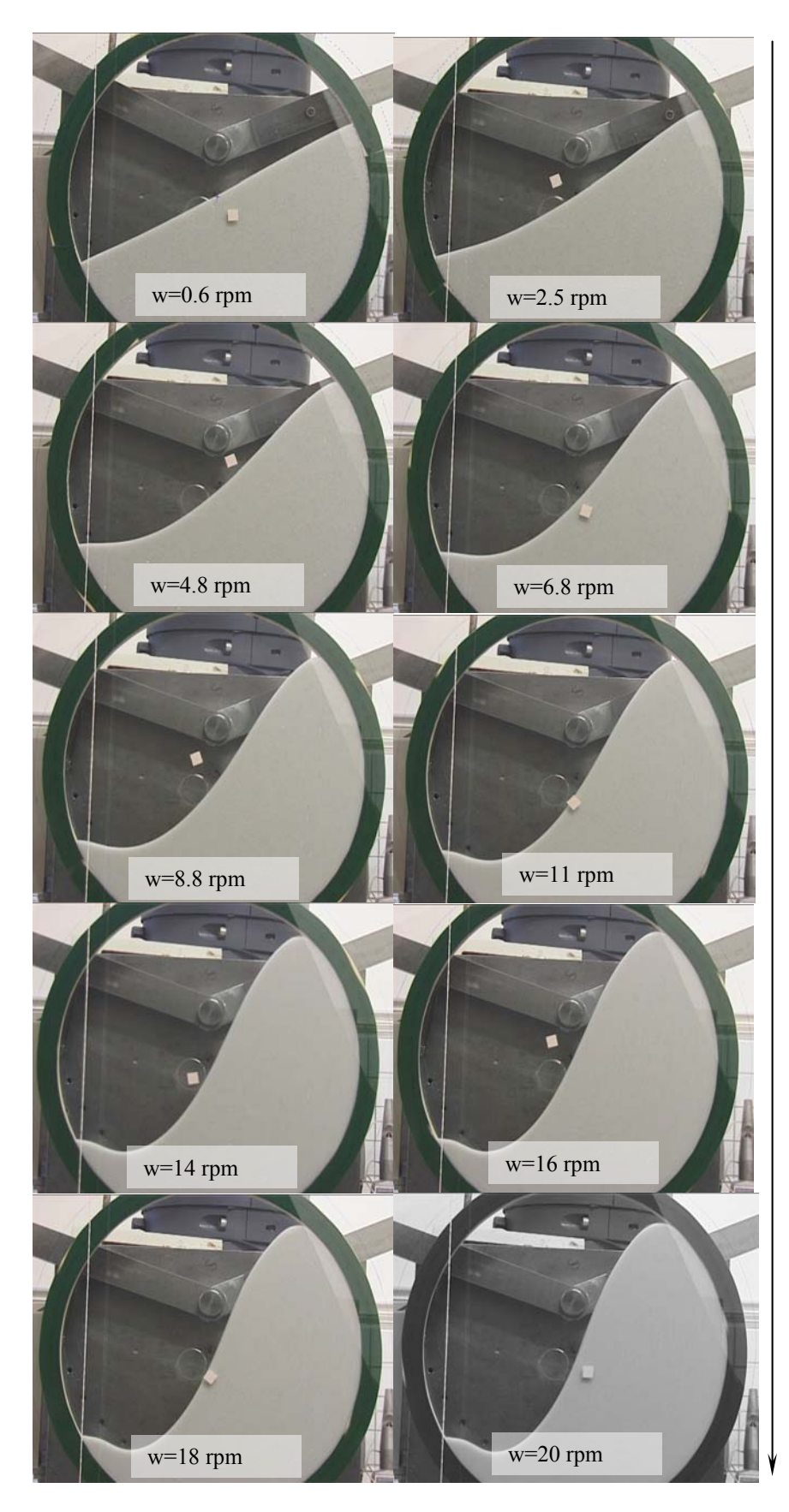

Augmentation de la vitesse de rotation

*Figure 4 Evolution de la forme de la surface libre en fonction de la vitesse de rotation*

# **ANNEXE H**

## *Tests de comparaison de deux séries de mesures*

Nous présentons dans cette annexe le principe de calcul du test de comparaison de deux séries de mesures (Protassov 1999). Dans un deuxième temps, les résultats de l'application du test à des séries de mesures expérimentales sont fournis.

### **Comparaison de deux mesures expérimentales**

On souhaite savoir si les différences entre deux mesures issues de deux séries de mesures différentes sont dues au hasard ou sont significatives du processus expérimental.

On considère deux séries de  $n_x \{x_1, x_2, \ldots, x_{nx}\}$  et  $n_y \{y_1, y_2, \ldots, y_{nx}\}$  mesures. Les valeurs moyennes  $m_x$  et  $m_y$  et les variances  $s^2_{mx}$  et  $s^2_{my}$  sont calculées pour ces deux séries de mesure. Le but de ce test statistique est de savoir si la différence  $\vert m_x-m_y \vert$  est supérieure ou inférieure à une valeur donnée. Là encore, le problème réside dans le fait que les véritables valeurs de la moyennes  $\mu$  et de la variance  $\sigma^2$  sont inconnues. On réécrit la loi de Student avec :

$$
t = \frac{m_x - m_y}{\sqrt{\frac{s^2}{n_x} + \frac{s_2}{n_y}}}
$$

où

$$
s^{2} = \frac{\sum_{i=1}^{i=n_{x}} (x_{i} - m_{x})^{2} + \sum_{i=1}^{i=n_{y}} (y_{i} - m_{y})^{2}}{n_{x} + n_{y} - 2}
$$

La variable *t* suit une distribution de Student avec  $v=n_x+n_y-2$  degrés de liberté. Connaissant <sup>ν</sup> et *t*, il est possible de remonter à la probabilité *P.* 

Pour chaque série de mesure (*x* et *y*), on calcule :

$$
\sum_{i=1}^{i=n_x} (x_i - m_x)^2 = n_x (n_x - 1) \left( \frac{\Delta m_x}{t_{vx}, P = 0.95} \right)^2
$$

avec

#### $\Delta m_r$  = *intervalle de confiance* à 95% *calculé sur la série de mesures*

Alors,  $s^2$  et *t* sont calculés. La probabilité *P* que les deux mesures soient identiques est alors déduite.

## **Résultat de l'application du test**

## **Mesures d'épaisseurs de zone d'écoulement h en fonction de la vitesse de rotation w**

• Rapport D/d=100 Système 1 : d=500-630 µm, D=5.6 cm, l=1.1 cm Système 2 : d=1-1.4 mm d=12 cm l=2.4 cm

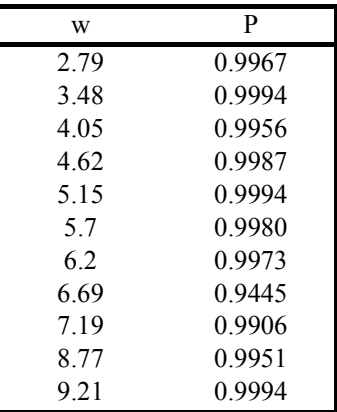

• Rapport D/d=1000 et 895

Système 1 (D/d=1000) : d=150-250  $\mu$ m, D=20 cm, l=2 cm Système 2 (D/d=895) : d=315-355  $\mu$ m d=30 cm l=1 cm

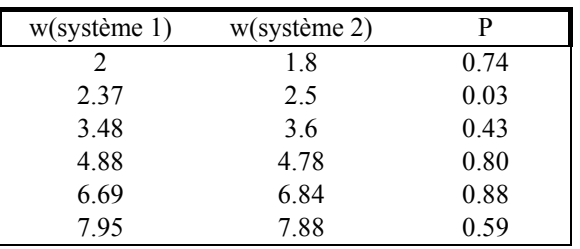

# **ANNEXE I**

## *Mesures expérimentales d'épaisseurs de zone d'écoulement*

L'ensemble des mesures expérimentales d'épaisseurs de zone d'écoulement au centre d'un tambour rempli à 50 % est donné dans cette annexe. L'épaisseur *h* de la zone d'écoulement est mesurée perpendiculairement à la surface libre. Les valeurs moyennes calculées de *h* et *h/d* (épaisseur normalisée par le diamètre des particules) ainsi que l'intervalle de confiance de 95 % associé sont fournis. Les valeurs présentées sont les mesures expérimentales brutes non corrigées de l'effet de la rotation du tambour.

#### **Tambour D=20 cm l=2 cm**

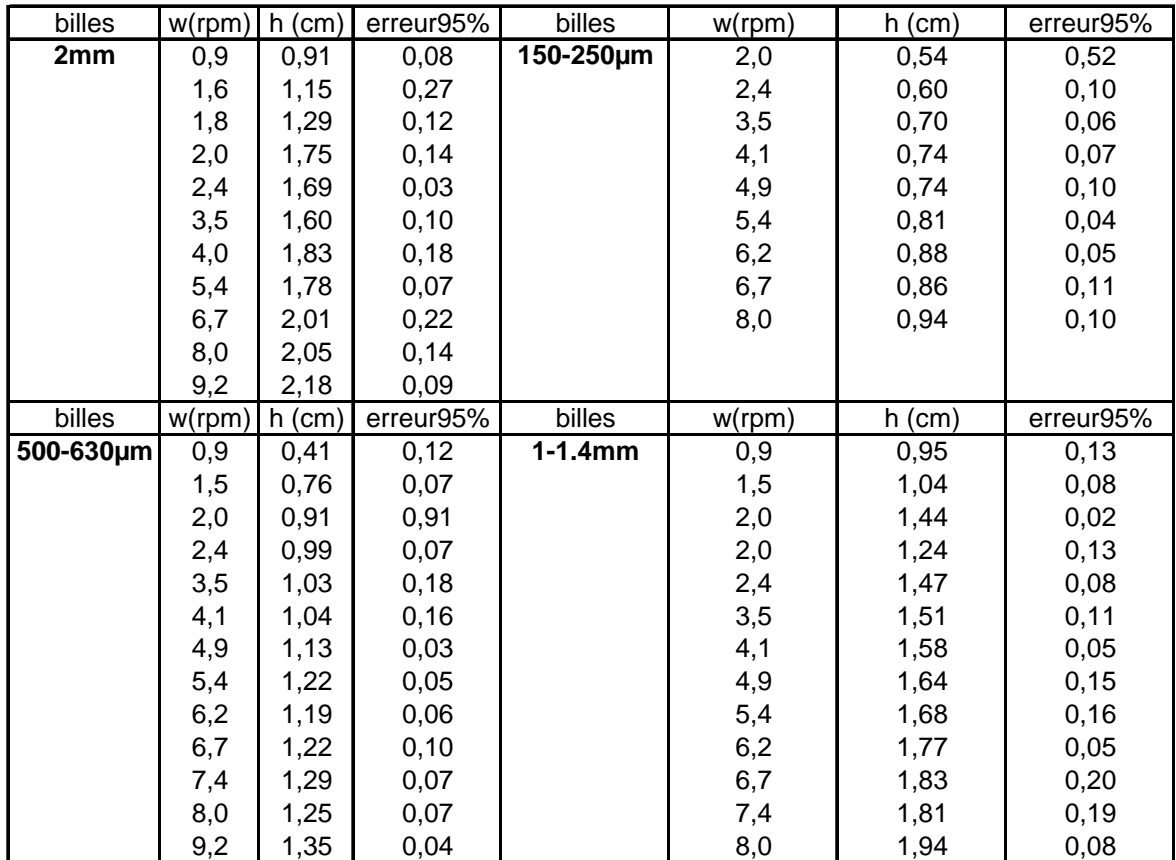

## **Tambour D=20 cm l=1 cm**

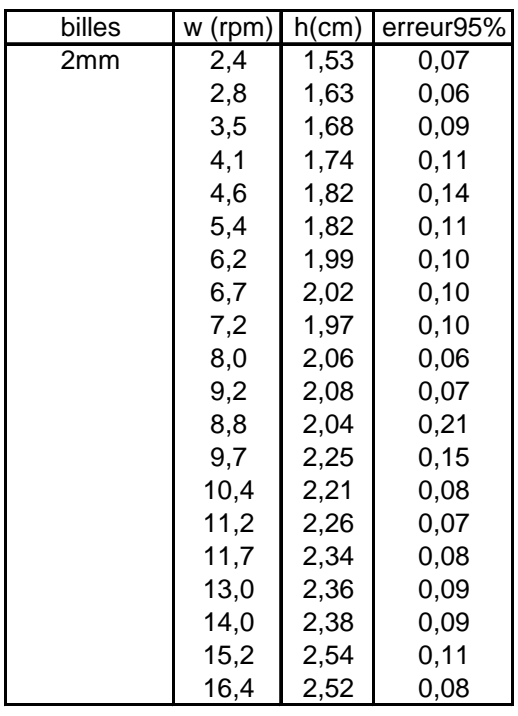

### **Tambour D=20 cm l=4 cm**

Remplissage 53.5 % Remplissage 47.5 %

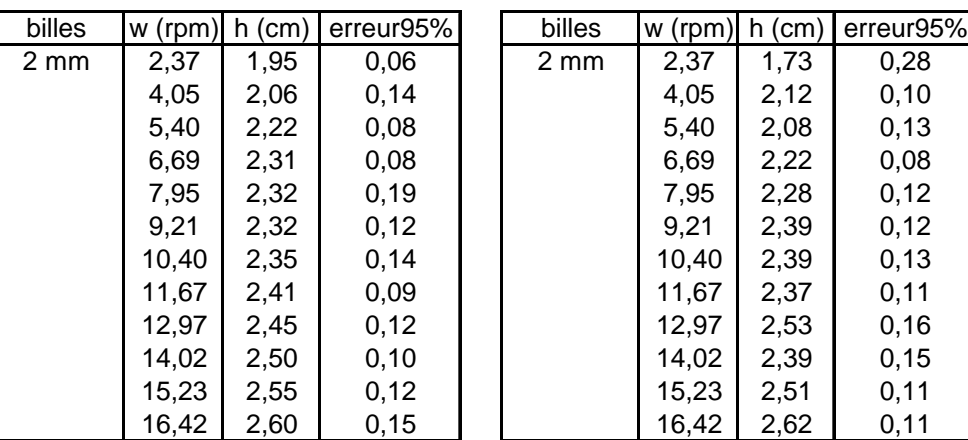

Remplissage 50 %

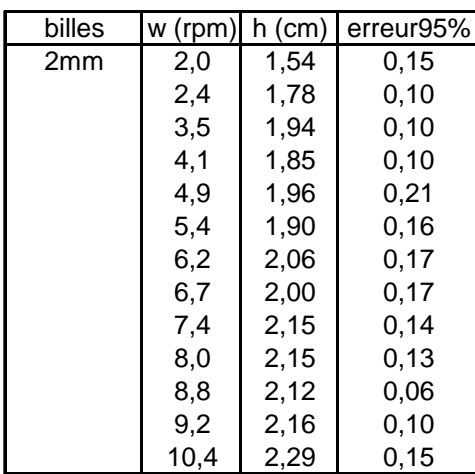

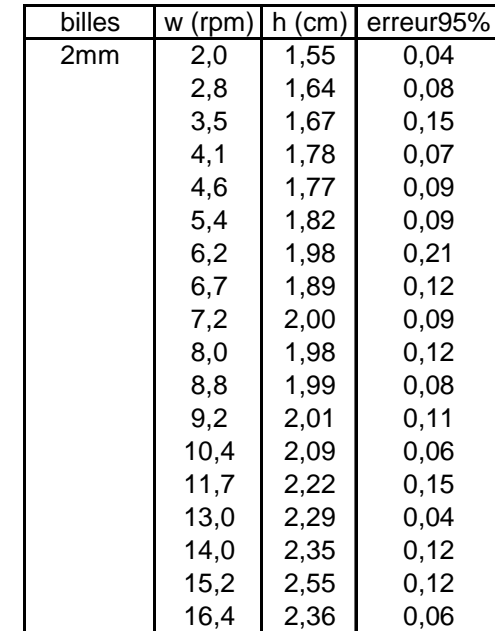

### **Tambour D=20 cm l=6 cm**

### **Tambour D=20 cm l=0.5 cm**

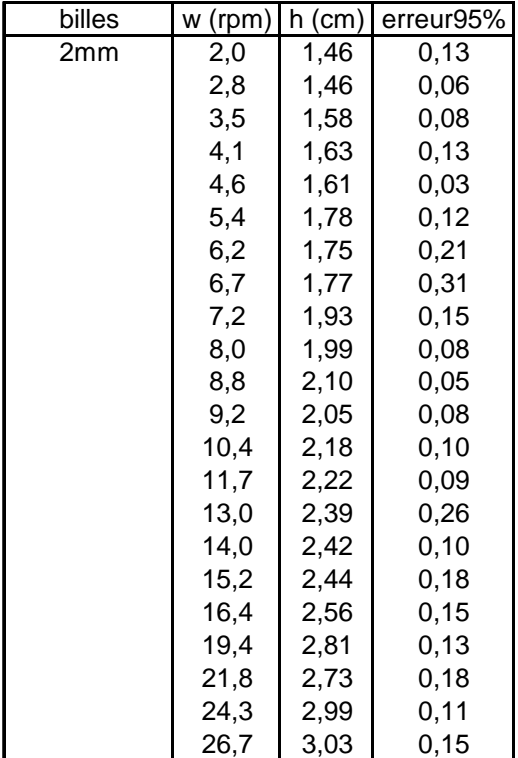

### **Tambour D=12 cm l=2.4 cm**

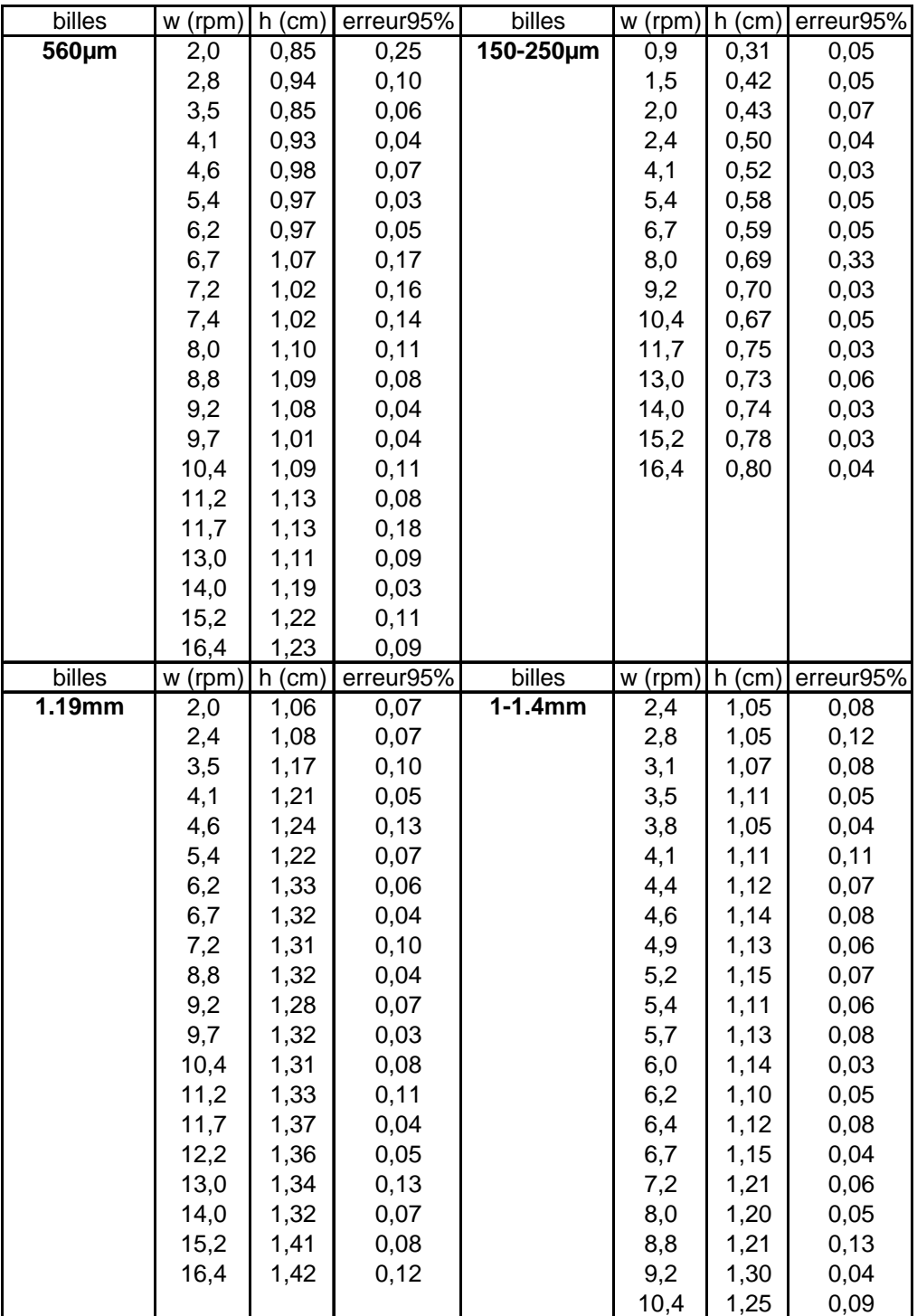

## **Tambour D=5.6 cm l=1.1 cm**

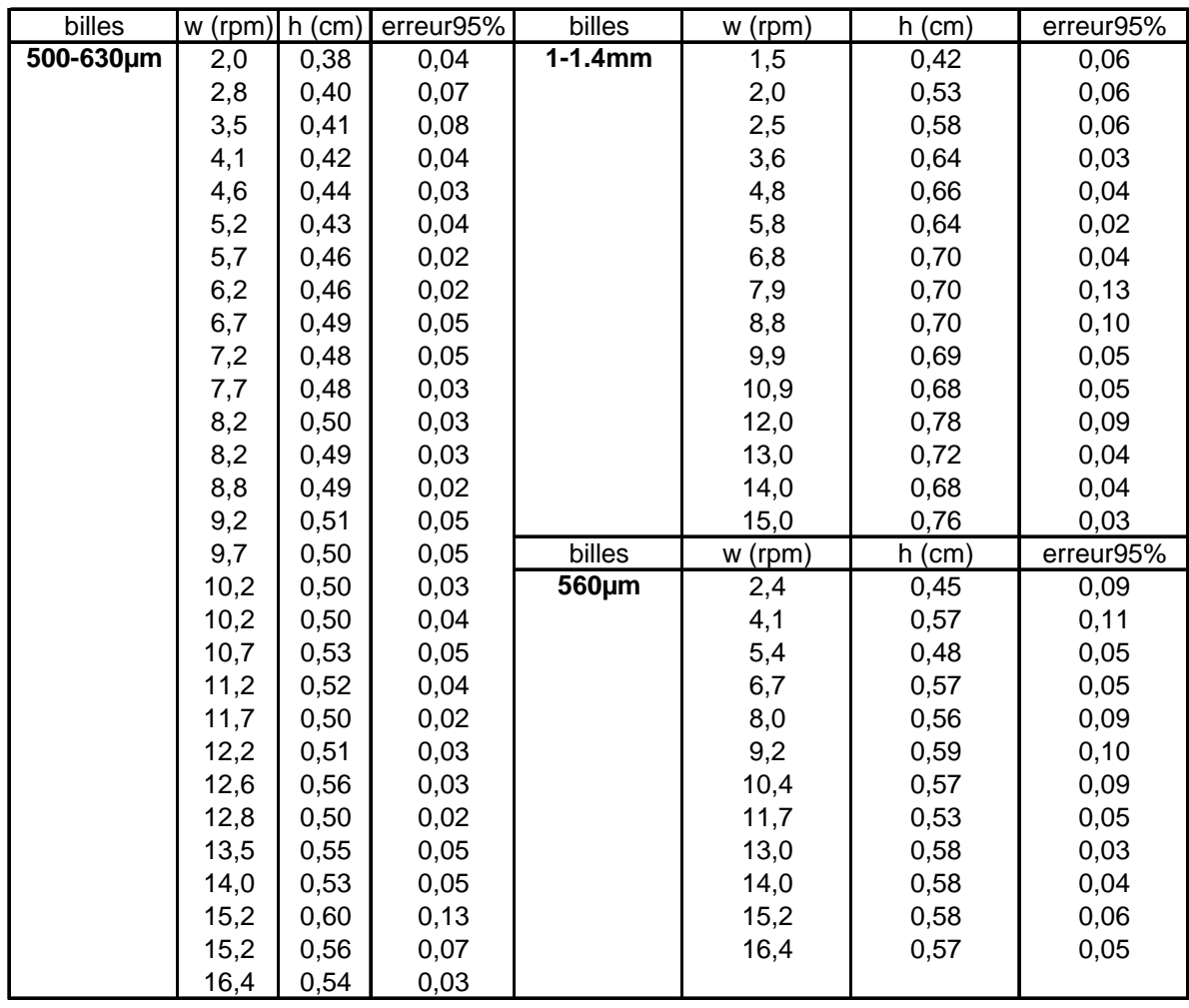

## **Tambour D=30 cm l=1 cm**

| billes          | w (rpm) | h (cm) | erreur95% |
|-----------------|---------|--------|-----------|
| $315-355 \mu m$ | 0,6     | 0,63   | 0,03      |
|                 | 1,6     | 0,80   | 0,03      |
|                 | 1,8     | 0,94   | 0,03      |
|                 | 2,5     | 1,00   | 0,04      |
|                 | 3,6     | 1,15   | 0,06      |
|                 | 4,8     | 1,30   | 0,03      |
|                 | 5,8     | 1,40   | 0,06      |
|                 | 6,8     | 1,51   | 0,05      |
|                 | 7,9     | 1,62   | 0,06      |
|                 | 8,8     | 1,71   | 0,07      |
|                 | 9,9     | 1,88   | 0,07      |
|                 | 10,9    | 1,93   | 0,04      |
|                 | 12,0    | 2,04   | 0,03      |
|                 | 13,0    | 2,15   | 0,04      |
|                 | 14,0    | 2,17   | 0,04      |
|                 | 15,0    | 2,33   | 0,08      |
|                 | 16,0    | 2,35   | 0,06      |
|                 | 17,0    | 2,50   | 0,10      |
|                 | 18,0    | 2,67   | 0, 10     |
|                 | 19,0    | 2,80   | 0,18      |
|                 | 20,0    | 2,89   | 0,25      |

**Tambour D=30 cm l=0.6 cm** 

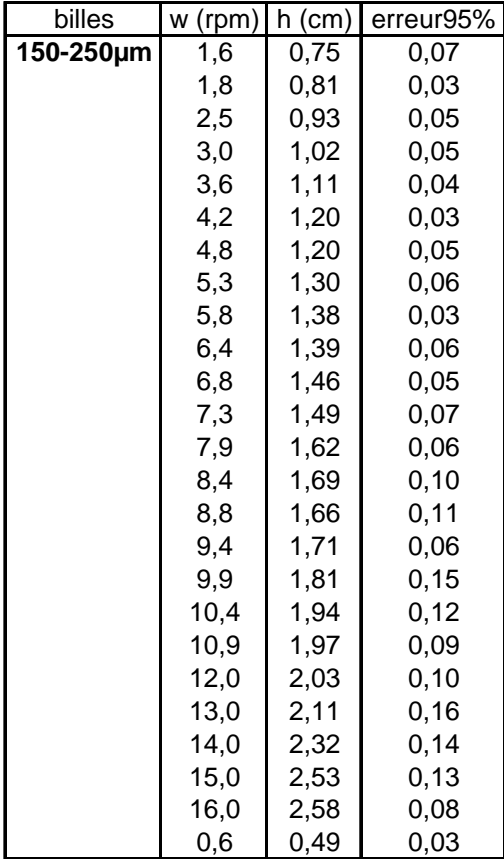

**Tambour D=50 cm l=0.6 cm** 

| billes    | $w$ (rpm) | $h$ (cm) | erreur95% | billes   | w (rpm)        | $h$ (cm) | erreur95% |
|-----------|-----------|----------|-----------|----------|----------------|----------|-----------|
| 150-250µm | 0,9       | 0,64     | 0,09      | 45-90 um | 1,5            | 0,66     | 0,04      |
|           | 1,5       | 0,96     | 0,04      |          | $\overline{2}$ | 0,86     | 0,06      |
|           | 2,0       | 1,21     | 0,05      |          | 2,5            | 0,96     | 0, 10     |
|           | 2,5       | 1,38     | 0,09      |          | 3,6            | 1,30     | 0,12      |
|           | 3,0       | 1,59     | 0,09      |          | 4,2            | 1,44     | 0,26      |
|           | 3,6       | 1,57     | 0,07      |          | 4,78           | 1,29     | 0,20      |
|           | 4,8       | 1,83     | 0,12      |          |                |          |           |
|           | 5,8       | 2,20     | 0,12      |          |                |          |           |
|           | 6,8       | 2,57     | 0,12      |          |                |          |           |
|           | 7,9       | 2,83     | 0,13      |          |                |          |           |
|           | 8,8       | 3,06     | 0,18      |          |                |          |           |
|           | 9,9       | 3,13     | 0,15      |          |                |          |           |
|           | 11,0      | 3,37     | 0,17      |          |                |          |           |
|           | 12,0      | 3,41     | 0,44      |          |                |          |           |

## **ANNEXE J**

## *Régressions de loi de puissance sur les données expérimentales*

Nous présentons dans cette annexe l'ensemble des graphiques *h=f(w)* et la puissance *n* déduite. Les graphiques tiennent compte de toute la gamme de vitesse de rotation explorée. Les épaisseurs sont corrigées de l'effet de la rotation du tambour.

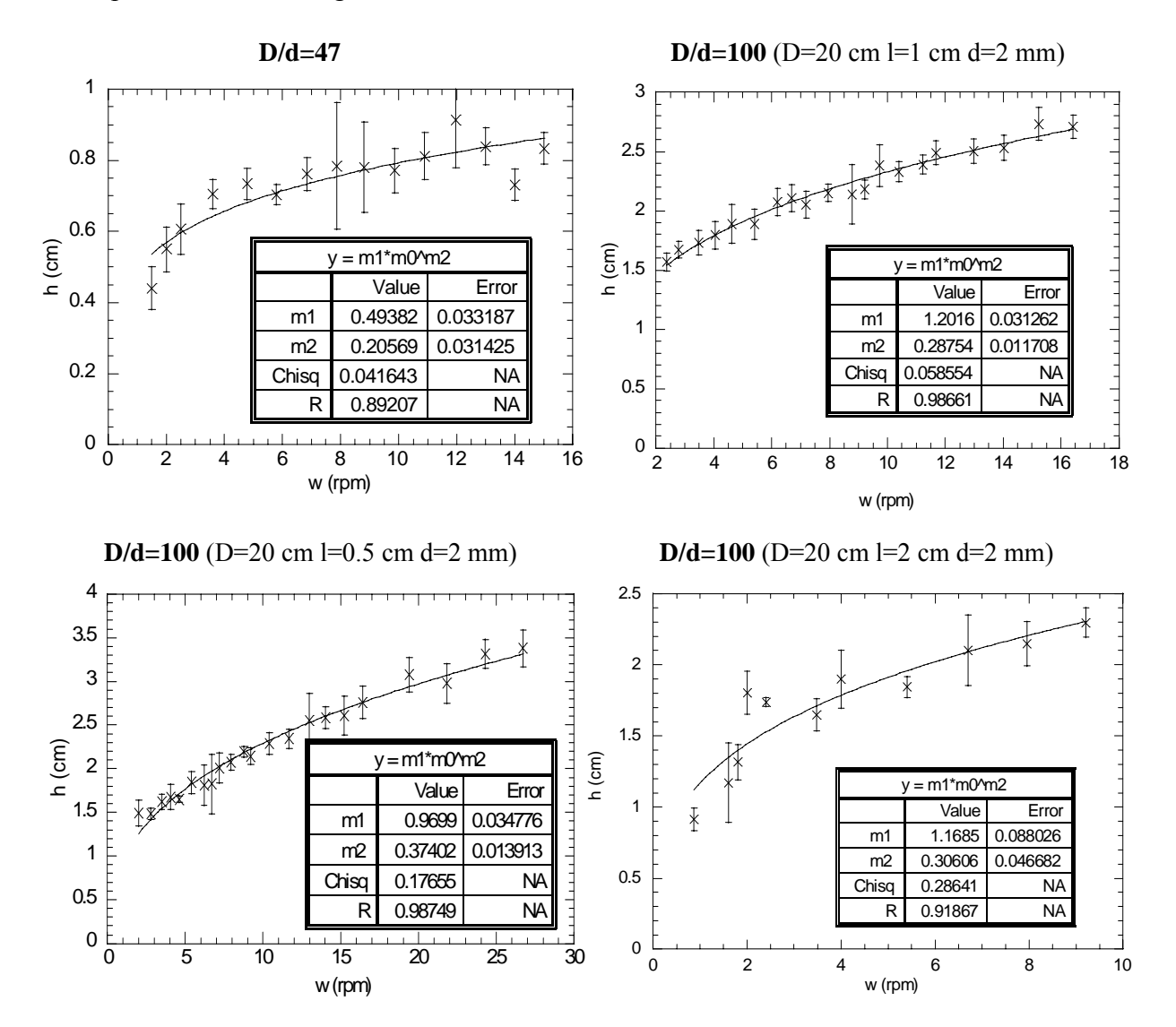

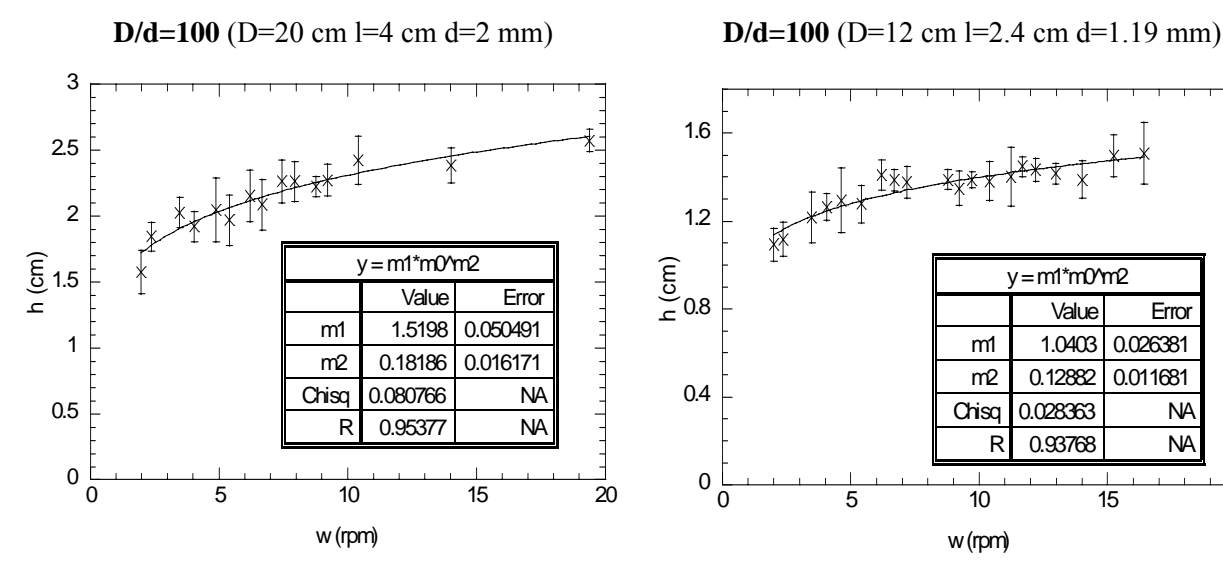

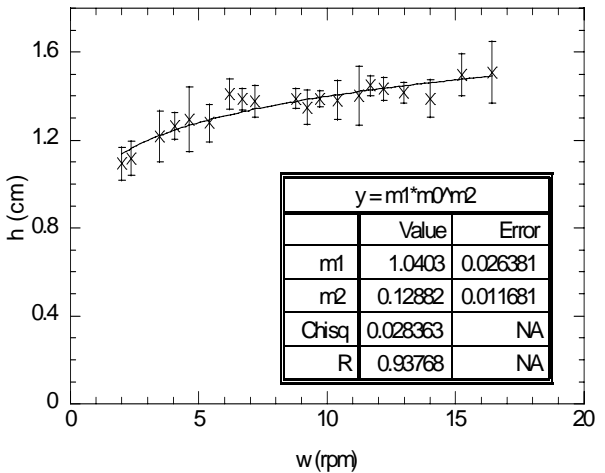

**D/d=100** (D=20 cm l=6 cm d=2 mm) **D/d=100** (D=5.6 cm l=1.1 cm d=500-630  $\mu$ m)

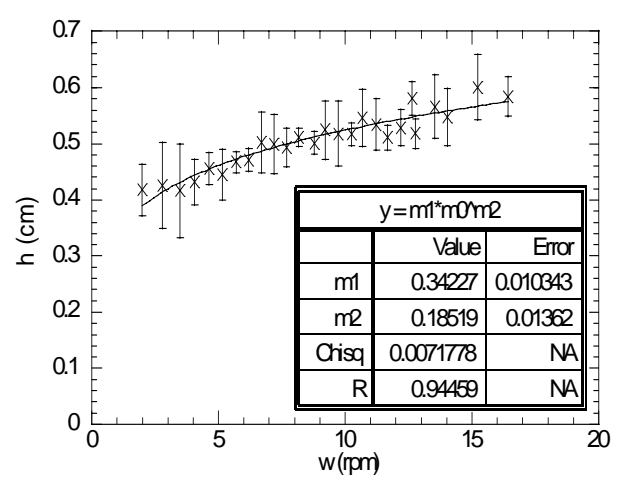

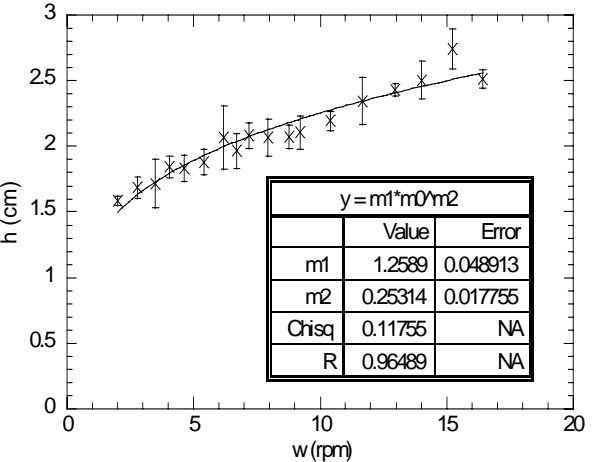

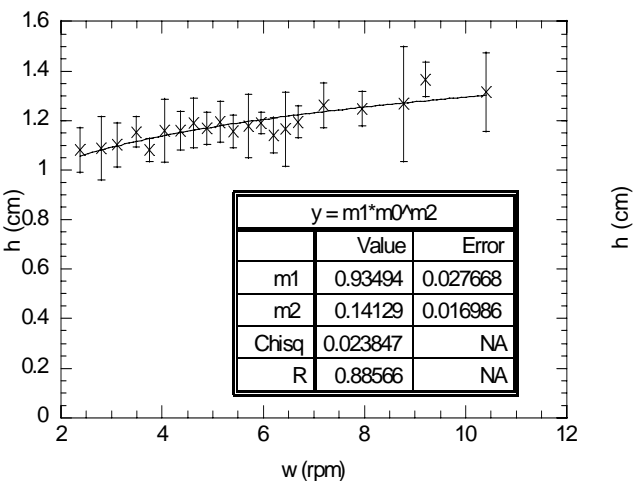

**D/d=100** (D=12 cm l=2.4 cm d=1-1.4 mm) **D/d=100** (D=5.6 cm l=1.1 cm d=560  $\mu$ m)

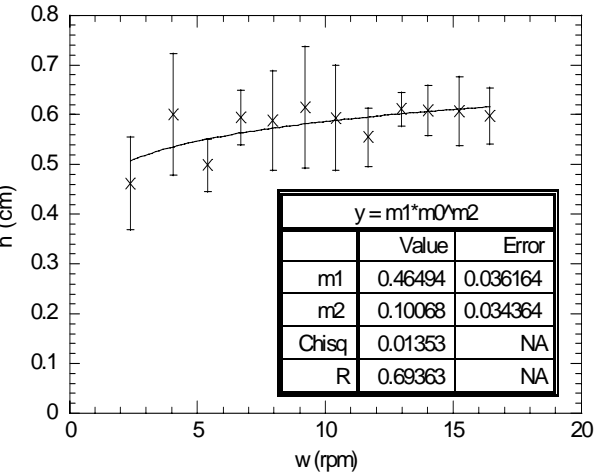

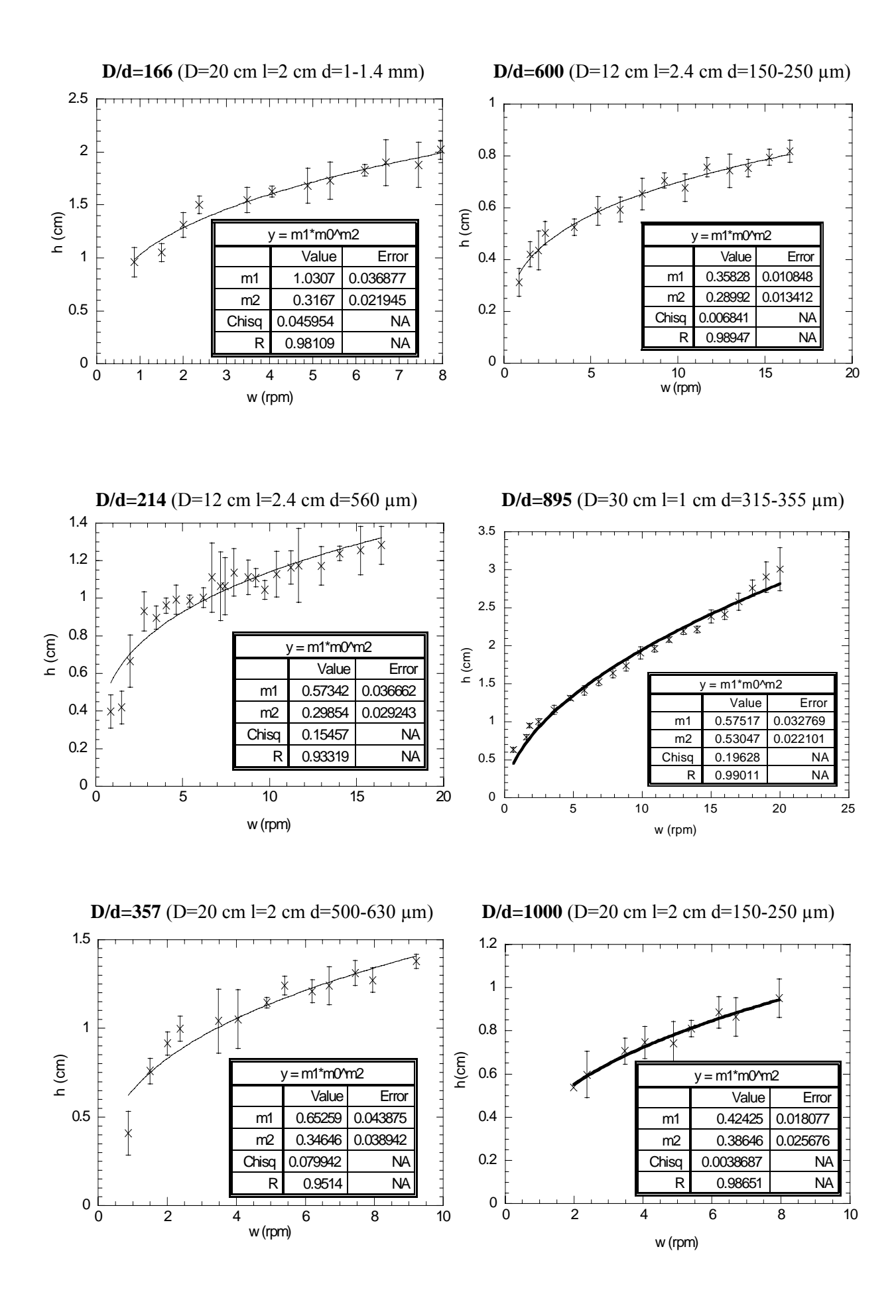

259

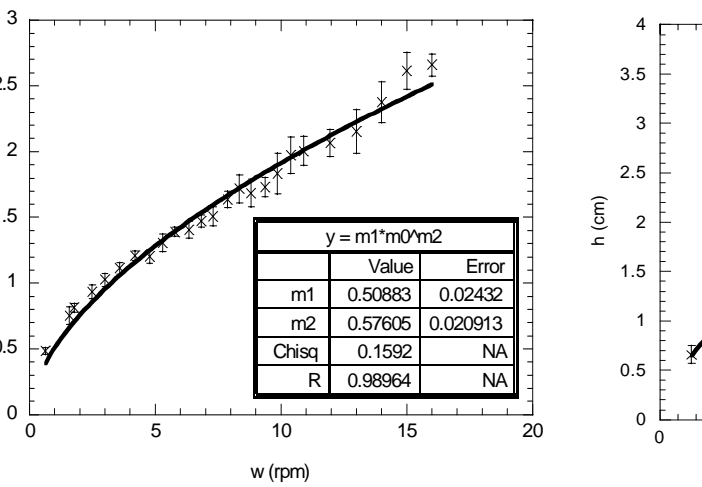

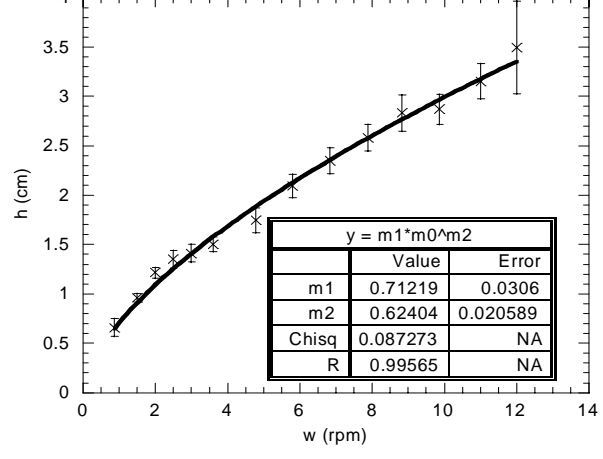

 $D/d=7400$  (D=50 cm l=0.6 cm d=45-90  $\mu$ m)

 $_{0.5}$ 

5 h (c

m) 1.

5 2.

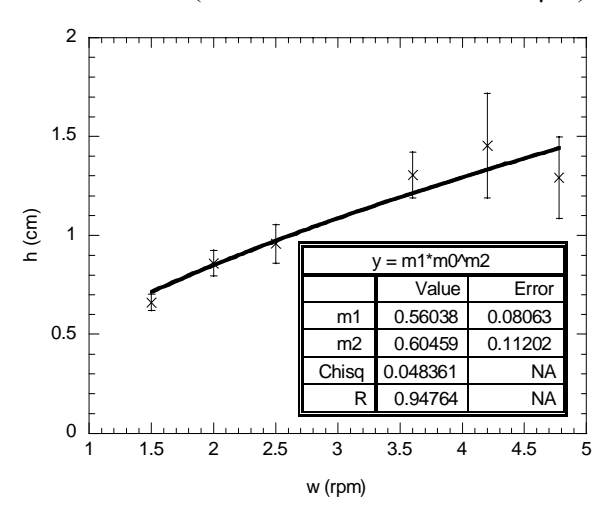

## **ANNEXE K**

## *Evolution de la vitesse moyenne en fonction de l'épaisseur de la zone d'écoulement*

L'ensemble des graphiques représentant l'évolution de la vitesse moyenne de l'écoulement *V* en fonction de l'épaisseur de la zone d'écoulement *h* est donné dans cette annexe. Dans la colonne de gauche, le débit utilisé pour le calcul de la vitesse moyenne est défini comme  $1/2w(R^2-h^2)$ , dans la colonne de droite, il est défini comme  $1/2wR^2$  (w est exprimé en rad/s). Les épaisseurs considérées sont corrigées de l'effet de la rotation du tambour. Les lois de puissance superposées aux données sont du type :

$$
V = cte(h)^m
$$

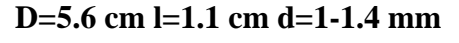

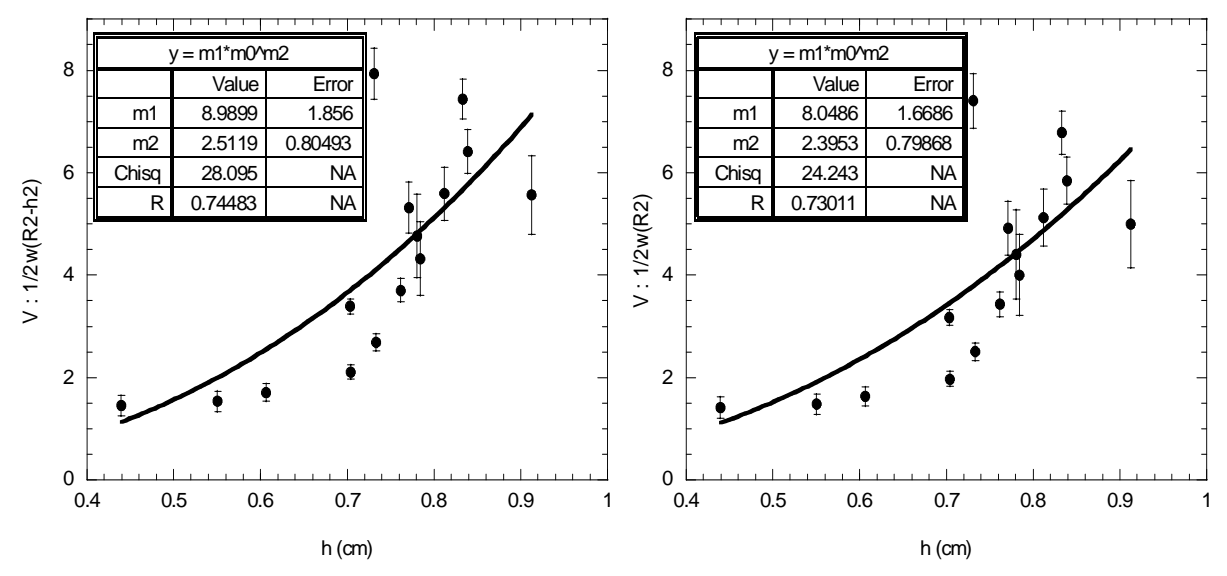

**D=20 cm l=0.5 cm d=2 mm**

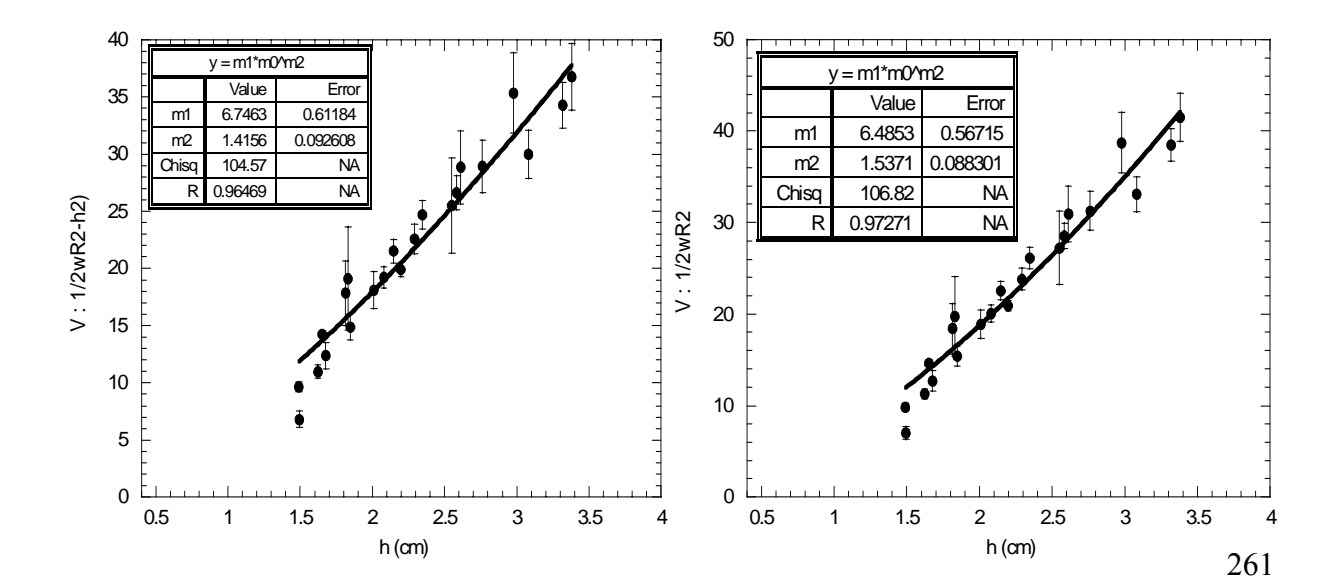

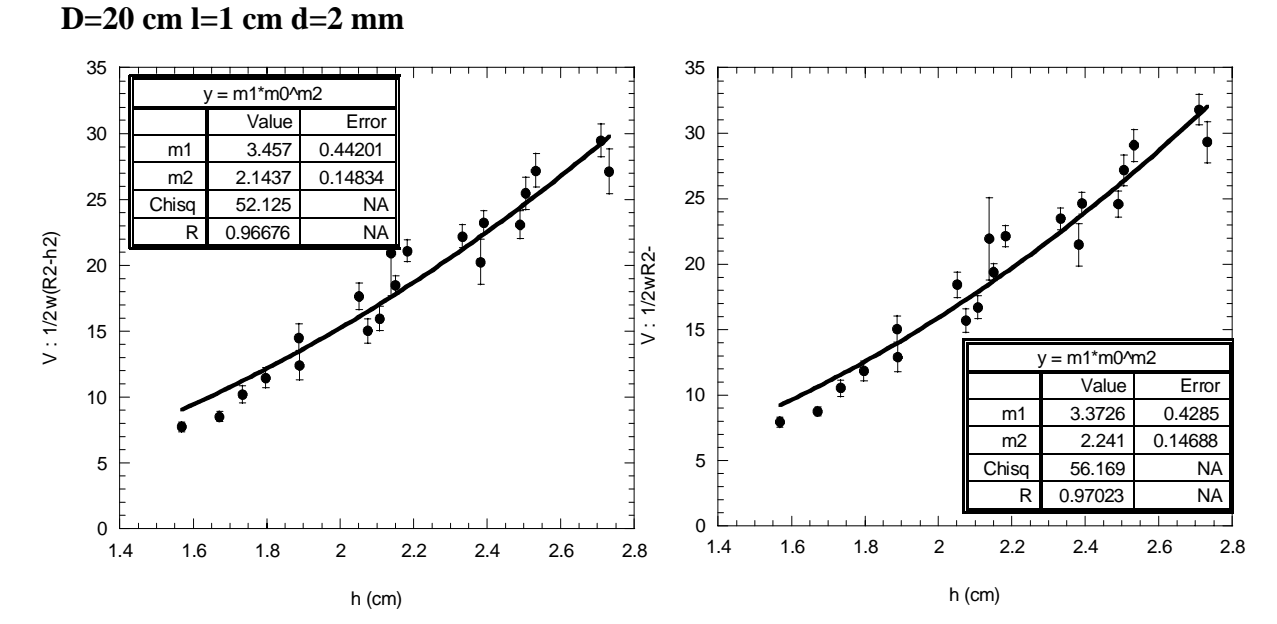

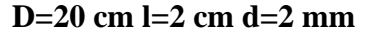

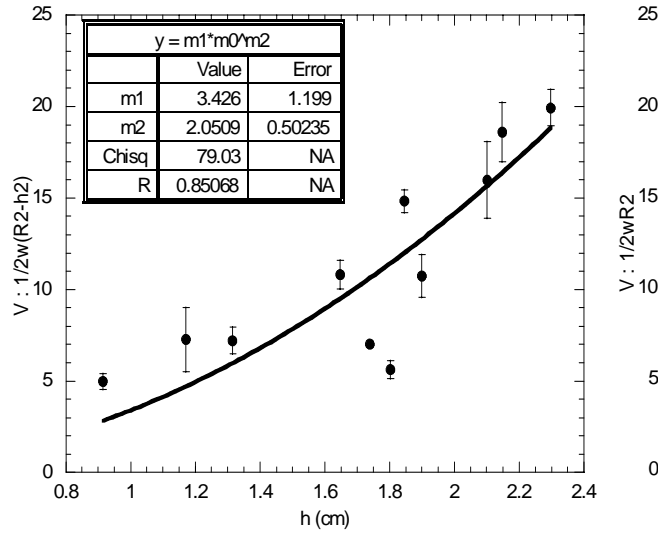

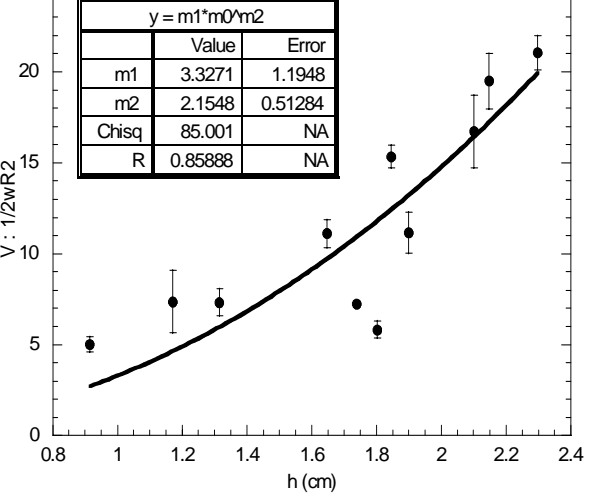

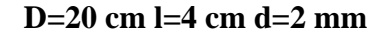

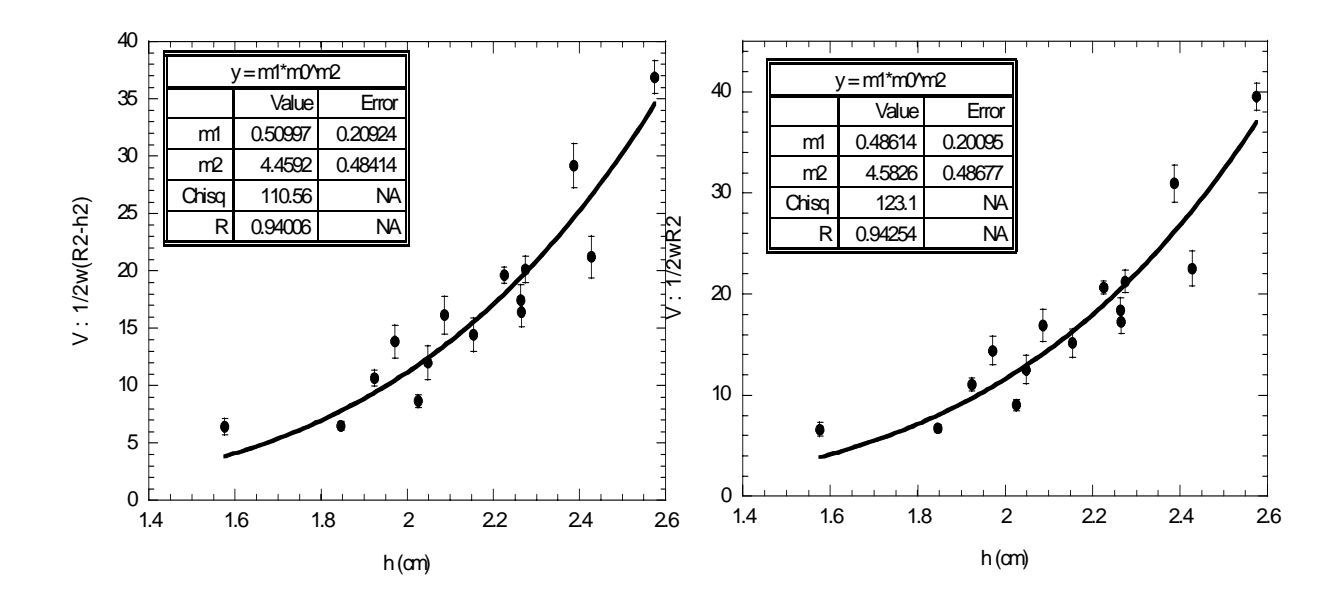

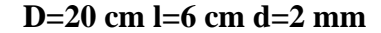

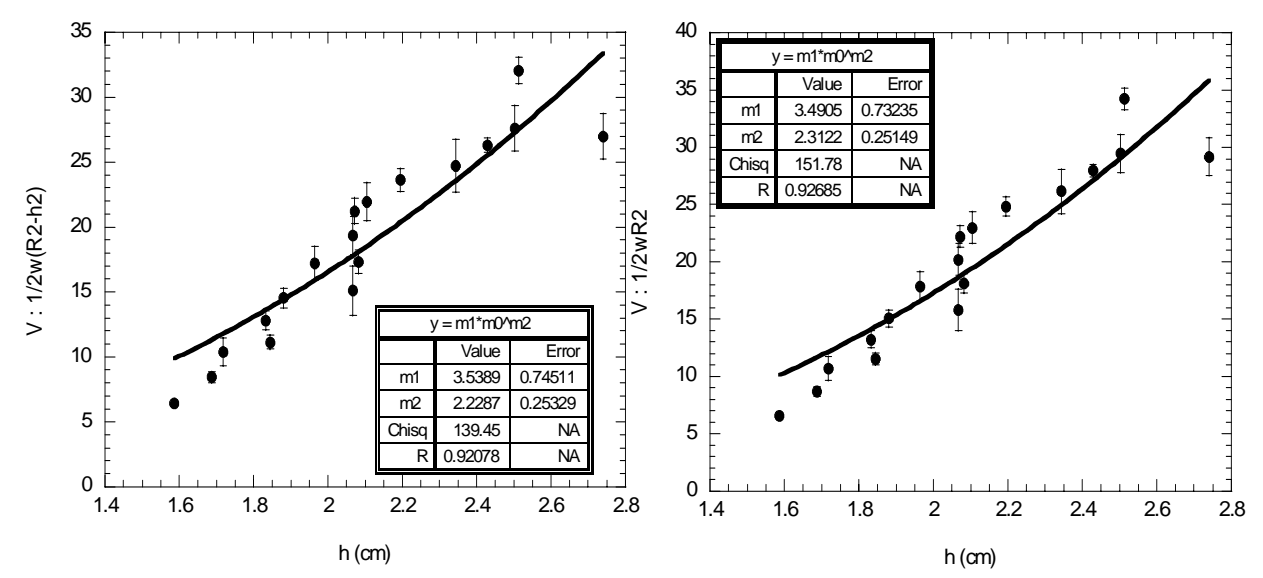

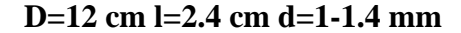

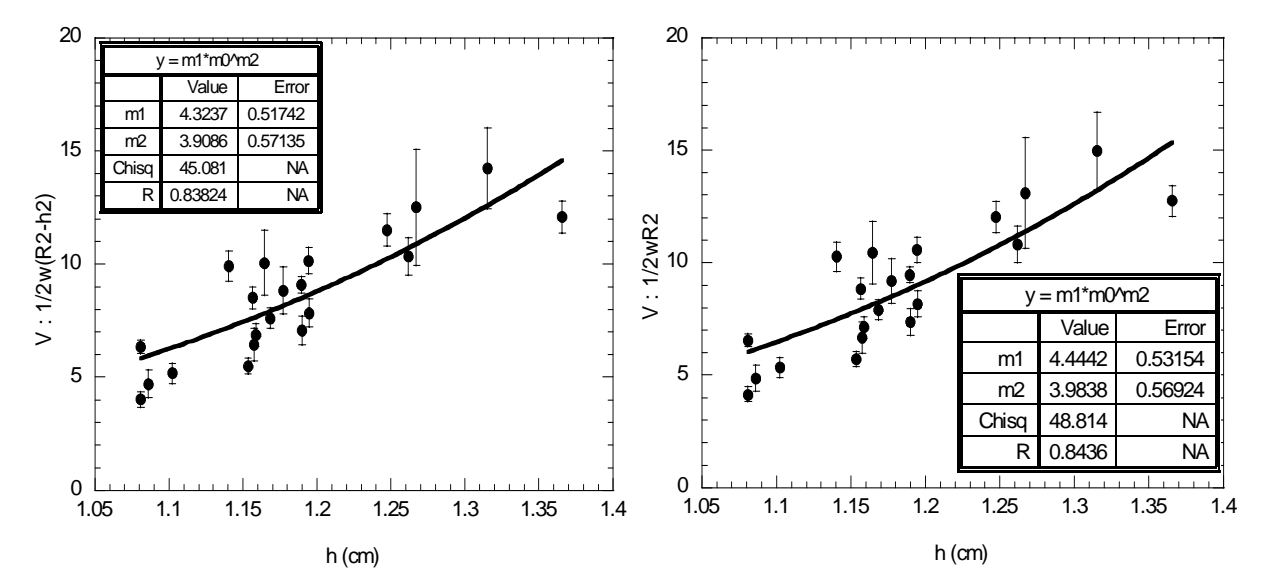

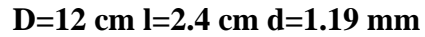

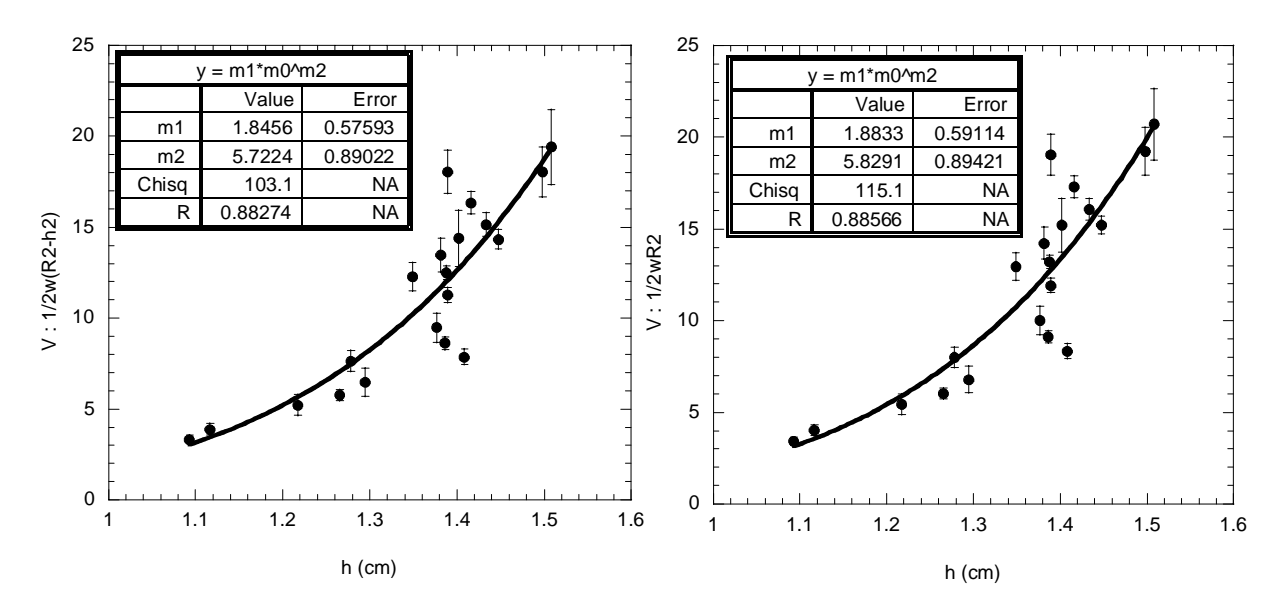

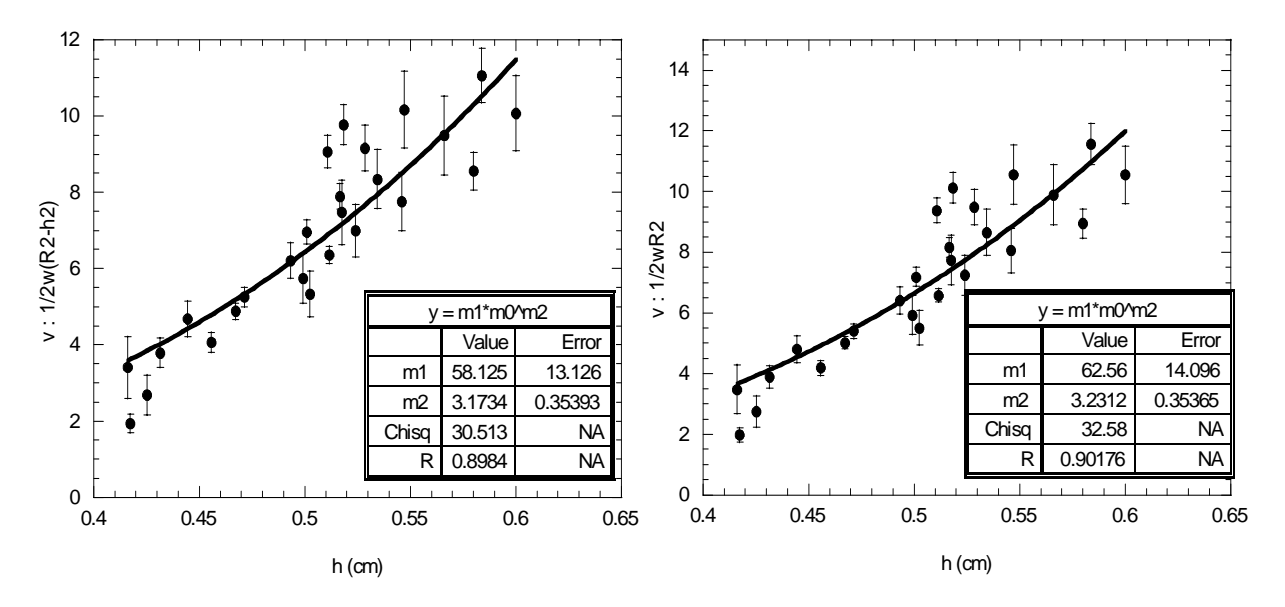

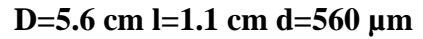

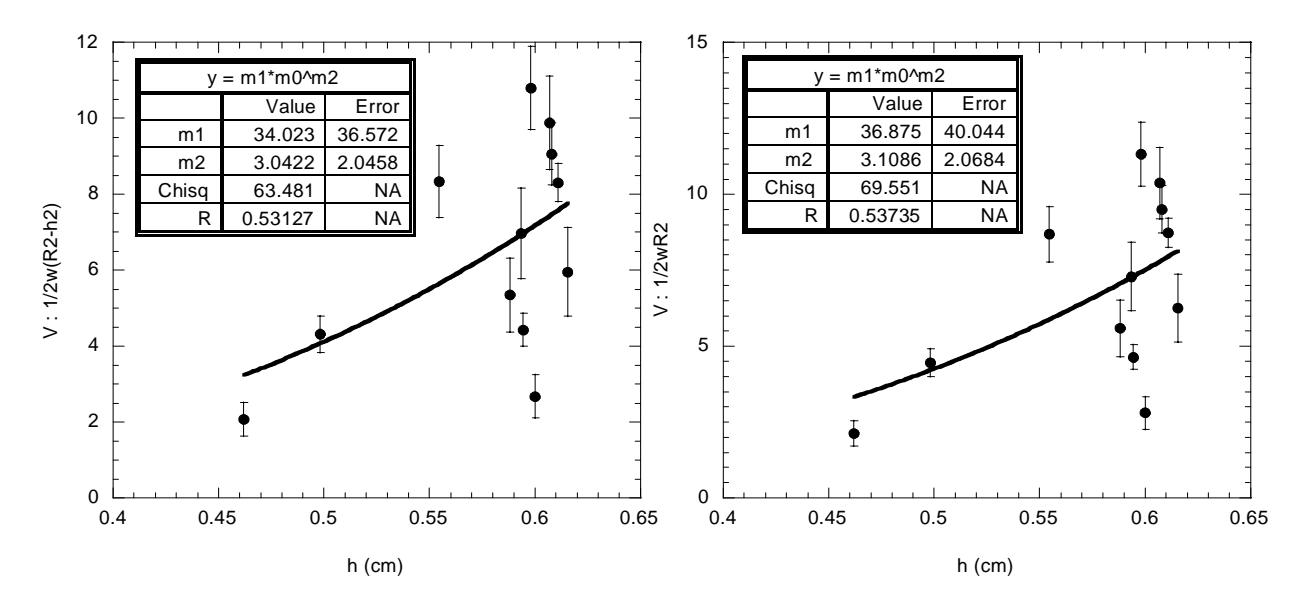

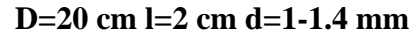

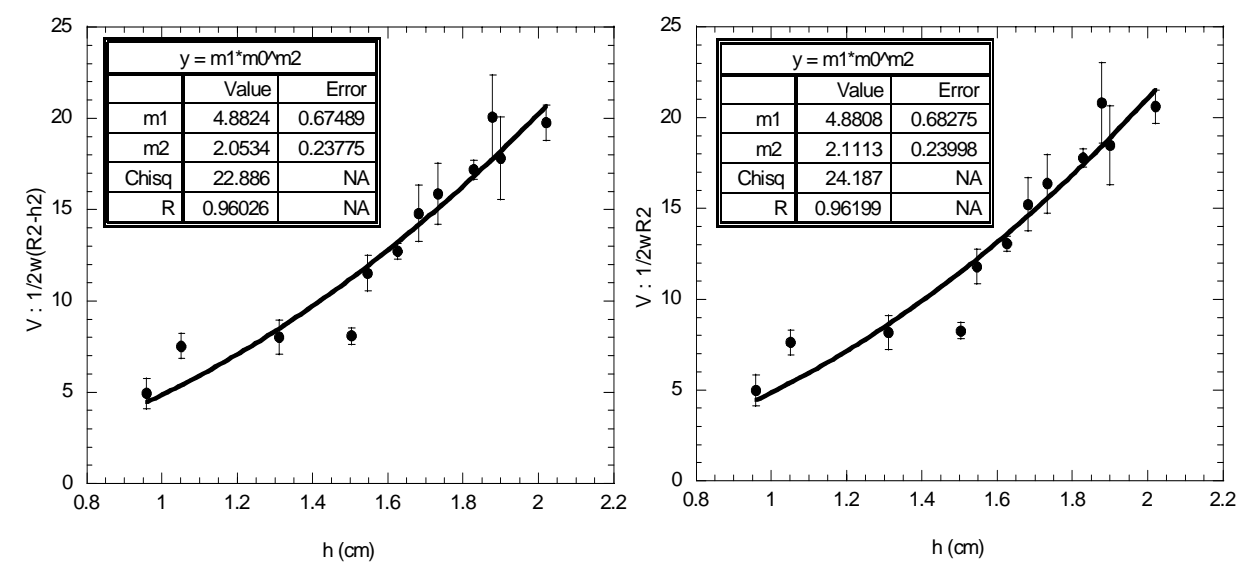

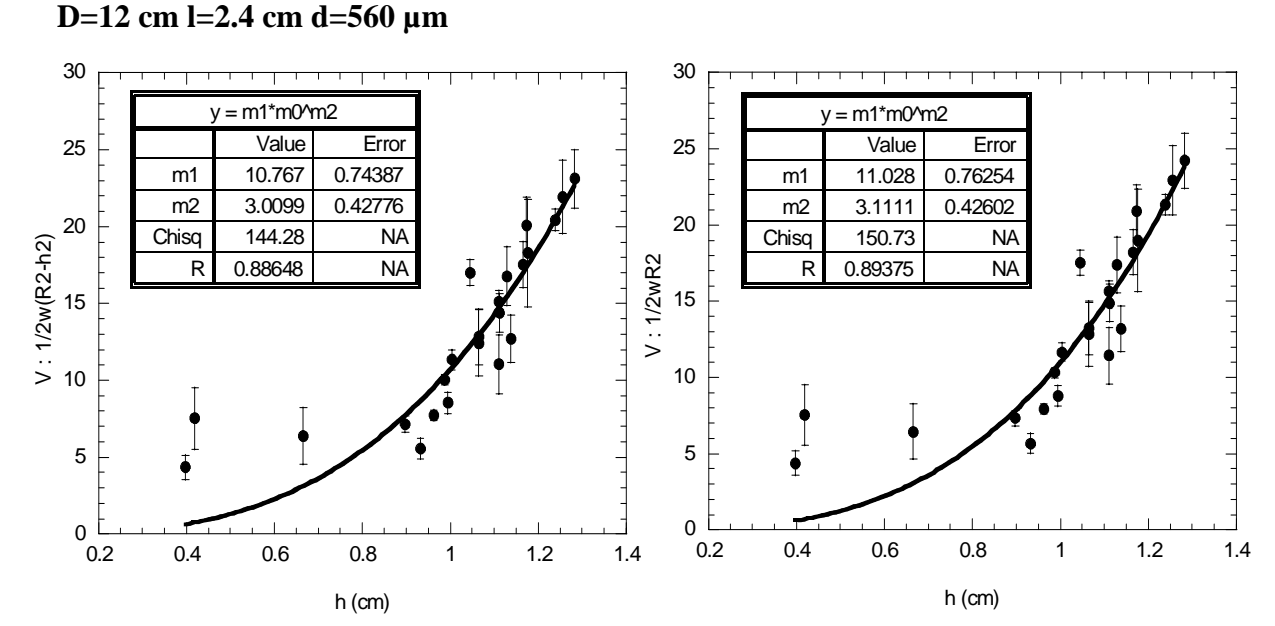

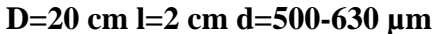

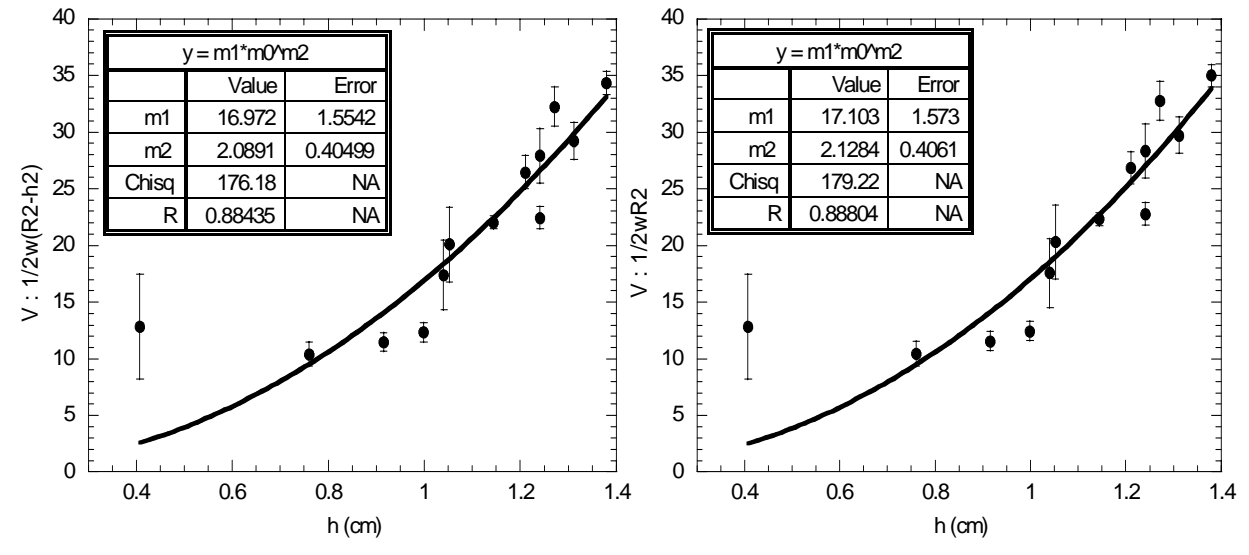

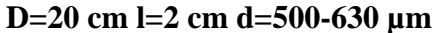

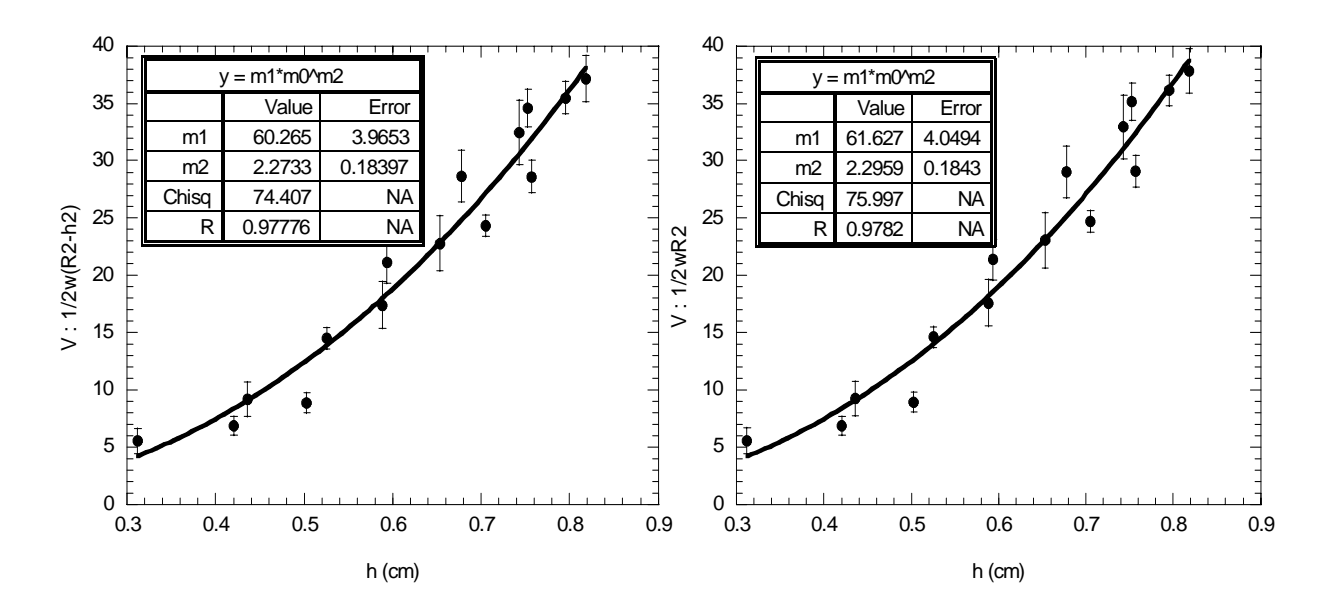

**D=30 cm l=1 cm d=315-355 µm**

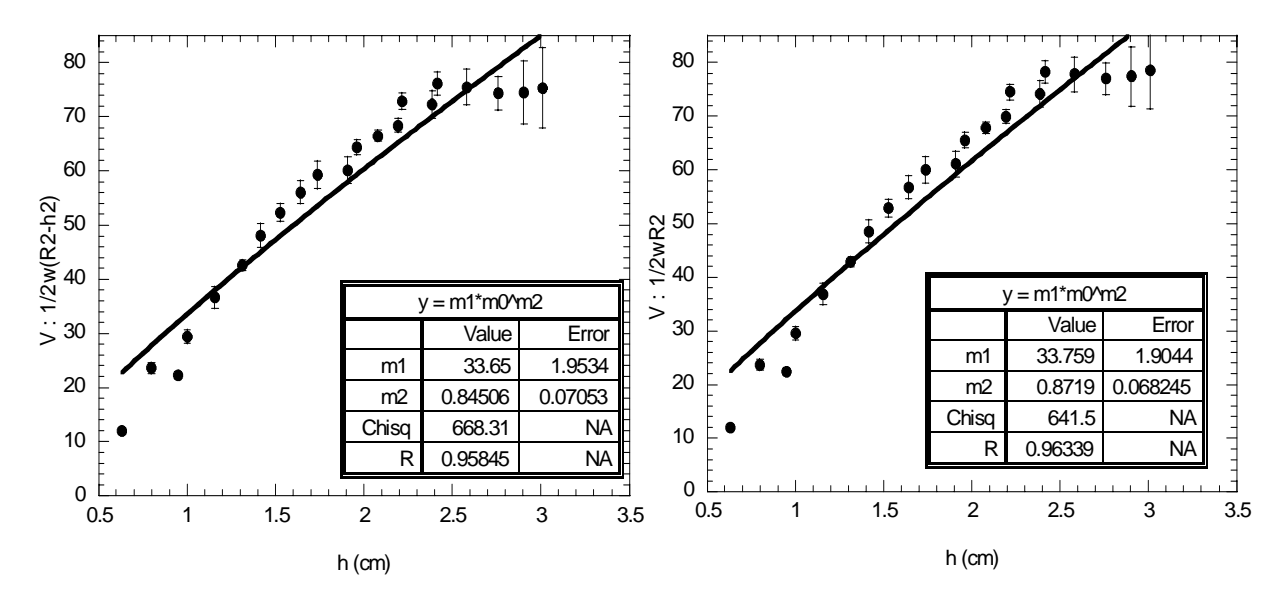

**D=20 cm l=2 cm d=150-250 µm**

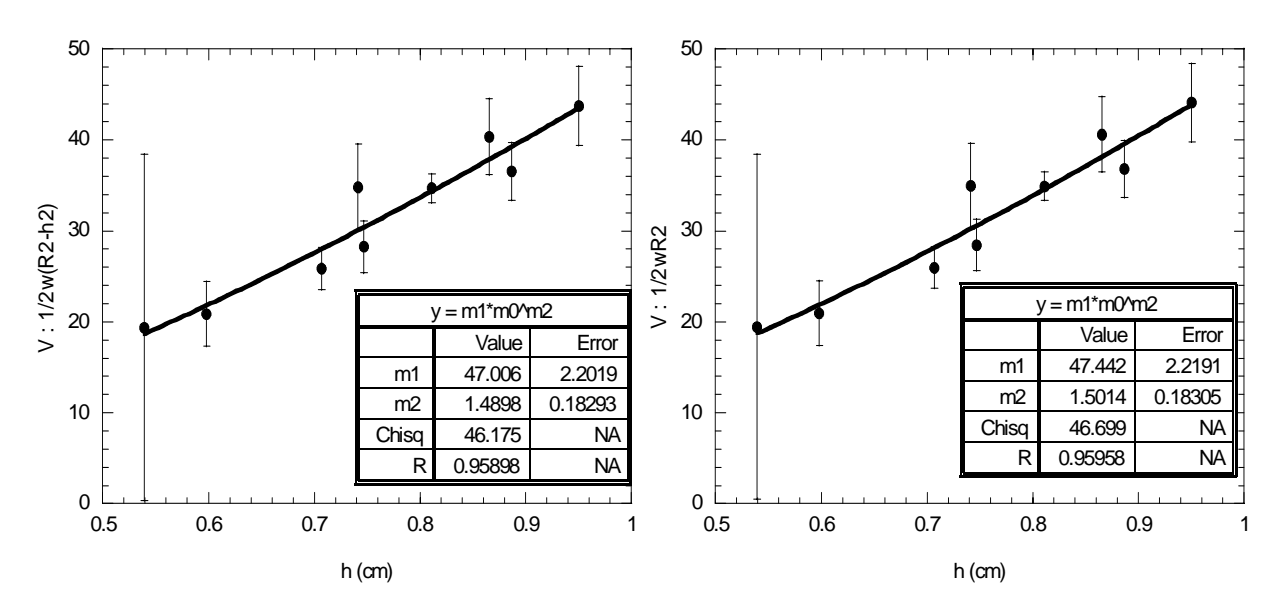

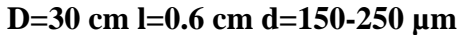

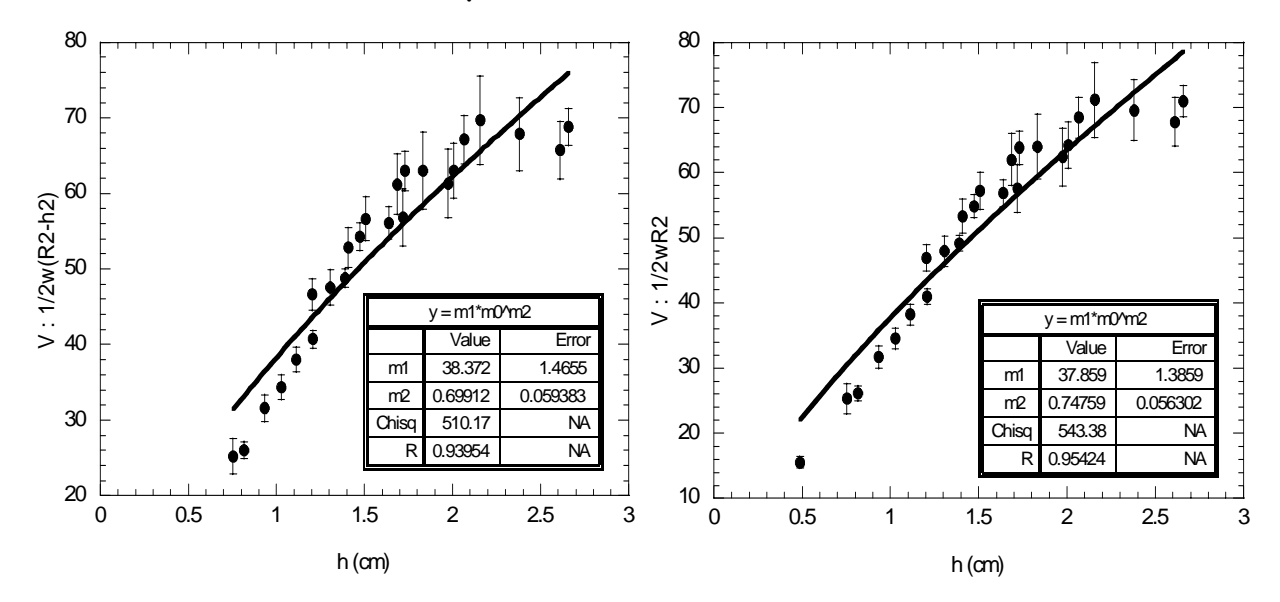

**D=50 cm l=0.6 cm d=150-250 µm**

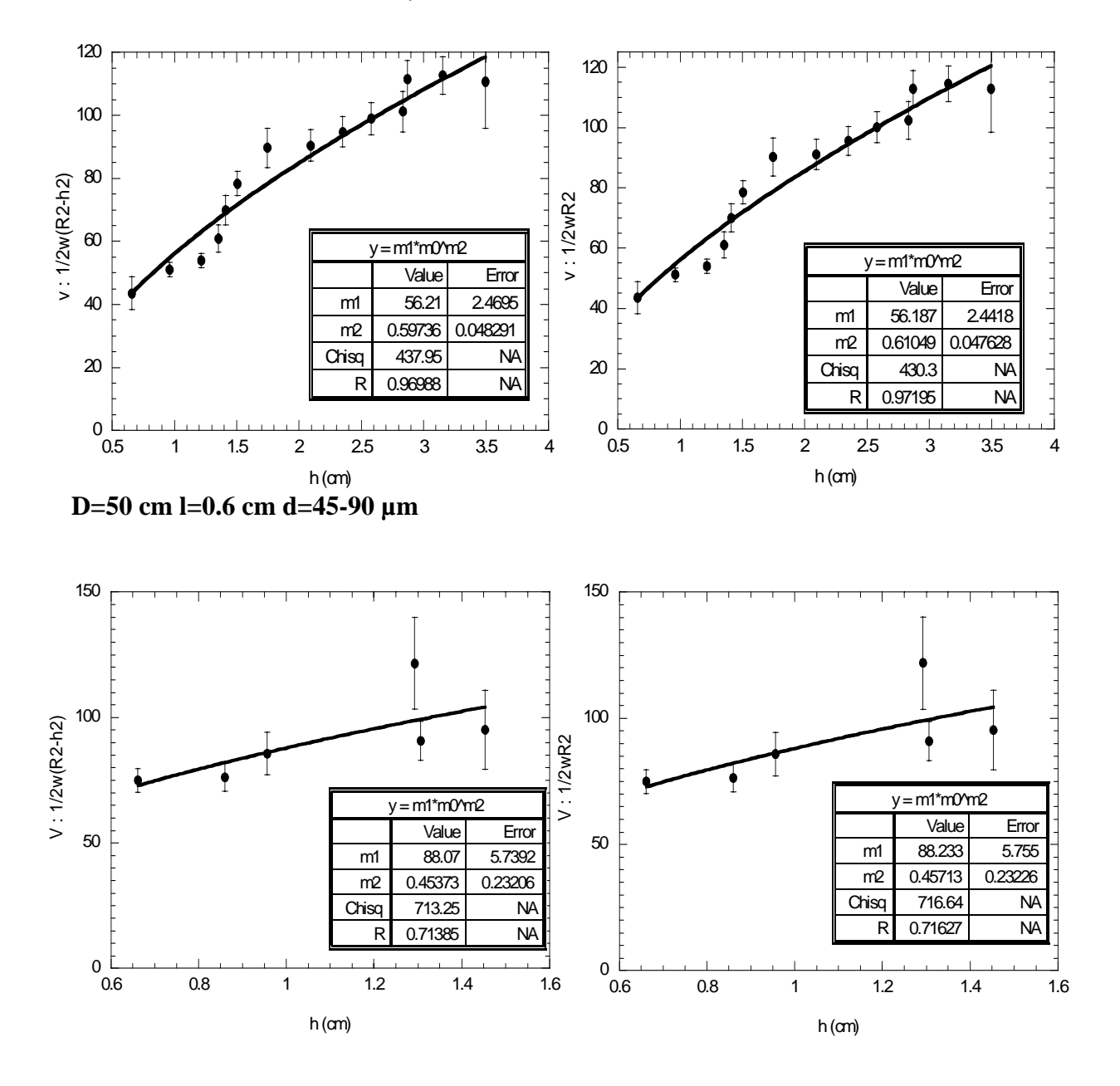

# **ANNEXE L**

# Liste des expériences de ségrégation

Nous présentons dans cette annexe le mode de préparation du système ainsi qu'une liste des expériences de ségrégation réalisées. Nous distinguons les expériences de suivi de particules dans la zone statique de celles de suivi de trajectoire complète des particules (y compris dans la zone d'écoulement).

## **1 Préparation du système**

Le mode de mise en place des particules dans le tambour est schématisé sur la Figure 1 :

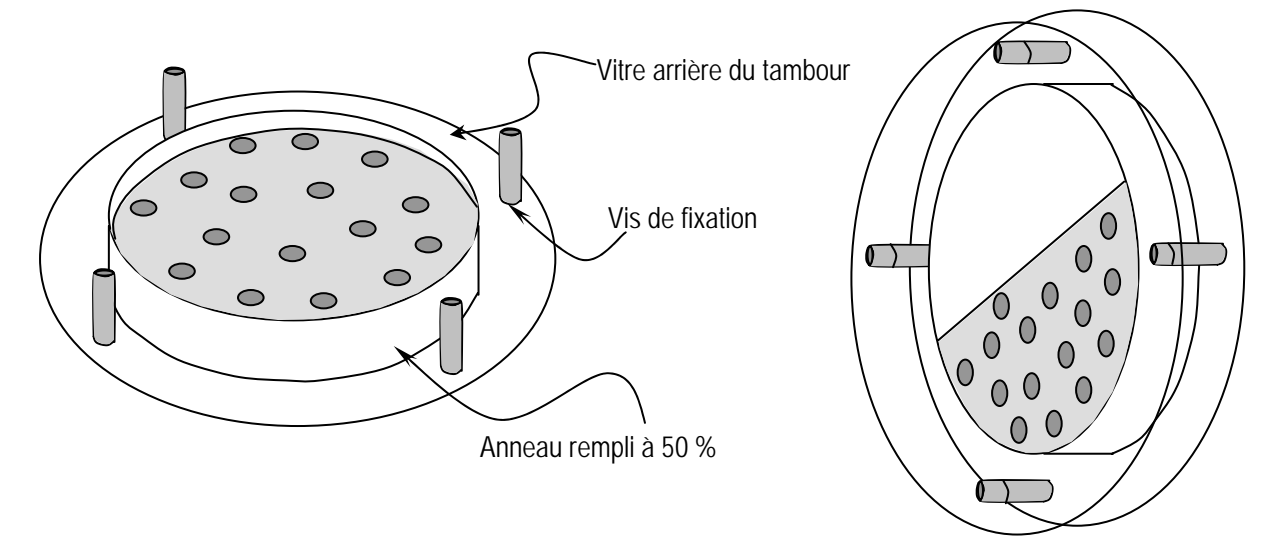

*Figure 3 Gauche : Remplissage du tambour en position horizontale. Droite : le système est basculé en position verticale après mise en place de la deuxième vitre.* 

L'expérimentateur entraîné réussi, par un coup de poignet adapté, à mettre en position verticale le système fermé de façon à conserver une répartition homogène des particules qu'il a méticuleusement placées.

## **2 Suivi de la zone statique**

**Particules placée dans une position radiale initiale** *i* **identique** 

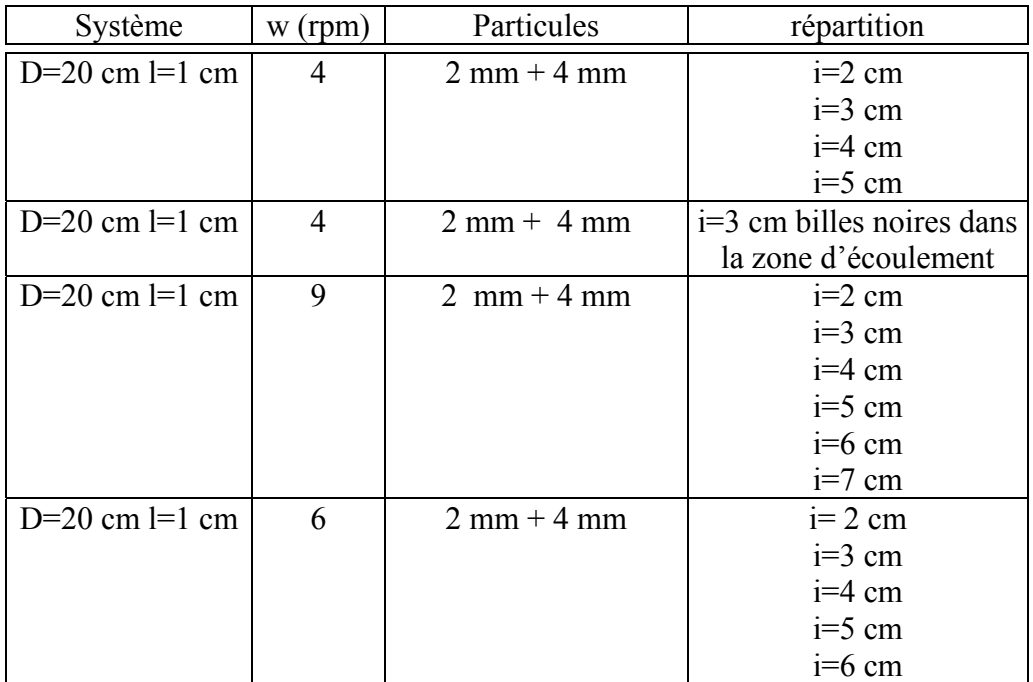

#### **Particules placées de façon homogène dans la totalité du tambour**

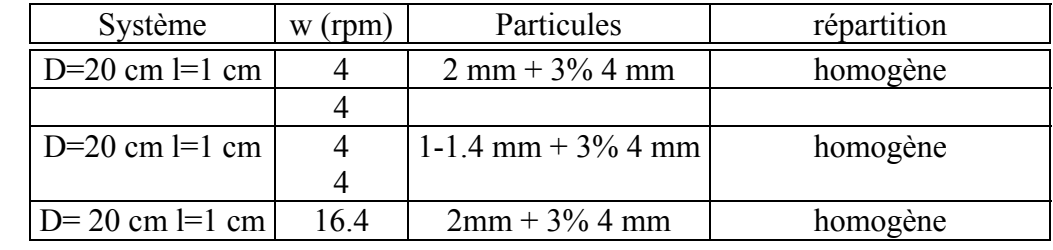

Les particules sont placées dans le tambour de façon à ce que chaque zone du tambour possède la même concentration en particules, c'est à dire le même nombre de particules par unité de surface.

## **3 Suivi trajectographique des particules**

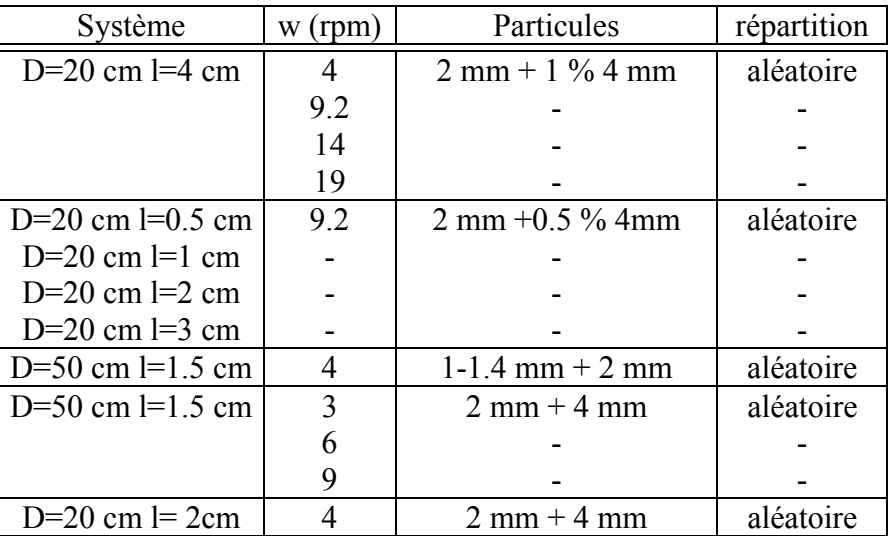

On qualifie ici de « aléatoire » un remplissage pour lequel les particules sont versées sans précaution particulière sur la totalité de la surface du tambour.

# **ANNEXE M**

# Simulation de ségrégation de particules

Nous présentons dans cette annexe le détail des différentes étapes de calcul du déplacement de billes de 4 mm dans un milieu constitué de billes de 2 mm placées dans un tambour de 20 cm de diamètre tournant à 4 rpm. Pour cette simulation, nous utilisons un modèle phénoménologique issu de résultats expérimentaux.

#### **1 Modèle**

On considère que la surface du tambour est découpé en dix zones concentriques équidistantes (Figure 1).

Le calcul est décomposé en plusieurs étapes :

- Etape 1 : Les grosses particules sont réparties de façon homogène dans le tambour. La zone 0, en contact direct avec le centre du tambour, contient 4 grosses particules.
- Etape 2 : On considère que la tambour tourne à une vitesse de 4 rpm. Les équations de déplacement des particules utilisées dans le calcul sont les suivantes :

Pour  $0 < r_{mov} < 4$  cm :

$$
\Delta r_{mov}(cm) = \frac{8.62}{2} (1.)
$$

Pour  $4 < r_{mov} < 10$  cm :

$$
\Delta r_{mov}(cm) = \frac{-1.80r_{mov} + 16.22}{2} \quad (.2.)
$$

Le facteur 2 apparaît pour prendre en compte l'évolution de la position des billes à chaque demi-tour.

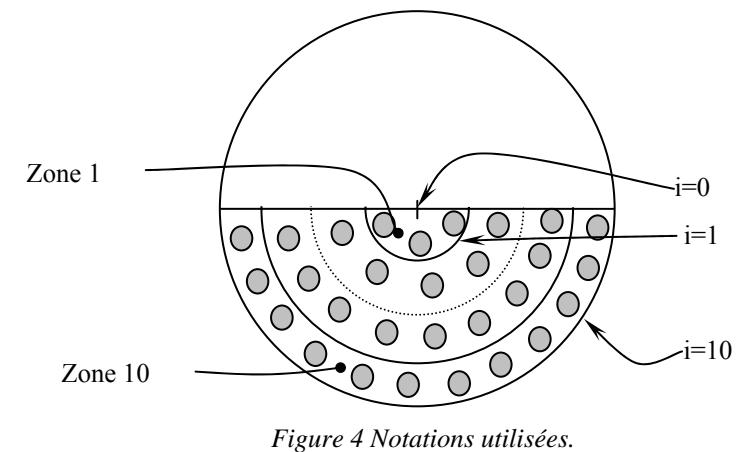

## **2 Simulation**

A l'aide des équations de déplacement 1 et 2, on calcule la zone d'arrivée de particules placées initialement au centre de chacune des 10 zones définies. Dans le cas où on considère que les billes qui se trouvent dans la zone d'écoulement au moment de la mise en rotation du tambour suivent le même déplacement que les billes situées dans la zone  $2 < r_{\text{mov}} < 4$ , l'évolution de la position des particules durant le premier demi tour de tambour est donnée dans le Tableau 2. La valeur de *rmoy* au bout d'un demi-tour est utilisée dans la deuxième itération du calcul qui détermine la zone d'accueil de ces particules au bout d'un tour complet et ainsi de suite.

|         | $r_{\text{mov}}$ initial<br>(cm) | $\Delta r_{\rm mov}$ (cm) | $r_{\rm moy}$ après $\frac{1}{2}$<br>tour | N° de la zone<br>d'accueil $\frac{1}{2}$ | $N^{\circ}$ de la<br>zone | N° de la zone<br>d'accueil |
|---------|----------------------------------|---------------------------|-------------------------------------------|------------------------------------------|---------------------------|----------------------------|
|         |                                  |                           |                                           | tour)                                    | d'accueil<br>$(1$ tour)   | $(1.5 \text{ tour})$       |
|         |                                  |                           |                                           |                                          |                           |                            |
| Zone 1  | 0.5                              | 4.3                       | 4.8                                       | 5                                        | 9                         | 9                          |
| Zone 2  | 1.5                              | 4.3                       | 5.8                                       | 6                                        | 9                         | 9                          |
| Zone 3  | 2.5                              | 4.3                       | 6.8                                       | 7                                        | 9                         | 10                         |
| Zone 4  | 3.5                              | 4.3                       | 7.8                                       | 8                                        | 9                         | 10                         |
| Zone 5  | 4.5                              | $\overline{4}$            | 8.6                                       | 9                                        | 9                         | 10                         |
| Zone 6  | 5.5                              | 3.2                       | 8.7                                       | 9                                        | 9                         | 10                         |
| Zone 7  | 6.5                              | 2.3                       | 8.8                                       | 9                                        | 10                        | 10                         |
| Zone 8  | 7.5                              | 1.4                       | 8.9                                       | 9                                        | 10                        | 10                         |
| Zone 9  | 8.5                              | 0.5                       | 8.9                                       | 9                                        | 10                        | 10                         |
| Zone 10 | 9.5                              | $\boldsymbol{0}$          | 9.5                                       | 10                                       | 10                        | 10                         |

*Tableau 2 Zone d'arrivée des particules en fonction de leur zone de départ au bout d'un demi-tour de tambour.* 

Par exemple, une particule initialement dans la zone 3 va atteindre la zone 7 au bout d'un demi-tour de tambour puis la zone 9 au bout d'un tour complet, et enfin la zone 10 au bout de 3/2 tours de tambour.

- Etape 3 : connaissant la zone d'arrivée des particules en fonction de leur position de départ, on calcule l'évolution de la fraction de particules dans chaque zone à chaque demi-tour de tambour. On fait le bilan des particules entrant et sortant de la zone considérée. L'ensemble des résultats est reporté dans le Tableau 3. Le nombre de particules dans chaque zone est proportionnel au rapport de la surface de la zone considérée par rapport à la surface totale, ce calcul est à l'origine de l'existence de valeurs non entières .

| $N^{\circ}$ zone   |     |                   |     |     |     |                    |              |      |      |      |
|--------------------|-----|-------------------|-----|-----|-----|--------------------|--------------|------|------|------|
| Etat initial       | 0.9 | n <i>n</i><br>، ، | 4.1 | 6.3 | 8.1 | 9.9                | $\mathbf{r}$ | 13.5 |      | 17.1 |
| $\frac{1}{2}$ tour |     |                   |     |     | 0.9 | $\mathbf{r}$<br>∼. | 4.5          | 6.3  | 58.5 | 17.1 |
| 1 tour             |     |                   |     |     |     |                    |              | U    | 32.4 | 57.6 |
| $3/2$ tour         |     |                   |     |     |     |                    |              | v    | 3.0  | 86.4 |

*Tableau 3 Evolution de la fraction de particules dans chaque zone du tambour à chaque demi-tour.* 

- Etape 4 : On calcule l'évolution du nombre de particule *n(t)* dans chaque zone.
- Etape 5 : Les données sont représentées à chaque 8<sup>eme</sup> de tour de tambour. Les 10 zones définies dans le calcul sont regroupées en quatre zones (*i=0-2, i=2-5, i=5-8, i=8-10*) afin de rendre la comparaison avec les résultats expérimentaux plus facile.